# **МІНІСТЕРСТВО ОСВІТИ І НАУКИ УКРАЇНИ** Державний вищий навчальний заклад **«Ужгородський національний університет»** Кафедра фізики напівпровідників

**А.А. Горват, А.А. Когутич** 

# **ОСНОВИ ІНФОРМАЦІЙНО-ВИМІРЮВАЛЬНОЇ ТЕХНІКИ**

**Лабораторний практикум** *Навчальний посібник*

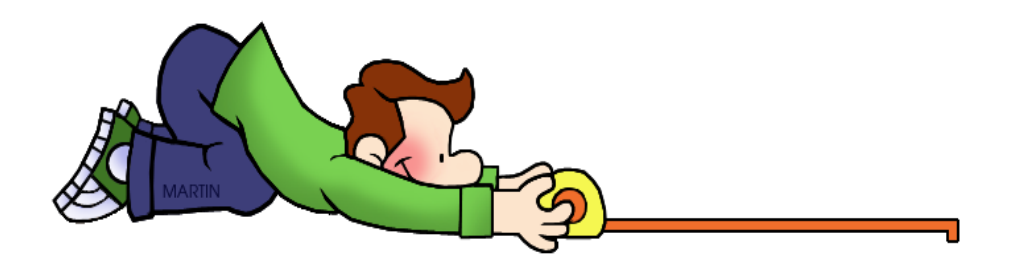

**Ужгород - 2016**

А.А. Горват, А.А. Когутич

Г 67 Основи інформаційно-вимірювальної техніки. Лабораторний практикум: навчальний посібник / Горват А.А. – Ужгород: Видавництво УжНУ «Говерла», 2016.– 176 стор.

ISBN 978-617-7333-16-5

У навчальному посібнику наведено описи лабораторних робіт з курсу "Основи інформаційно-вимірювальної техніки», який включений у розділ професійно-орієнтованих дисциплін навчального плану підготовки бакалаврів фізики, майбутніх фізиків-інженерів. Кожен опис містить ґрунтовні теоретичні відомості, методику проведення експерименту, опис приладів та завдання і хід їх виконання. Тематика лабораторних робіт охоплює загальні питання інформаційно-вимірної техніки, вивчення первинних перетворювачів фізичних величин, приладів і установок та створення віртуальних вимірювальних пристроїв

Посібник призначений для методичного забезпечення самостійної роботи студентів і може бути корисним для використання при підготовці фахівців інших інженерних спеціальностей.

> УДК 53.08 + 681.7 ББК Ж10я 73-05

Рецензенти: академік НАН України, директор Інституту електронної фізики НАНУ, д. ф.-м. н., проф. Шпеник О.Б., зав кафедри приладобудування ДВНЗ УжНУ к. ф.-м. н., доц.. Туряниця І.І.

Рекомендовано до друку редакційно-видавничою радою (протокол № 1 від 28.01.2016 р.) та Вченою радою ДВНЗ УжНУ(протокол № 1 від 1. 02. 2016 р.)

ISBN 978-617-7333-16-5

© Горват А.А., Когутич А.А. 2016

### **ВСТУП**

Згідно з навчальним планом студенти, які вивчають курс "Основи інформаційно-вимірювальної техніки", повинні виконати лабораторні роботи за основними розділами. При їх виконанні студенти поглиблюють теоретичні знання з пройдених розділів курсу, набувають практичних навичок проведення наукових досліджень, постановки експерименту та обробки одержаних результатів. Тематика лабораторних робіт присвячена загальним питанням інформаційно-вимірювальної техніки, зокрема забезпеченню єдності вимірювань шляхом повірки засобів вимірювань, вивченню і дослідженню основних структурних схем засобів вимірної техніки, первинним перетворювачам фізичних і хімічних величин та конкретним приладам і установкам, питанням створення віртуальних вимірювальних пристроїв.

#### **Загальні правила виконання лабораторних робіт**

Перед виконанням робіт кожен студент повинен пройти інструктаж з технїіки безпеки.

Виконання лабораторної роботи починається з підготовки, яка полягає в досконалому вивченні її опису і закінчується оформленням звіту. Без повністю оформленої попередньої роботи до виконання наступних завдань студент не допускається.

До виконання лабораторної роботи викладач проводить співбесіду зі студентом, в якій виясняється знання мети завдань, основних теоретичних відомостей, побудови та принцип дії приладів та устаткування, які використовуються у роботі, порядок її виконання, а також обговорюються вимоги до оформлення звіту.

Вмикання приладів здійснюється тільки з дозволу викладача.

Порядок виконання роботи міститься в її описі.

Після виконання всіх завдань кожен студент повинен подати викладачу результати роботи та вимкнути устаткування.

Звіт про виконану роботу оформляється індивідуально кожним студентом. Він повинен містити назву роботи та її мету, відомості про використані лабораторні макети, прилади, матеріали і допоміжні засоби, короткі теоретичні відомості, методику проведення експерименту з описом схем устаткування та завданнями і ходом їх виконання, результати вимірювань у вигляді таблиць, графіків та висновки.

#### **Лабораторна робота № 1**

# **ДОСЛІДЖЕННЯ ОСНОВНИХ МЕТРОЛОГІЧНИХ ХАРАКТЕРИСТИК ЗАСОБІВ ВИМІРЮВАНЬ**

**Мета роботи** – вивчення методів експериментального визначення метрологічних характеристик мір, аналогових і цифрових приладів, а також їх застосування для вимірювання фізичних величин і оцінка похибок результатів вимірювань.

#### **Теоретичні відомості**

Технічні параметри засобів вимірювань (ЗВ), які мають вплив на результати і похибки вимірювань, називаються метрологічними характеристиками (МХ). Відсутність відомостей про МХ ЗВ повністю або частково знецінює отриману вимірювальну інформацію.

Знання МХ ЗВ дозволяє вирішити наступні завдання:

а) визначити результат вимірювання;

б) оцінити інструментальну складову похибки результату вимірювання;

в) провести порівняння ЗВ між собою;

г) вибрати ЗВ для даної вимірювальної задачі;

д) оцінити загальну похибку будь-якого об'єднання ЗВ за МХ, що входять в це об'єднання.

МХ ЗВ визначають при їх повірці. Під нею розуміють виконання певних операцій, які необхідно здійснити з метою визначення – відповідають засоби вимірювань заявленим метрологічним вимогам чи ні.

Повірку засобів вимірювань проводять з метою встановлення їх відповідності метрологічним і технічним вимогам, встановленим в нормативній документації (НД), і визнання засобів вимірювань придатними до застосування. Повірка проводиться за методиками, розробленим відповідно до вимог державних стандартів і в результаті проведених державних випробувань, затверджених державним стандартом України ДСТУ 2708:2006, або метрологічної атестації за наведеними вимогами в експлуатаційній документації засобів вимірювань.

Повірці підлягають засоби вимірювальної техніки, що перебувають в експлуатації, випускаються з серійного виробництва, ремонту та у продаж, видаються напрокат, на які поширюється державний метрологічний нагляд, а саме ті, які застосовують під час:

– робіт із забезпечення охорони здоров'я;

– робіт із забезпечення захисту життя та здоров'я громадян;

– контролю якості та безпеки продуктів харчування і лікарських засобів;

– контролю за станом навколишнього природного середовища;

– контролю безпеки умов праці;

– геодезичних і гідрометеорологічних робіт;

– торговельно-комерційних операцій і розрахунків між покупцем (споживачем) і продавцем (постачальником, виробником, виконавцем), у тому числі у сферах побутових і комунальних послуг, телекомунікаційних послуг і послуг поштового зв'язку;

– податкових, банківських і митних операцій;

– обліку енергетичних і матеріальних ресурсів (електричної і теплової енергії, газу, води, нафтопродуктів тощо), за винятком внутрішнього обліку, який ведуть підприємства, організації та фізичні особи – суб'єкти підприємницької діяльності;

– робіт, пов'язаних з державною реєстрацією земельних ділянок і нерухомого майна;

– робіт із забезпечення технічного захисту інформації, необхідність якого визначено законодавством;

– робіт, що виконують за дорученням органів прокуратури та правосуддя;

– робіт з оцінки відповідності продукції, процесів, послуг;

– реєстрації національних і міжнародних спортивних рекордів.

Повірці також підлягають:

– вихідні і робочі еталони метрологічних центрів та територіальних органів;

– вихідні еталони підприємств і організацій;

– засоби вимірювальної техніки, що застосовують під час державних випробовувань, державної метрологічної атестації та повірки, а також для калібрування засобів вимірювальної техніки для інших підприємств, організацій та для фізичних осіб.

Для засобів вимірювальної техніки, які підлягають повірці встановлено такі **види повірки**: первинна, періодична, позачергова, інспекційна та експертна.

**Первинній повірці** підлягають засоби вимірювальної техніки під час випуску з виробництва і ремонту. При виробництві допускається проводити вибіркову первинну повірку засобів вимірювальної техніки, якщо це передбачено відповідним нормативним документом або методикою повірки. Позитивні результати вибіркової первинної повірки поширюються на всі засоби вимірювальної техніки з партії, яку подають на повірку.

У разі потреби, первинну повірку проводять також під час уведення засобів вимірювальної техніки в експлуатацію. Необхідність проведення такої повірки має бути зазначено в експлуатаційних документах, у свідоцтві про державну метрологічну атестацію і (або) у сертифікаті типу засобів вимірювальної техніки.

Первинній повірці перед уведенням в експлуатацію підлягають також засоби вимірювальної техніки, що ввозять ізза кордону партіями, типи яких занесено до Державного реєстру засобів вимірювальної техніки, якщо не визнано результати повірки, проведеної в іноземних державах. Відповідно до міжнародних угод України можна визнавати результати повірки, проведеної в іноземних державах.

**Періодичній повірці** підлягають засоби вимірювальної техніки, які перебувають в експлуатації, в тому числі ті, які видають напрокат.

Періодична повірка ЗВ проводиться через міжповірочні інтервали, встановлені з урахуванням забезпечення придатності ЗВ до застосування в період між повірками.

Міжповірочні інтервали встановлюються при проведенні державних приймальних випробувань або метрологічної атестації ЗВ, виходячи з показників надійності. Вони повинні гарантувати метрологічну справність ЗВ в період між повірками. Річні календарні графіки періодичної повірки затверджуються керівництвом підприємства. Графіки складаються окремо для ЗВ, представлених на повірку в Державну метрологічну службу і метрологічну службу суб'єктів господарювання. ЗВ, що знаходяться на зберіганні, строк якого перевищує міжповірочний інтервал, не піддаються періодичній повірці за умови дотримання нормативних вимог до їх консервації, умов зберігання, виду консервації та упаковки, такі ЗВ піддаються перевірці перед початком експлуатації.

У метрологічній практиці є сигналізуючі засоби (індикатори), які не відносяться до ЗВ і не підлягають повірці. Право переходу ЗВ в розряд індикаторів надано метрологічним службам суб'єктів господарювання. Згідно НД на лицьовій стороні таких засобів має бути нанесено позначення «І».

Засоби вимірювання, що використовуються в навчальних цілях, періодичній повірці не піддаються, і на них наноситься позначення «У», використовувати такі засоби для вимірювань заборонено.

Позачергову повірку проводять до закінчення міжповірочного інтервалу. Позачергова повірка ЗВ проводиться при їх експлуатації та зберіганні незалежно від терміну періодичної повірки в наступних випадках:

– при необхідності підтвердження придатності ЗВ до застосування;

– при введенні ЗВ в експлуатацію після тривалого зберігання;

– при коригуванні міжповірочних інтервалів;

– при контролі результатів періодичної повірки;

– при пошкодженні повірочного тавра, пломби або втраті документа, який підтверджує, що ЗВ пройшов необхідну повірку;

– при застосуванні ЗВ в якості комплектуючих, передачі на тривале зберігання або відправлення споживачеві після закінчення половини міжповірочного інтервалу на них.

Позачергову повірку рекомендується проводити перед початком експлуатації нових ЗВ і засобів, що надійшли з ремонту, зі складу, після зберігання і після транспортування.

**Інспекційну повірку** проводять під час здійснення державного метрологічного нагляду, щоб перевірити придатність засобів вимірювальної техніки до застосування, оцінки якості повірочних робіт і правильності призначення міжповірочних інтервалів згідно з умовами експлуатації. Результати інспекційної повірки вказуються в акті повірки стану і застосування ЗВ. При незадовільному стані ЗВ, повірочне тавро погашають, свідоцтво анулюють, а в паспорті або експлуатаційній документації роблять запис про непридатність його до застосування.

**Експертну повірку** проводять у разі виникнення спірних питань щодо метрологічних характеристик, придатності до застосування і правильності експлуатації засобів вимірювальної техніки. Експертну перевірку здійснюють при проведенні метрологічної експертизи засобів вимірювань органами державної метрологічної служби. Цю перевірку проводять з метою обґрунтування висновку про придатність ЗВ до застосування на письмову вимогу міліції, судово-слідчих органів і Держарбітражу, а також за заявками підприємств і організацій із зазначенням причини.

Якщо дані експертної повірки свідчать про зловживання, керівник органу державної метрологічної служби зобов'язаний повідомити про це в слідчі органи.

Результати експертної повірки відображаються у висновку, який затверджується керівником органу державної метрологічної служби.

Засоби вимірювальної техніки, які призначено для застосування в побутовій сфері для власних потреб, подають на повірку за бажанням їх власника. Це положення не стосується засобів вимірювальної техніки, результати вимірювань якими застосовують для розрахунків за спожиті для побутових потреб електричну і теплову енергію, газ і воду.

Результати вимірювання та інші дані, отримані під час проведення повірки, мають бути задокументованими відповідно до методики повірки. Позитивні результати первинної, періодичної та позачергової повірки засобів вимірювальної техніки засвідчують відбитком повірочного тавра на засобі вимірювальної техніки і (або) свідоцтвом про повірку чи записом з відбитком повірочного тавра у відповідному розділі експлуатаційних документів.

Форми свідоцтв про повірку наведено в Додатку А до цієї лабораторної роботи. На зворотному боці свідоцтва про повірку або в додатку до нього (якщо це передбачено методикою повірки) наводять дані, одержані під час повірки. Їх повинен підписати вчений зберігач еталону або державний повірник (повірник) та затвердити печаткою або відбитком повірочного тавра.

На засоби вимірювальної техніки, що визнані непридатними до застосування за результатами повірки, оформлюють довідку про непридатність. Форми довідок про непридатність наведено у Додатку Б до цієї лабораторної роботи.

Порядок повірки починається з проведення зовнішнього огляду, при цьому повинно бути встановлено: відповідність комплектності, чітка видимість всіх написів, передбачених нормативно-технічною документацією на приладі конкретного типу; відсутність таких несправностей і дефектів як: незадовільне кріплення деталей електричних з'єднань і зажимів; нестійке кріплення скла, тріщини, подряпини, забруднення та інші вади, що заважають зчитуванню показань; короблення або забрудненість шкали; сліди обвуглювання або пошкодження ізоляції зовнішніх струмоведучих частин приладу; грубі механічні пошкодження зовнішніх частин, відсутність ручок регулювання.

При випробуванні перевіряють справність перемикачів та інших комутуючих пристроїв. ЗВ не повинні мати жодної з перерахованих нижче несправностей: недостатньо чітка фіксація положень перемикачів, неможливість установки перемикачів хоча б в одній з передбачених конструкцією положень; несправність комутуючих пристроїв; провертання кріплень перемикачів.

При проведенні повірки повинні бути дотримані наступні умови:

– температура навколишнього повітря –  $(+ 25 \pm 10)$  ° С;

– відносна вологість від 30 до 80%;

– атмосферний тиск – від 630 до 800 мм.рт.ст .;

– вібрація, тряска, удари, нахили і магнітні поля, крім земного, що впливають на роботу блоку, повинні бути відсутніми.

**Основним завданням повірки приладів** є визначення фактичних метрологічних характеристик засобів вимірювання та порівняння їх з встановленими нормами (паспортними даними).

**Основним змістом повірки** є визначення похибки приладу. Похибки вимірювань це – відхилення результатів вимірювання від істинного значення вимірюваної величини. У загальному випадку невизначеність результату вимірювання складається із випадкової і систематичної похибки. В свою чергу систематична похибка має дві складові – методичну та інструментальну. Метрологічні характеристики засобів вимірювання визначають саме **інструментальну похибку**. Основна інструментальна похибка – це похибка, притаманна самому приладу при нормальних умовах його роботи або за умов, зазначених позначеннями на його шкалі.

Основна похибка обумовлена недосконалістю його конструкції та технології виготовлення. Причинами виникнення цієї похибки є тертя в опорах рухомої частини, неточності градуювання і викреслювання шкали, похибка аналого– цифрового перетворення в цифрових вимірних приладах і т.п. Додаткова похибка приладу – це похибка, викликана відхиленням умов експлуатації приладу від нормальних. Вона зумовлена впливом різних зовнішніх чинників: температури, зовнішніх магнітних і електричних полів, положенням приладу і т.п. Межа точності всіх вимірювань визначається принципом невизначеності Гейзенберга і дискретною будовою матерії.

За наявністю або відсутністю функціонального зв'язку між похибкою вимірювання та значенням вимірюваної величини розрізняють **адитивну та мультиплікативну складові похибок** вимірювання. Ці терміни служать опису смуги похибок ЗВ.

**Адитивна** (від лат. Additivus – додавання) – це похибка, значення якої не залежить від вимірюваної величини (похибка додавання до нуля). Адитивна похибка має стале значення для всієї характеристики перетворення ЗВ або для всієї шкали приладу. Це поняття однаково використовується як для випадкових, так і для систематичних похибок. У разі суто адитивної смуги похибок абсолютна похибка вимірювань для діапазону вимірювання приладу залишається незмінною за будьяких значень вимірюваної фізичної величини (рис.1.1*а*).

Мультиплікативна (від лат. Multiplicatio – множення) – це похибка, яка прямо пропорційно залежить від значення вимірюваної величини (рис.1.1*б*). Вона теж може бути випадковою або систематичною.

Оскільки в разі суто мультиплікативної смуги похибок абсолютна похибка вимірювань збільшується пропорційно поточному значенню *Х* вимірюваної фізичної величини, то відносна похибка є постійною за будь-якого значення *Х* вимірюваної величини.

На рис.1.1*в* заштрихована смуга показує область невизначеності виміряного значення *Х<sup>В</sup>* фізичної величини від його значення *Х* за наявності адитивної і мультиплікативної складових похибки вимірювань.

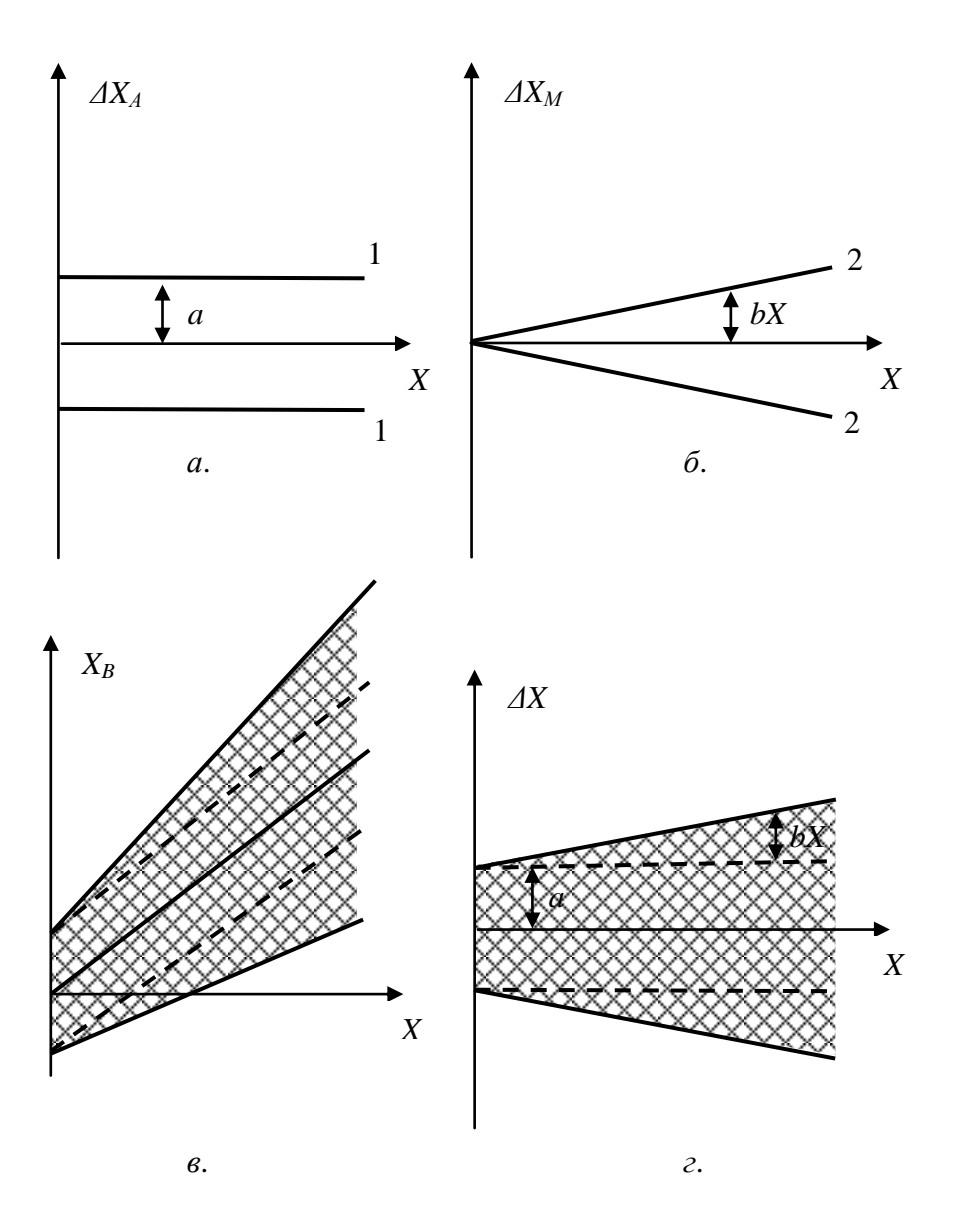

Рис.1.1. Адитивна (*а*), мультиплікативна (*б*), загальна (*г*) похибки та смуга невизначеності виміряного значення (*в*) фізичної величини *Х*.

Залежність абсолютної похибки *ΔX* від вхідної величини *Х* може бути подана певною смугою невизначеності, зумовленою випадковою похибкою і зміною характеристик засобів вимірювання під дією вхідних величин, тому абсолютна похибка обмежена двома граничними значеннями *ΔX<sup>M</sup>* (рис. 1.1*г*), які можуть бути як додатними, так і від'ємними, але однаковими за модулем. Залежність їх від вимірюваної величини *Х* характеризується прямими 1 на рис. 1.1*г*, які описуються рівнянням

$$
\Delta X_M = \pm (a + b \times X), \tag{1.1}
$$

де *а* називають граничним значенням адитивної похибки, *b×X* – граничним значенням мультиплікативної похибки. Адитивні похибки не залежать від значення вимірюваної величини *Х*, а мультиплікативні – прямо пропорційні *Х.*

Джерела адитивної похибки: тертя в опорах, неточність у відліку, дрейф, наводки та інші фактори. Джерелом мультиплікативної похибки можуть бути, наприклад, залежність коефіцієнта підсилення підсилювача, жорсткості мембрани чутливого елемента манометра, або протидіючої пружини електромеханічного приладу від вхідної величини.

Граничне значення відносної похибки засобів вимірювання *εМ*, виражене у відсотках, зв'язане з граничним значенням абсолютної похибки *ΔХ<sup>М</sup>* залежністю:

$$
\varepsilon_M = \left(\frac{\Delta X_M}{X}\right) \cdot 100\% = \left(\frac{a}{X} + b\right) \cdot 100\% \,. \tag{1.2}
$$

Інструментальна складова похибки вимірювань характеризується **класом точності** засобу вимірювань. Клас точності – це узагальнена характеристика засобу вимірювань, яка визначається межами допустимих основних і додаткових похибок, а також іншими властивостями засобів вимірювань, що впливають на точність результатів вимірювань. Для характеристики класу точності найбільш часто використовують приведену відносну похибку γ, під якою розуміють відношення максимальної абсолютної похибки вимірювань *ΔХ<sup>М</sup>* до

**номінального значення** *Х<sup>N</sup>* вимірюваної величини виражену у відсотках, тобто

$$
\varepsilon_M = \frac{\Delta X_M}{X_N} \cdot 100\,\% \tag{1.3}
$$

Таким чином для засобів вимірювань, для яких нормуються межі допустимих приведених похибок, максимальна абсолютна похибка оцінюється за формулою:

$$
\Delta X_M = \frac{\varepsilon_M X_N}{100\%}.
$$
\n(1.4)

Під номінальним значенням *Х<sup>N</sup>* для вимірних приладів приймають значення, яке рівне:

а) верхній межі вимірювань, якщо нижня межа дорівнює нулю, або нуль знаходиться поза діапазоном вимірювань;

б) сумі модулів меж вимірювань, якщо нуль знаходиться всередині діапазону вимірювань;

в) для засобів вимірювань із встановленим номінальним значенням – цьому номінальному значенню. Наприклад, для частотомірів з діапазоном вимірювання 45–55 Гц і номінальною частотою 50 Гц –  $X_N$  = 50 Гц;

г) для вимірювальних приладів з нерівномірною шкалою нормоване значення встановлюється рівним усій довжині шкали або її частині, яка відповідає діапазону вимірювань. У цьому випадку абсолютну похибку виражають, як і довжину шкали, в одиницях довжини. Наприклад, для магнітоелектричних омметрів, у яких межі показань можуть бути  $(\infty, 0)$  або  $(0, \infty)$ , за номінальне значення приймається довжина шкали *lN*, виражена, зокрема, в поділках рівномірної шкали.

У приладах, адитивна складова похибки яких переважає над мультиплікативною, усі значення похибок виявляються в межах прямих 1, паралельних осі ОХ (рис. 1.1*а*). В результаті абсолютна і приведена похибки приладу виявляються сталими у будь-якій точці його шкали. У таких приладів клас точності виражається одним числом, вибраним із ряду  $1\times10^n$ ;  $1,5\times10^n$ ;  $2\times10^{n}$ ;  $2,5\times10^{n}$ ;  $4\times10^{n}$ ;  $5\times10^{n}$ ;  $6\times10^{n}$ ,  $\mu$ e n = 1, 0, -1, -2 i  $T.\mu$ . Y приладах, клас точності яких виражається одним числом,

основна приведена похибка приладу в робочому діапазоні шкали, виражена у відсотках, не повинна перевищувати значення відповідного класу точності. До таких приладів відноситься більшість аналогових приладів прямого відліку.

Клас точності засобів вимірювання, у яких адитивна і мультиплікативна складові основної похибки співрозмірні, позначається двома числами, розділеними косою рискою, наприклад, клас точності 0,1/0,05. Граничні значення основної відносної похибки засобів вимірювання, виражені у відсотках, у цьому випадку можуть бути визначені шляхом обчислень за формулою:

$$
\varepsilon_M = \left[ c + d \left( \frac{X_N}{X} - 1 \right) \right],\tag{1.5}
$$

де *Х<sup>N</sup>* – кінцеве значення діапазону вимірювань; *c* і *d* – додатні числа, розділені косою рискою і виражають клас точності засобу вимірювання, причому:  $c=b+d$ ;  $d = a/X_N$ ;  $c/d = k > 1$ ,  $k = 2, 3, 4, ...$ 

Засобам вимірювань з кількома діапазонами вимірювань допускається присвоювати кілька класів точності. Наприклад, амперметру з трьома діапазонами вимірювання струму 0–10, 0– 20 і 0–50 А можуть бути присвоєні різні класи точності для окремих діапазонів.

Засобам вимірювання, призначеним для вимірювання кількох фізичних величин, допускається присвоювати різні класи точності для кожної вимірюваної величини. Наприклад, приладу, який призначений для вимірювання електричної напруги і струму, може бути присвоєно два класи точності: один – як вольтметру, другий – як амперметру.

### **Варіація показів приладу.**

Внаслідок непостійності величини моменту тертя в підп'ятниках, а також зносу кернів і підп'ятників та з інших причин окремі повторні покази приладів, відповідні одному і тому ж дійсному значення вимірюваної величини, можуть дещо відрізнятися один від одного. Варіацією показань приладу називається найбільша різниця між його окремими повторними показаннями, відповідними одному і тому ж дійсному значенні вимірюваної величини при незмінних зовнішніх умовах. Експериментально варіація показань визначається одночасно з визначенням основної похибки.

Варіація показань приладу – це абсолютне значення різниці дійсних значень вимірюваної величини при одному і тому ж показанні приладу, отриманому при плавному підводі покажчика спочатку зі боку менших, а потім з боку більших значень вимірюваної величини. Варіація обчислюється за формулою:

$$
\delta = |X_{0H} - X_{0B}|.\tag{1.6}
$$

Варіація показань приладу у відсотках від номінального значення вимірюваної величини визначається за формулою:

$$
\varepsilon_{B} = \frac{\delta}{X_{N}} \cdot 100\% = \frac{|X_{0M} - X_{0B}|}{X_{N}} \cdot 100\%, \quad (1.7)
$$

де *Х0В* – покази зразкового засобу вимірювання, отримані при плавному збільшенні вимірюваної величини, *Х0Н* – покази зразкового засобу вимірювання, отримані при плавному зменшенні вимірюваної величини, *Х<sup>N</sup>* – номінальне значення вимірюваної величини. Згідно нормативних документів найбільша варіація показань не повинна перевищувати абсолютного значення основної похибки приладу.

Крім визначення похибок і варіації показань при повірці приладів виконується ряд інших операцій: визначення додаткових похибок, що виникають при відхиленні приладу від робочого положення, від зміни температури, частоти, напруги (для ватметрів, фазометрів і частотомірів), коефіцієнта потужності (для ватметрів), від впливу зовнішніх магнітних полів. Додаткові похибки приладу, як правило, не повинні перевищувати його класу точності.

При перевірці приладів, що випускаються з виробництва або ремонту, також обов'язково проводиться перевірка електричної міцності та опору ізоляції, визначається час заспокоєння рухомої частини приладу.

Основні документи, які регламентують порядок перевірки метрологічних характеристик засобів вимірювань в Україні наведений у Додатку В до цієї лабораторної роботи.

#### **Завдання та порядок виконання роботи**

**Завдання 1**. Виконати перевірку магазину опору за допомогою високоточного цифрового омметра.

При виконанні цього завдання використовується високоточний цифровий омметр Щ-34 та досліджуваний магазин опорів Р32.

Магазин опорів Р32 – чотиридекадна багатозначна міра з діапазоном установки від 1 до 9999 Ом. Магазин має невеликі габарити і масу. Похибка установки опору Р32 розраховується за формулою:

$$
\varepsilon_M \pm [0.2 + 6.10^{-6} (R_{\text{max}}/R - 1)], \qquad (1.8)
$$

де  $R_{\text{max}}$  – найбільше значення опору магазину;  $R$  – номінальне значення включеного опору. Магазин опорів Р32 служить для відтворювання опору постійному і змінному струму і використовується в якості багатозначної міри електричного опору. Вимірювальний магазин Р32 виконаний в настільному горизонтальному виконанні і має карболітовий корпус. На панель управління Р32 виведені декадні перемикачі та клемні з'єднувачі. Кожна з декад має по десять рівнономінальних значень встановлюваних опорів. На панель так само виведені і множники декад. Робота з магазином опорів Р32 полягає в послідовному підключенні необхідної кількості резисторів зразкової величини, які виставляються в кожній декаді.

Високоточний цифровий омметр Щ34 призначений для вимірювання опорів: від 0,001 Ом до 999,99 Ом, від 100 кОм до 9,9999 МОм, від 1 кОм до 99,999 кОм, від 10 МОм до 999,9 МОм. Відповідно клас точності у залежності від діапазону вимірювань становить: 0,05/0,01; 0,02/0,005; 0,5/0,1.

При виконанні цього завдання визначається початковий опір та його варіація, а також оцінюється похибка магазина опорів Р32. Для цього слід спочатку прогріти цифровий омметр протягом 10 – 15 хвилин, закоротити його вхід і встановити нульові покази та провірити калібрування. Після цього приєднати взірцевий цифровий омметр до досліджуваного магазину опорів Р32 (рис. 1.2). Визначення початкового опору та його варіації проводять шляхом повторних вимірювань опору при нульовому положенні перемикачів, виводячи щоразу всі перемикачі з нульових положень і знову повертаючи їх у ці положення, а також після легкого постукування пальцями по рукояткам перемикачів і по панелі магазину опорів.

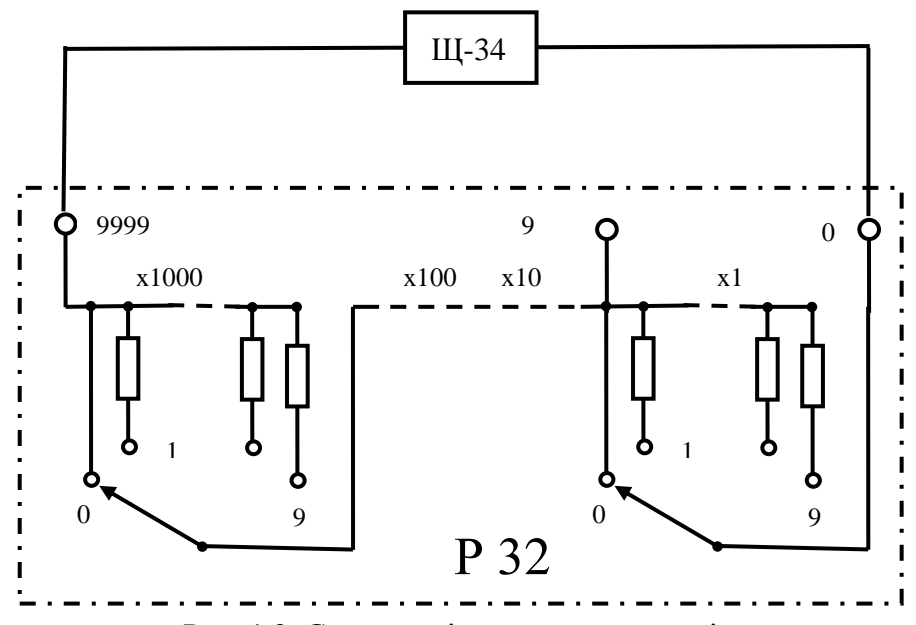

Рис. 1.2. Схема повірки магазина опорів за допомогою високоточного цифрового омметра.

Аналогічно визначення варіації показів при довільному опорі магазину проводять шляхом повторних вимірювань одного і того ж опору магазина, виводячи щоразу все перемикачі спочатку до нульових, а потім до найбільших положень і знову повертаючи їх у вихідні положення, а також після легкого постукування пальцями по рукояткам перемикачів і по панелі магазину опору.

Величина варіації визначається як різниця між найбільшим і найменшим з чотирьох результатів вимірювання початкового опору.

Для оцінки похибки магазину опорів необхідно:

– з'єднати вказані вище засоби вимірювань згідно рис.1.2;

– для 20 довільно вибраних точок діапазону зміни опору магазина Р32 *RMI* зафіксувати покази *R0I* високоточного цифрового омметра;

– обчислити відхилення опору *ΔR<sup>I</sup>* магазина Р32 від встановлених декадними перемикачами;

– обчислити відносну похибку *εI=ΔRI/R0I* та максимально допустиму похибку магазина *εMI* згідно формули (1.8) у кожній із 20 вибраних точок діапазону зміни опору магазина Р32;

– зробити висновки щодо відповідності параметрів магазину опорів Р32 вимогам заявленим метрологічним характеристикам.

**Завдання 2**. Виконати перевірку магазину опору за допомогою мостової схеми з використанням високоточної багатозначної зразкової міри МСР-60М.

Визначення дійсних значень опору магазину роблять одним із двох способів: поелементною повіркою та способом вимірювання наростаючих значень опору.

Поелементній повірці можуть піддаватися магазини опору, які мають потенціальні контакти на кожній декаді.

Поелементна повірка полягає у визначенні опору кожного ступеня всіх декад окремо шляхом порівняння з рівновеликими еталонними опорами. За значеннями виміряних опорів визначають розрахунковим шляхом похибки магазину.

Повірку способом вимірювання наростаючих значень опорів використовують, коли магазин опору виконаний без потенціальних контактів. При цьому повіряють величину опору кожної декади для всіх можливих відліках. Одночасно всі інші декади повинні бути встановлені в нульове значення.

У якості еталона обирають взірцеву міру з опором, рівним за номіналом значенням опору однієї декади, яка повіряється або в 10 разів більшим. Остання умова для підвищення точності вимірювання є кращою.

Необхідно враховувати, що в результат кожного вимірювання входить початковий опір, який слід віднімати від одержаних значень.

Повірка способом вимірювання наростаючих значень опорів має перевагу в тому, що при кожному вимірі перевіряється якість перехідного опору, тобто всі ті елементи, які неодмінно беруть участь при експлуатації.

При виконанні цього завдання використовується взірцеві котушки електричного опору Р310, Р321, Р331. Взірцева багатозначна міра електричного опору – магазин опорів МСР-60М, чутливий нуль-гальванометр М2031/2 та досліджуваний магазин опорів Р32.

Котушки електричного опору Р310, Р321, Р331 являють собою зразкові міри опору і призначені для перевірки та підгонки у колах постійного струму робочих котушок опору, а також зразкових і робочих (лабораторних) вимірювальних приладів. Допустиме відхилення опорів котушок від їх номінальних значень через неточності підгонки при температурі 20°С і потужності не вище номінальної – не більше  $\pm$  0,01%. Зміна опору протягом року не більше 0,002%, номінальна потужність 0,1 Вт. Зміна дійсного значення опору при зміні потужності від номінальної до найбільшої допустимої при сталому тепловому стані не більше  $\pm 0.005\%$ .

Взірцева багатозначна міра електричного опору – магазин опорів МСР-60М призначений для застосування в колах постійного струму в якості змінної міри електричного опору. Основні технічні дані: магазин має 6 декад – (*N1*·10000 + *N2*·1000  $+ N_3 \cdot 100 + N_4 \cdot 10 + N_5 \cdot 1 + N_6 \cdot 0,1)$  Ом. Клас точності 0,01/1,5 10<sup>-6</sup>. Номінальна потужність на декаду (при її опорі від 1 до  $10^4$  Ом) – 0,1Вт. Номінальний струм магазину при включенні декади N6·0,1Ом становить 0,3А. Основна похибка магазину при температурі 20±1°С не перевищує значень, обчислених за

формулою: *δ = ± [c + d (Rmax/R – 1)]*%, де постійна *c* становить 0,01; постійна *d* рівна 1,5·10–6 ; R*max* – найбільший опір магазину, Ом; R – номінальне значення включеного опору, Ом.

Додаткова похибка показань магазину МСР-60М від зміни температури на кожні 5°С в межах 15 – 30°С не перевищує допустимого значення основної похибки. Початковий опір магазину, тобто опір при установці щіток всіх декадних перемикачів на нульові показання, не перевищує величини 0,012 Ом. Варіація початкового опору не перевищує 0,0012 Ом. Термоконтактна е.р.с. у вимірювальному колі ненавантаженого (в режимі холостого ходу) магазину МСР-60М при встановлених щіток перемикачів на нульові показання не перевищує 1 мкВ. Опір ізоляції між електричним колом і корпусом магазину не менша ніж  $10^{10}$ Ом при випробувальній напрузі не вище 2 кВ і не нижче 300 В. Важільні перемикачі магазину витримують 100000 перемикань без яких-небудь дефектів.

Переносний гальванометр магнітоелектричної системи М2031/2 призначений для вимірювань постійного струму. Корпус приладів пластмасовий. Радіальне і поздовжнє переміщення рухомої частини вимірювального механізму обмежені. Відліковий пристрій приладу гальванометр М2031/2 – стрілочний покажчик з дзеркальною шкалою. Основні технічні характеристики М2031/2: Межі вимірювань 2,0 – 0 – 2,0 мкА, клас точності 0,5; ціна поділки S = 5·10–8 А/под; опір котушки  $R_k$  = 1,9 кОм; зовнішній критичний опір  $R_r$  = 0,41 кОм; час заспокоєння T=3,9 c. Гальванометр застосовується у вимірювальних мостах і потенціометрах високої точності а також як нуль-індикатор.

Мостове вимірювальне коло, за допомогою якого здійснюється перевірка досліджуваного магазина опору, в поєднанні зі зразковими мірами повинна забезпечувати таку точність вимірювання, при якій похибка визначення вимірюваних опорів не перевищуватиме 1/5 найбільшої допустимої похибки магазину опору.

Джерело струму для живлення мостового кола повинно забезпечувати таку сталість сили струму, при якій за час повірки одної декади магазину опору зміна сили струму, виражена у відсотках, не виходить за межі 1/10 значення допустимої відносної похибки (у відсотках) магазину опорів що провіряється.

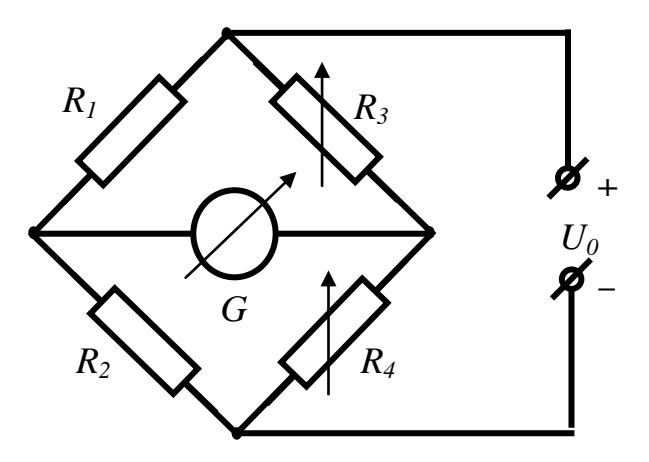

Рис. 1.3. Схема повірки магазина опорів за допомогою високоточної міри та мостової схеми.

Доцільно застосовувати еталонні міри і компаратор такої точності, щоб їх сумарна похибка не перевищувала 1/5 межі допустимої похибки магазину, який повіряється. Це дозволить при повірці не враховувати поправки до показань еталонних засобів вимірювань.

Для виконання завдання необхідно:

– з'єднати вказані вище засоби вимірювань у мостову схему згідно рис. 1.3, де *R1*, *R<sup>2</sup>* – еталонні міри електричного опору Р310, Р321, Р331, *R<sup>3</sup>* – досліджуваний магазин опорів Р32, *R<sup>4</sup>* – високоточний магазин опорів МСР-60М, *G –* гальванометр М2031/2;

– для всіх положень перемикача кожної декади (10 точок для кожної із 4 декад, всього 40 точок) магазина Р32 *RMI* зафіксувати покази R<sub>BI</sub> високоточного магазину опорів МСР-60М при урівноваженні мостової схеми;

– обчислити відхилення опору *ΔR<sup>I</sup>* магазина Р32 від значень, заданих високоточною мірою МСР-60М, заповнити таблицю 1.1;

– обчислити відносну похибку *εI=ΔRI/R0I* та максимально допустиму похибку магазина *εMI* згідно формули (1.8) у кожній із 40 точок діапазону зміни опору магазина Р32;

– зробити висновки щодо відповідності параметрів магазину опорів Р32 вимогам заявлених метрологічних характеристик.

| $1$ about $\mu$ 1.1. Trown only now one may as the bubble 1.52. |                |        |        |        |
|-----------------------------------------------------------------|----------------|--------|--------|--------|
| $N_2$                                                           |                |        |        |        |
| положення                                                       | Декада         | Декада | Декада | Декада |
| перемикача                                                      | x <sub>1</sub> | x 10   | x 100  | x 1000 |
|                                                                 |                |        |        |        |
|                                                                 |                |        |        |        |
| $\overline{2}$                                                  |                |        |        |        |
| 3                                                               |                |        |        |        |
|                                                                 |                |        |        |        |
| 5                                                               |                |        |        |        |
| 6                                                               |                |        |        |        |
|                                                                 |                |        |        |        |
| 8                                                               |                |        |        |        |
| 9                                                               |                |        |        |        |

Таблиця 1.1. Похибки показів магазина опорів Р32.

**Завдання 3.** Повірка цифрового вимірювального омметра.

У цифрових вимірювальних приладах (ЦВП) результати вимірювань представлені в цифровому вигляді; при цьому, на відміну від аналогових приладів, показання ЦВП змінюються дискретно на одиницю молодшого розряду. Це призводить до ряду особливостей визначення та подання метрологічних характеристик цифрових вимірювальних приладів.

До основних метрологічних характеристик ЦВП відносяться: статична характеристика перетворення, крок квантування (квант) або одиниця молодшого розряду, основна інструментальна похибка.

Статична характеристика перетворення встановлює зв'язок між перетворюваною вхідною величиною *Х* і результатом перетворення *Х<sup>П</sup>* (показами ЦВП), який може приймати тільки квантовані дискретні значення *Х<sup>П</sup> = Nq*, де *N* – десяткове ціле число, *q* – крок квантування величини *Х*. У цьому відмінність ЦВП від аналогових засобів вимірювань, покази яких можуть приймати безперервний ряд значень у певному діапазоні. Звідси випливає ступінчаста форма подання статичної характеристики перетворення.

Статична характеристика перетворення ідеального ЦВП (рис. 1.4) одержується при квантуванні вимірюваної величини шляхом ототожнення її з найближчим за значенням рівнем квантування. Зміни показань ідеального ЦВП *Х<sup>П</sup>* = *Nq* на одиницю молодшого розряду *q* відбуваються при фіксованих значеннях вхідної величини, рівних  $(N - 0.5)$  q, де  $N = 1, 2, 3, ...$ (ціле число).

Статична характеристика перетворення ідеального ЦВП визначається значенням одиниці молодшого розряду показів (використовується також термін розділення), рівним *q*.

Значення кванта *q* для ідеального ЦВП пов'язано з межею вимірювань *ХМАХ* і максимальним числом *NМАХ* рівнів квантування співвідношенням  $q = X_{MAX}/N_{MAX}$ .

Наприклад, для цифрового мультиметра D830 *q* = *ХМАХ*/(2·10*<sup>n</sup>* ), де *ХМАХ* – межа вимірювань, *n* – число розрядів відлікового пристрою.

Статична характеристика перетворення реального ЦВП відрізняється від статичної характеристики ідеального. Причина цього – наявність інструментальних похибок ЦВП. Розходження проявляється в тому, що зміна показів реального ЦВП відбувається при значеннях вхідної величини *ХN*, відмінних від значень (*N* – 0,5)·*q*. У загальному випадку абсолютна основна похибка ЦВП дорівнює

 $\Delta X = X_{\Pi} - X$ .

де *Х<sup>П</sup>* – покази ЦВП, *Х* – дійсне значення вимірюваної величини.

Для реального ЦВП ця похибка включає як методичну похибки квантування, так і інструментальну похибку.

Абсолютна інструментальна похибка визначається для конкретних показів ЦВП *Х<sup>П</sup>* = *Nq* (рис. 1.4) за відмінністю реальної характеристики ЦВП від ідеальної

$$
\Delta X_{IN} = X_{II} - 0.5q - X_N, \qquad (1.9)
$$

де *Х<sup>N</sup>* – значення вхідної величини, при якому відбувається зміна показів *Х<sup>П</sup>* ЦВП (покази змінюються на одиницю молодшого розряду).

У цій лабораторній роботі досліджується цифровий мультиметр М-830 який призначений для вимірювання:

– постійної і змінної напруги,

– постійного струму,

– опору,

– перевірки діодів і транзисторів.

Мультиметр забезпечений захистом від перевантаження на всіх межах вимірювань та індикацією розряду батареї.

На передній панелі приладу розташовані перемикач функцій і діапазонів, який використовується як для вибору функцій і бажаної межі вимірювань так і для виключення приладу, 3,5-розрядний 7-сегментний рідкокристалічний індикатор висотою 0.5 дюйма, гніздо "COMMON" (загальний) для чорного (негативного) дроту-щупа, гніздо "V, W, mA" для червоного (позитивного) дроту-щупа для вимірювання всіх напруг, опорів і струмів (крім 10 А), гніздо "10А".

Розрядність шкали мультиметра: 2000 відліків. Межі вимірювань:

– постійної напруги – 200 мВ, 2 В, 20 В, 200 В: ± 0.5%, 1000В: ± 0.8%; змінної напруги – 200В, 600В: ± 1.2%;

– постійного струму – 2мА, 20мА:  $\pm$  1.0%, 200мА:  $\pm$  $1.5\%$ ,  $10A: \pm 3\%$ ;

– опору: 200 Ом, 2 кОм, 20 кОм, 200 кОм  $\pm 0.8\%$ ,  $2 \text{ MOM} \pm 1.0\%$ ;

– коефіцієнта підсилення транзисторів по струму: 1 – 1000.

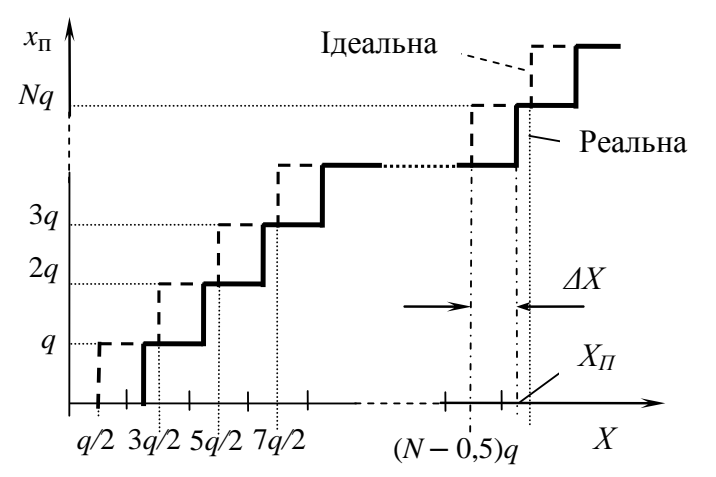

Рис. 3.1 характеристики цифрового вимірювального приладу. Рис. 1.4. Ідеальна та реальна статичні передавальні

Для виконання завдання неохідно:

– ознайомитися з інструкцією та застосуванням досліджуваного цифрового мультиметра М-830. Визначити крок квантування (квант) досліджуваного цифрового вимірного приладу в режимі омметра для різних (за вказівкою викладача) меж вимірювання, визначити значення одиниці молодшого розряду *q*. Для цього на вхід ЦВП необхідно підключити високоточний магазин опорів МСР-60М і зафіксувати величину зміни його опору, при якому змінюються покази молодшого розряду досліджуваного омметра. Визначити одиницю молодшого розряду магазину *qМ*, перевірити виконання нерівності *q* >> *qМ*, за цієї умови можна знехтувати дискретним характером зміни опору магазину.

– експериментально визначити наступні метрологічні характеристики цифрового вимірювального приладу в режимі омметра:

1. Похибки квантування для початкової ділянки статичної характеристики перетворення; побудувати графік похибки квантування. Для цього необхідно встановити нульове значення опору магазину R, потім при його плавній зміні (змінювати опір *R* з мінімально можливим кроком) стежити за зміною показів, фіксуючи при цьому конкретні значення опору магазину , при яких покази ЦВП *R<sup>П</sup>* змінюються на одиницю молодшого розряду.

Наприклад, на межі 2 кОм при появі показань *R<sup>П</sup>* = 0,001; 0,002; 0,003 ... кОм (всього 8 – 9 значень) фіксувати відповідні значення опорів магазину *R*.

Результати вимірювань записати в таблицю 1.2.

Таблиця 1.2. Початкова ділянка статичної характеристики цифрового омметра.

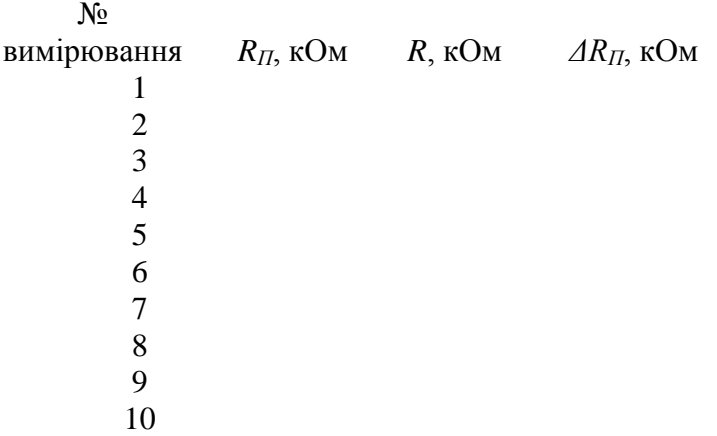

За одержаними даними побудувати початкову ділянку графіка статичної характеристики ЦВП в режимі омметра *R<sup>П</sup>* = *F(R)* і графік абсолютної основної похибки

 $\Delta R (R_{\Pi}) = F(R) - F_{\Pi}(R) = F(R) - R,$  (1.10) де *FЛ(R)* = *R* – лінійна характеристика ідеального (без квантування) омметра у вигляді прямої лінії.

2. Статичну характеристику перетворення для всього діапазону вимірювань; побудувати графік залежності показання *R<sup>П</sup>* приладу від значень *R* вимірюваних опорів *R<sup>П</sup> = f (R)*. Результати вимірювань і розрахунків занести в таблицю, аналогічну таблиці 1.2.

3. Інструментальну похибку на всьому діапазоні вимірювань для обраної межі вимірювань. Абсолютну інструментальну похибку визначають для 15 – 20 точок, рівномірно розподілених в обраному діапазону вимірювань. Інструментальна похибка визначається за формулою (1.10), при цьому значення *R* – значення опору магазину, при якому відбувається зміна показань *R<sup>П</sup>* ЦВП на одиницю молодшого розряду у вибраній точці, наприклад на межі 2 кОм, зі значення 1,633 кОм на значення 1,634 кОм .

Результати вимірювань занести в таблицю аналогічну таблині 1.2.

4. Адитивну і мультиплікативну складові похибки. Для цього побудувати графік залежності інструментальної похибки *ΔR<sup>П</sup>* від вимірюваного опору *R*, виділити смугу похибок виміряного значення опору (аналогічно до рис. 1.1*г*) та апроксимувати її прямими, які описуються рівнянням

$$
\Delta R_M = \pm (a + b \times R), \qquad (1.11)
$$

Знайти значення коефіцієнтів *a* та *b* і за виразами *d* =*a/RN, c*=*b+d* визначити показники класу точності *с*/*d* досліджуваного цифрового омметра. Порівняти одержані результати з параметрами, наведеними у технічній характеристиці приладу, зробити висновки.

**Завдання 4**. Оцінка похибки аналогового омметра (аналогового тестера) з нерівномірною шкалою.

Принцип дії електромеханічних омметрів заснований на залежності струму, що протікає через прилад, від величини вимірюваного опору включеного в електричне коло. Схеми варіантів побудови електромеханічних омметрів представлені на рис. 1.5.

При послідовній схемі включення елементів електричного кола величина струму, що протікає через прилад, обернено пропорційна значенню вимірюваного опору:

$$
I = \frac{U}{R_{IP} + R_K + R_\chi} \tag{1.12}
$$

- 29 -

При замкнутих вхідних контактах струм у колі максимальний, а при розімкнутих – дорівнює нулю, тому у приладів даного типу шкала нерівномірна і зворотна. Перед початком вимірювань можна перевірити справність таких приладів і зробити установку його покажчика на нульову позначку шкали шляхом замикання накоротко вхідних контактів. Необхідність цього викликана тим, що з плином часу напруга джерела живлення зменшується і в результаті порушується градуювання шкали приладу. Послідовні схеми зазвичай застосовують для вимірювання порівняно великих опорів. Це пояснюється тим, що в даній схемі малі опори слабо впливають на зміну струму в вимірювальному колі.

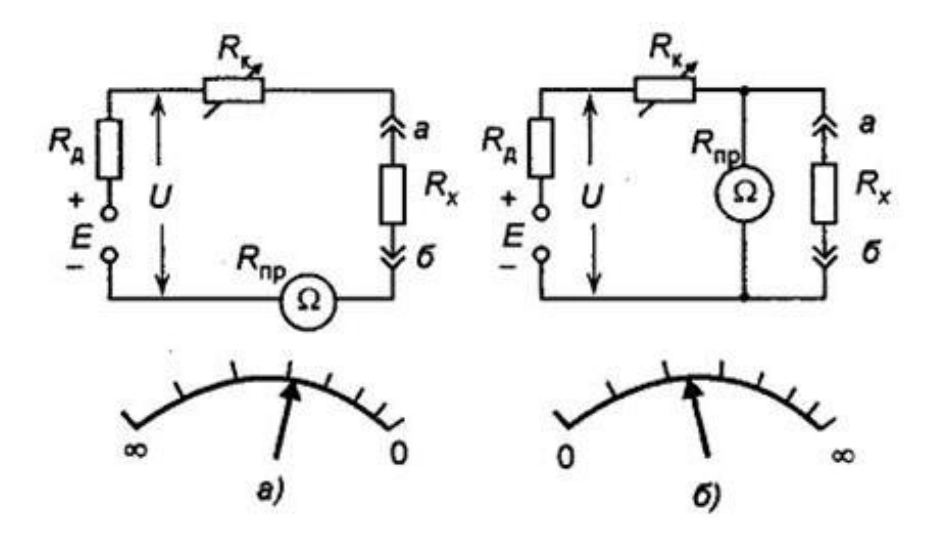

Рис.1.5. Схеми омметрів з послідовним (*а*) і паралельним (*б*) з'єднанням елементів ланцюга.

При паралельному з'єднанні вимірюваного опору і міліамперметра струм, що протікає через прилад, зі збільшенням вимірюваного опору зростає але шкала приладу теж нерівномірна. Такий прилад калібрується при розімкнутих затискачах, при цьому стрілка приладу встановлюється в крайнє

праве положення. Паралельну схему включення приладу використовують для вимірювання порівняно малих опорів, так як великі опору будуть мало впливати на показання приладу. Рівняння шкали такого приладу має вигляд

$$
\alpha = SU \cdot \frac{R_{\text{HP}} + R_{\text{X}}}{R_{\text{HP}} R_{\text{X}} + R_{\text{K}} (R_{\text{HP}} + R_{\text{X}})}.
$$
(1.13)

Для обох варіантів схем включення приладу його шкала не рівномірна.

У цій лабораторній роботі досліджується аналоговий комбінований прилад Ц4328М, який призначений для вимірювання сили та напруги постійного струму, напруги змінного струму синусоїдальної форми, опору постійному струму, швидкості обертання колінчастого вала двигуна автомобіля, кута замкнутого стану контактів переривника. Робота схеми Ц4328 при визначенні кута замкнутого стану контактів переривника заснована на визначенні співвідношення часу замкнутого стану контактів і періоду проходження імпульсів.

Прилади Ц4328 дозволяють перевіряти:

– величину кута замкнутого стану контактів переривника (зазору між контактами переривника);

– швидкість обертання колінчастого валу двигуна;

– перехідний опір контактів переривника;

– стан пружини рухомого контакту переривника;

– стан акумуляторної батареї без навантаження і під навантаженням;

– роботу генератора і реле-регулятора;

– електричні кола автомобіля.

Сфера застосування Ц4328 – це ремонт різних електропобутових приладів і пристроїв.

Технічні характеристики Ц4328:

Частотний діапазон – від 45 Гц до 20 кГц.

Межі вимірювань:

– кута замкнутого стану контактів переривника – від 0° до 90°;

– швидкості обертання колінчастого валу двигуна – 1500об/хв; 6000 об/хв;

– сили постійного струму – 6 А;

– напруги постійного струму – 0,3 В; 3 В; 15 В; 30 В;

– напруги змінного струму – 3 В; 30 В; 300 В;

– опору постійному струму – 100 Ом.

Межа основної похибки приладу:

– при вимірах кута замкнутого стану контактів переривника, швидкості обертання колінчастого валу двигуна, опору постійному струму, сили та напруги постійного струму –  $± 2,5\%$ ;

– при вимірах напруги змінного струму  $- \pm 4\%$ .

Споживання від джерела живлення омметра при вимірюванні опору постійному струму – не більше 68 мА.

Вказані вище параметри забезпечуються при таких зовнішніх умовах:

– положення – горизонтальне  $\pm 2$ °;

– температура – + 20  $\pm$  5 ° С;

– відносна вологість повітря – 65  $\pm$  15%;

– атмосферний тиск – від 86 кПа до 106 кПа;

– частота змінного струму – від 45 Гц до 60 Гц;

– форма кривої напруги – синусоїдальна з коефіцієнтом гармонік – не більше 2%;

– напруга джерела живлення омметра – від 3,7В до 4,7 В;

– напруга джерела живлення при вимірюванні швидкості обертання колінчастого валу двигуна і кута замкнутого стану контактів переривника – 12 ± 2 В.

Ізоляція між усіма ізольованими електричними колами і корпусом при нормальних кліматичних умовах витримує дію синусоїдального на напруги 2 кВ, частотою 50 Гц протягом 1 хв.

Прилади Ц4328 мають магнітоелектричну систему з рухливою рамкою на розтяжках з односторонньою нерівномірною шкалою при вимірюванні опору постійному струму.

На передній панелі приладу розташовані перемикач функцій і діапазонів, який використовується як для вибору функцій, так і бажаної межі вимірювань, стрілочний індикатор із дзеркальною шкалою, клеми для підключення щупів, регулятор для калібрування і установки стрілки приладу на позначку ∞ при вимірюванні опору.

Елементи схеми і вимірювальний механізм приладу встановлені в пластмасовий корпус, що оберігає їх від механічних пошкоджень.

Калібрування омметрів проводиться за методом безпосереднього звірення їх показів з багатозначною мірою, у якості якої використовуються еталонні магазини опорів класів точності 0,05 – 0,2. Клас точності еталонного магазину повинен бути в 4-5 разів вище класу точності омметра, який калібрується. Еталонний магазин опору повинен забезпечувати також достатню плавність регулювання опору та перекриття всього робочого діапазону омметра.

В якості зразкової багатозначної міри в роботі використовується магазин опорів МСР-60М.

Перед початком експерименту провести початкову установку омметра: для шкал з діапазоном показань [∞, 0] замкнути проводом вхід омметра і за допомогою ручки "Установка нуля" встановити покажчик в положення "0", для шкал з діапазоном показань [0, ∞]: встановити покажчик в положення "∞" за допомогою тієї ж ручки при розімкнутому вході омметра.

Для виконання завдання необхідно:

– ознайомитися з інструкцією та застосуванням досліджуваного аналогового комбінованого приладу Ц4328М, звернувши особливу увагу на його параметри і роботу у режимі омметра.

– вхід омметра підключити до магазину опорів МСР-60М. Для 10 – 15 точок, рівномірно розподілених вздовж шкали досліджуваного аналогового омметра (крім позначок"0" та "∞") визначити відхилення (похибку) показів досліджуваного аналогового омметра *R<sup>П</sup>* від вимірюваного опору *R*, заданого взірцевою мірою – магазином опорів МСР-60М. Для цього встановити значення опору магазину *R = R<sup>П</sup>* для кожної вибраної точки на шкалі аналогового омметра. Якщо показання омметра відрізняються від значення *RП*, то зміною опору R магазину домогтися збігу покажчика омметра з обраною позначкою шкали. Результати вимірювань занести в таблицю аналогічну таблиці 1.2.

– обчислити абсолютну і відносну похибку у кожній вибраній точці, порівняти її із наведеним у документації класом точності аналогового омметра, зробити висновки. При виконанні цього пункту врахувати, що для вимірювальних приладів з нерівномірною шкалою абсолютну похибку виражають, як і довжину шкали, в одиницях довжини в поділках рівномірної шкали.

– для визначення варіації показів на кожній відмітці шкали визначають значення опору магазина двічі: підводячи стрілку омметра до позначки *RП*, яка калібрується, спочатку зліва (значення опору магазина *RМАКС*) потім справа (значення опору магазина *RМІН*). Похибка варіації показів обчислюють за формулою: *ΔRВАР* = *RМАКС* – *RМІН*.

# **Д О Д А Т К И**

ДСТУ 2708:2006

#### ДОДАТОК А (обов'язковий)

#### ФОРМИ СВІДОЦТВ ПРО ПОВІРКУ

А.1 Форма свідоцтва про повірку робочого засобу вимірювальної техніки, що видає науковий метрологічний центр або територіальний орган ЦОВМ

Державний герб України

#### ДЕРЖАВНИЙ КОМІТЕТ УКРАЇНИ З ПИТАНЬ ТЕХНІЧНОГО РЕГУЛЮВАННЯ ТА СПОЖИВЧОЇ ПОЛІТИКИ

Назва наукового метрологічного центру або територіального органу ЦОВМ

Aapeca

Номер і дата видачі свідоцтва про уповноваження (атестата акредитації)

#### **СВІДОЦТВО**

про повірку робочого засобу вимірювальної техніки

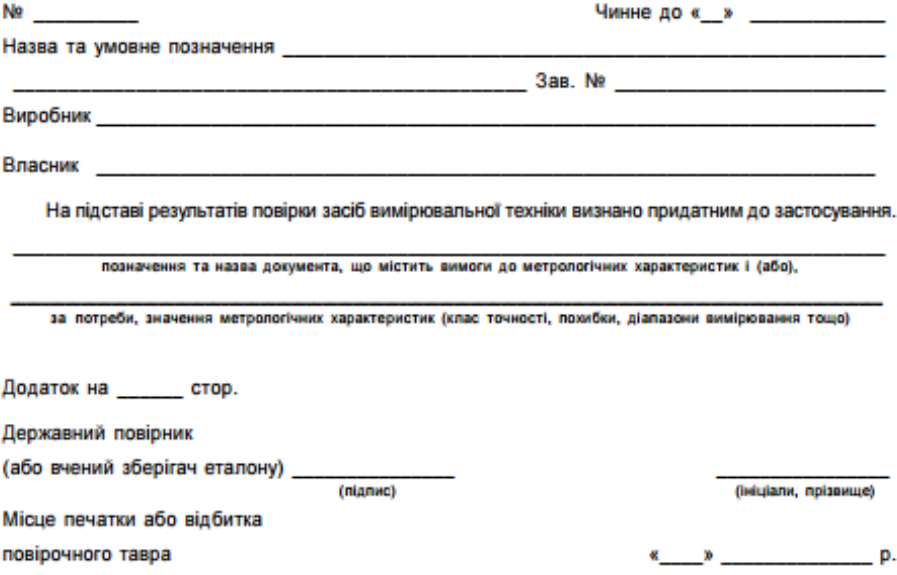
### А.2 Форма свідоцтва про повірку робочого засобу вимірювальної техніки, що видає уповноважена повірочна лабораторія

#### Назва підприємства (організації) Назва повірочної лабораторії

Адреса

## Номер і дата видачі свідоцтва про уповноваження (атестата акредитації)

## **СВІДОЦТВО**

про повірку робочого засобу вимірювальної техніки

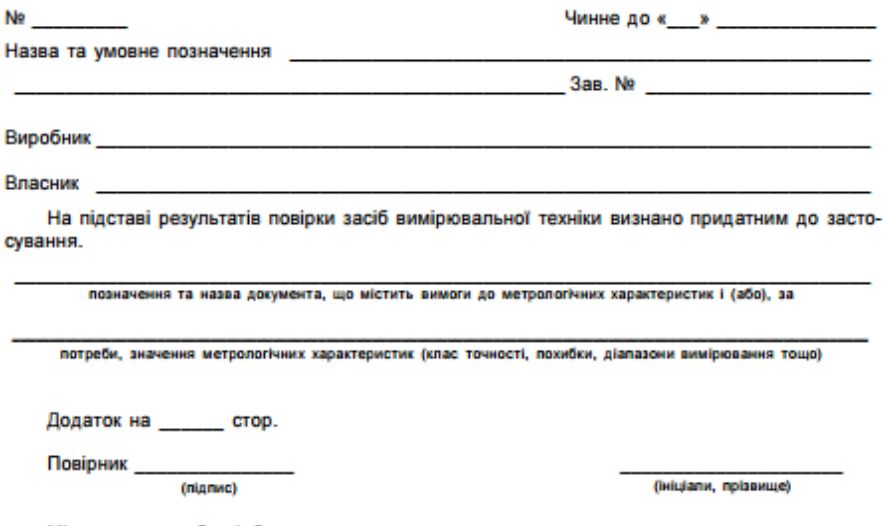

Місце печатки або відбитка повірочного тавра

 $\leftarrow$   $\rightarrow$   $\qquad$   $\qquad$ 

ДСТУ 2708:2006

### ДОДАТОК Б

(обов'язковий)

### ФОРМИ ДОВІДОК ПРО НЕПРИДАТНІСТЬ

#### Б.1 Форма довідки про непридатність, що видає науковий метрологічний центр або територіальний орган ЦОВМ

Державний герб України

#### **ЛЕРЖАВНИЙ КОМІТЕТ УКРАЇНИ З ПИТАНЬ ТЕХНІЧНОГО** РЕГУЛЮВАННЯ ТА СПОЖИВЧОЇ ПОЛІТИКИ

Назва наукового метрологічного центру або територіального органу ЦОВМ

Адреса

Номер і дата видачі свідоцтва про уповноваження (атестата акредитації)

### ДОВІДКА

про непридатність засобу вимірювальної техніки

No control and the state of the state of the state of the state of the state of the state of the state of the

Власник

На підставі результатів повірки засіб вимірювальної техніки визнано не придатним до застосування.

Підстави для визнання засобу вимірювальної техніки непридатним:

Керівник підрозділу

(nianwc)

(ініціали, прізвище)

 $\alpha$  **x p**.

Державний повірник (або вчений зберігач еталону)

(nignac)

(ініціали, прізвище)

Місце печатки або відбитка повірочного тавра

### Б.2 Форма довідки про непридатність, що видає уповноважена повірочна лабораторія

Назва підпоиємства (організації) Назва повірочної лабораторії

Адреса

Номер і дата видачі свідоцтва про уповноваження (атестата акредитації)

## ДОВІДКА

про непридатність засобу вимірювальної техніки

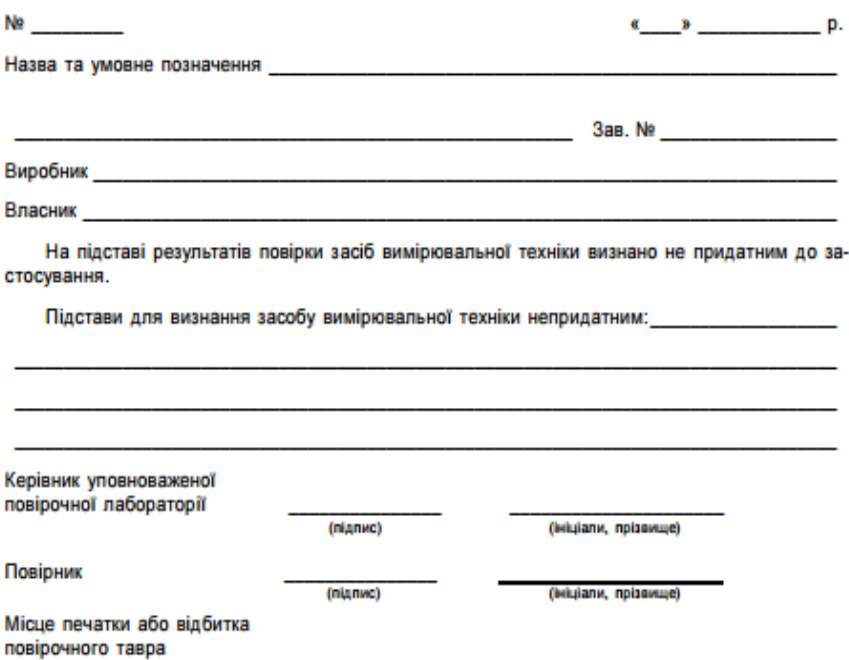

# **Додаток В**

# **Основні документи, які регламентують порядок перевірки метрологічних характеристик засобів вимірювань**

1. ДСТУ 2681-94. Державна система забезпечення єдності вимірювань. Метрологія. Терміни та визначення. Держстандарт України. Введ. 26.07.1994.

2. ДСТУ 3651.1-97 Метрологія. Одиниці фізичних величин. Похідні одиниці фізичних величин. Міжнародна система одиниць. Основні положення, назва та позначення. Чинний від: 1999-01-01.

3. ДСТУ 2708-1999 Метрологія. Повірка засобів вимірювальної техніки. Організація та порядок проведення. Чинний від: 2000-07-01.

4. ДСТУ 3215-95 Метрологія. Метрологічна атестація засобів вимірювальної техніки. Організація та порядок проведення. Чинний від: 1996-07-01.

5. ДСТУ 3231-95 Метрологія. Еталони державні та вторинні одиниці вимірювання. Основні положення, порядок, розроблення, затвердження і реєстрації, зберігання та застосування. Чинний від: 1996-07-01.

6. ДСТУ 3400-2000 Метрологія. Державні випробування засобів вимірювальної техніки. Основні положення, організація, порядок проведення і розгляд результатів. Чинний від: 2000-07- 01.

7. ДСТУ 3921.1-1999 (ISO10012-1:1992) Вимоги до забезпечення якості засобів вимірювальної техніки. Частина 1. Система метрологічного забезпечення засобів вимірювальної техніки. Чинний від: 2001-07-01

8. ДСТУ 3921.2-2000 (ISO 10012-2:1997) Забезпечення якості засобами вимірювальної техніки. Частина 2. Настанови, щодо контролю процесів вимірювання. Чинний від: 2001-01-01.

9. ДСТУ 3989-2000 Метрологія. Калібрування засобів вимірювальної техніки. Основні положення, організація,

порядок проведення та оформлення результатів. Чинний від: 2001-07-01.

10. Р 50-060-95 Метрологія. Типове положення про метрологічні служби центральних органів виконавчої влади, підприємств (їх об'єднань), установ і організацій.

11. Р 50-078-98 Метрологія. Порядок розробки, затвердження та реєстрації метрологічних документів з метрології.

12. ГСТУ 46.003-98 Метрологічний нагляд за дотриманням метрологічних норм і правил для забезпечення єдності вимірювань. Основні положення, порядок проведення і розгляд результатів.

13. ГСТУ 95 2 10 18. 001-96 Галузева система забезпечення єдності вимірювань. Метрологічна атестація засобів вимірювальної техніки. Організація та порядок проведення.

## **Лабораторна робота № 2**

# **ДОСЛІДЖЕННЯ СТРУКТУРНИХ СХЕМ ЗАСОБІВ ВИМІРЮВАНЬ**

**Мета роботи** – вивчення основних типів структурних схем засобів вимірювання. Дослідження осцилограм сигналів у МДМ підсилювачі та вивчення функціональної схеми джерела живлення.

## **Теоретичні відомості**

Кожний засіб вимірювання є технічним пристроєм певної структури. Складність засобів вимірювань визначається характером і кількістю перетворень інформаційного параметра вхідного сигналу в інформаційний параметр вихідного сигналу. Усі перетворення базуються на певних фізичних ефектах, які своїм поєднанням забезпечують роботу засобів вимірювання. *Принципом дії* засобу вимірювання називається фізичний закон або явище, покладені в основу його побудови. Кожне перетворення здійснюється перетворюючим елементом, сукупність яких у засобах вимірювання називається вимірювальним колом. Перетворюючий елемент, який перебуває під безпосередньою дією вимірюваної або перетворюваної величини, називається чутливим елементом, первинним перетворювачем, сенсором*.*

Вимірювальні кола засобів вимірювання зображають графічно їх схемами *– структурними, функціональними і принциповими. Структурною* називається схема, яка відображає основні структурні частини засобу вимірювання, їх призначення та взаємозв'язки. Схема, яка поряд з структурою вимірювального кола роз'яснює функціонування окремих її ділянок, певні процеси у них, називається *функціональною*. Схема, що відображає повний склад елементів вимірювального кола і їх взаємозв'язки, а також дає уявлення про принцип дії засобів вимірювання називається *принциповою* або *повною*

схемою засобу вимірювань. Число структурних схем засобів вимірювань досить велике, проте їх можна звести до кількох найбільш характерних. Способом з'єднання при відповідному функціональному призначенні елементів визначається метод вимірювального перетворення. Розрізняють методи *прямого, урівноважувального і комбінованого перетворень*.

*Пряме перетворення* характерне тим, що передача вимірювальної інформації між перетворювачами здійснюється тільки в одному напрямку від входу до виходу без зворотного зв'язку між ними (рис. 2.1).

Прикладом електровимірювального приладу, який має структурну схему, приведену на рис. 2.1, є однофазний ватметр, в якому вхідними величинами є струм  $X_1$  і напруга  $X_2$ , а вихідна величина  $Y_1$  перетворювача  $\Pi_1$  є функцією добутку вхідних величин. У загальному випадку кожен вхідний сигнал може бути перетворений за допомогою декількох послідовно увімкнених допоміжних перетворювачів, а кожен перетворювач *П*1....*П<sup>n</sup>* може мати декілька входів, а також і виходів, які дозволяють, наприклад, одночасно спостерігати і реєструвати вимірювану величину. Якщо засіб вимірювання має один вхідний сигнал Х, то схему, приведену на рис 2.1 можна спростити і подати у вигляді рис. 2.2.

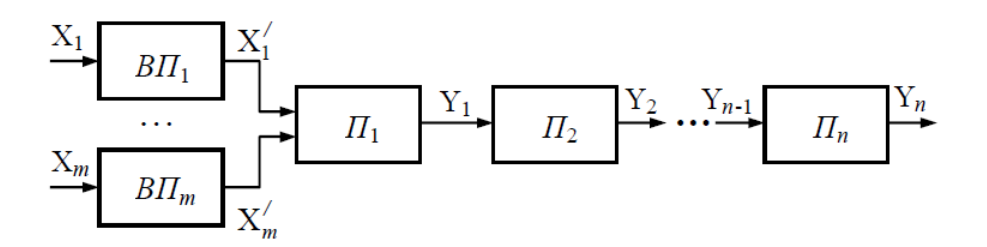

Рис. 2.1. Структурна схема засобів вимірювань прямого перетворення:  $X_1, ..., X_m$  – вхідні сигнали;  $BT_1, ..., BT_m$  – вхідні перетворювачі; *П*1, ..., *П<sup>n</sup>* – основні перетворювачі; Y1, ..., Y*<sup>n</sup>* – їх вихідні сигнали.

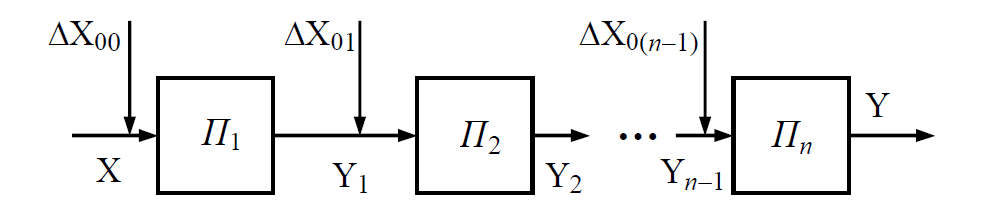

Рис.2.2. Спрощена схема засобів вимірювання прямого перетворення з джерелами адитивних похибок  $\Delta X_{00}$ ,  $\Delta X_{01}$ , ...,  $\Delta X_{0(n-1)}$ .

Прикладом електровимірювального приладу з подібною схемою може служити аналоговий показуючий амперметр детекторної системи, в якому змінний струм спочатку перетворюється у спад напруги на шунті перетворювачем *П*1, а потім змінна напруга за допомогою напівпровідникового випрямляча перетворюється у постійний струм (перетворювач  $\Pi_2$ ), який у подальшому, протікаючи через рамку, перетворюється в магнітне поле *П*3, взаємодія якого, наприклад, з полем постійного магніту призводить до повертання рамки і відхилення прикріпленого до неї покажчика (*П*4).

Чутливість засобів вимірювань, які мають структурну схему, наведену на рис. 2.2, можна записати у вигляді:

$$
S = \frac{\partial Y}{\partial X} = \frac{\partial Y_1}{\partial X} \cdot \frac{\partial Y_2}{\partial Y_1} \cdot \dots \cdot \frac{\partial Y}{\partial Y_{n-1}} = S_1 \cdot S_3 \cdot \dots \cdot S_n, \quad (2.1)
$$

де  $S_1 = \frac{U_1}{2}$ ; X  $Y_1 = \frac{\partial Y_1}{\partial X}$  $S_1 = \frac{\partial Y_1}{\partial Y_2}; \quad S_2 = \frac{\partial Y_2}{\partial Y_2};$  ${\rm Y}_1$ Y. 1  $2 = \frac{\sigma_1}{\partial Y_1}$  $S_2 = \frac{\partial Y_2}{\partial Y}$ ; ... чутливості окремих ланок.

Зміна чутливості засобу вимірювання *S* при зміні чутливості окремих ланок набуде вигляду:

$$
\frac{\Delta S}{S} = \frac{\Delta S_1}{S_1} + \frac{\Delta S_2}{S_2} + \dots + \frac{\Delta S_n}{S_n} \,. \tag{2.2}
$$

Оскільки вихідний сигнал вимірювального пристрою Y = *S*×X, то із виразу (2.2) випливає, що відносна мультиплікативна похибка δ*<sup>M</sup>* = ΔХ/Х дорівнює зміні чутливості Δ*S/S*, а абсолютне значення мультиплікативної похибки:

$$
\Delta X_{\rm M} = X \cdot \frac{\Delta S}{S} \,. \tag{2.3}
$$

Значення адитивної похибки можна знайти введенням у схему додаткових сигналів  $\Delta X_{00}$ ,  $\Delta X_{01}$ ,  $\Delta X_{02}$ , ...,  $\Delta X_{0(n-1)}$ , рівних абсолютному значенню адитивних похибок відповідних ланок. Приведемо ці сигнали до входу структурної схеми. Сигнал  $\Delta X_{00}$ діє безпосередньо на вході схеми. Щоб отримати сигнал  $\Delta X_{01}$ , на вході повинен діяти сигнал  $\Delta X_{01}/S_1$ , тобто вплив сигналу  $\Delta X_{01}$ , віднесений до входу, зменшується у  $S_1$  разів. Аналогічним чином одержимо, що величина сигналу  $\Delta X_{n-1}$ , віднесена до входу, зменшується у  $S_1 \times S_2 \times ... \times S_{n-1}$  разів. Таким чином, приведена до входу результуюча абсолютна адитивна похибка складає:

$$
\Delta X_{A} = \Delta X_{0} + \frac{\Delta X_{01}}{S_{1}} + ... + \frac{\Delta X_{0(n-1)}}{S_{1} \cdot S_{2} \cdot ... \cdot S_{n-1}}.
$$
\n(2.4)

Отриманий вираз свідчить про те, що адитивна похибка, на відміну від мультиплікативної, залежить від послідовності розташування перетворювачів. Із отриманого виразу також випливає, що у засобах вимірювання відбувається нормоване коефіцієнтами *S*<sub>1</sub>…*S*<sub>n</sub> сумування похибок окремих перетворювачів. Тому засоби вимірювання прямого перетворювачів. Тому засоби вимірювання прямого перетворення мають обмежену точність.

Структурна схема пристрою компенсаційного перетворювання, яка приведена на рис. 2.3, має дві вітки: коло прямого перетворення, яке складається із перетворювачів *П*1, *П*2,  $\ldots$ ,  $\Pi_n$  i коло зворотного перетворення, яке містить перетворювачі β1, β2, ..., β*m*. Сигнал на виході кола зворотного перетворення (коло від'ємного зворотного зв'язку):

$$
X_{Y} = (\beta_{1} \cdot \beta_{2} \cdot ... \cdot \beta_{m})Y = \beta \cdot Y, \qquad (2.5)
$$

де β – коефіцієнт перетворення кола зворотного зв'язку.

На вході кола прямого перетворення відбувається порівняння (компенсація) вхідної вимірюваної величини Х і сигналу на виході кола від'ємного зворотного зв'язку Ху, який повинен бути однорідним з величиною Х і мати у стаціонарному режимі протилежний знак. Тоді сигнал на вході кола прямого перетворення:

$$
\Delta X = X - X_Y. \tag{2.6}
$$

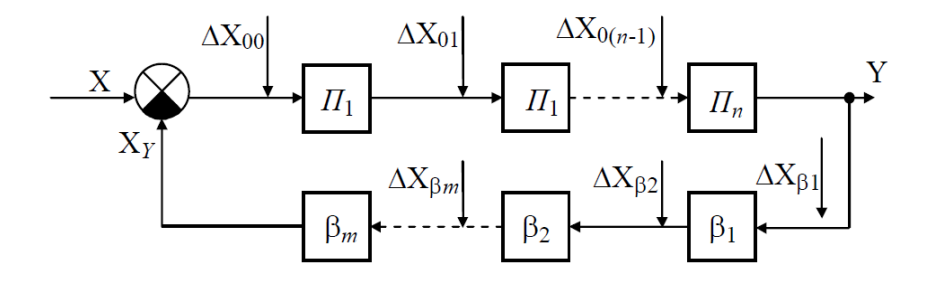

Рис. 2.3. Структурна схема засобів вимірювання компенсаційного перетворення.

$$
X \text{Ktu} \text{о чутливість кола прямого перетворення } S, \text{то:}
$$
\n
$$
Y = S \cdot \Delta X = S (X - X_Y) = S \cdot (X - X_Y), \tag{2.7}
$$

тоді

$$
Y = \frac{S \cdot X}{(1 + \beta X)}.
$$
 (2.8)

Отже, чутливість схеми компенсаційного перетворення:

$$
S_K = \frac{Y}{X} = \frac{S}{1 + \beta S} \,. \tag{2.9}
$$

Із виразу (2.9) випливає, що при обхваті кола прямого перетворення колом від'ємного зворотного зв'язку, чутливість пристрою зменшується у 1+β*S* разів.

Визначимо мультиплікативну похибку пристрою δ*M*, зумовлену зміною коефіцієнтів перетворення *S* і β. Для цього прологарифмуємо і продиференціюємо вираз (2.9) і перейдемо від нескінченно малих величин до скінчених приростів. У результаті одержимо:

$$
\delta_{\rm M} = \frac{\Delta S_{K}}{S_{K}} = \frac{\partial S_{K}}{\partial S} \cdot \Delta S + \frac{\partial S_{K}}{\partial \beta} \cdot \Delta \beta = \frac{1}{1 + \beta S} \cdot \frac{\Delta S}{S} - \frac{\beta S}{1 + \beta S} \cdot \frac{\Delta \beta}{\beta}.
$$
 (2.10)

Так як коло від'ємного зворотного зв'язку виконують, як правило, із високостабільних пасивних елементів, величина Δβ/β є досить мала. Крім того, у більшості випадків β*S* >> 1.

Таким чином, відносна мультиплікативна похибка компенсаційного вимірювального пристрою зумовлена зміною коефіцієнта *S*, зменшується в 1+β*S* разів:

$$
\delta_{\rm M} \approx \frac{1}{\beta S + 1} \cdot \frac{\Delta S}{S} \,. \tag{2.11}
$$

Приведена до входу усього пристрою результуюча абсолютна адитивна похибка, аналогічно випадку вимірювального пристрою прямого перетворення, складає:

$$
\Delta X_0 = \Delta X_{00} + \frac{\Delta X_{01}}{S_1} + \frac{\Delta X_{02}}{S_2} + \dots + \frac{\Delta X_{0(n-1)}}{S_1 \cdot S_2 \cdot \dots \cdot S_{n-2}} + \Delta X_{\beta 1} (\beta_1 \cdot \beta_2 \cdot \dots \cdot \beta_m) + \Delta X_{\beta 2} (\beta_2 \cdot \beta_3 \cdot \dots \cdot \beta_m) + \dots + \Delta X_{\beta m} \cdot \beta_m.
$$
 (2.12)

Враховуючи, що похибка, яку вносять елементи зворотного зв'язку, мала, одержимо:

$$
\Delta X_0 \approx \Delta X_{00} + \frac{\Delta X_{01}}{S_1} + \dots + \frac{\Delta X_{0(n-1)}}{S_1 \cdot S_2 \cdot \dots \cdot S_{(n-2)}},
$$
\n(2.13)

тобто адитивна похибка  $\Delta X_0$  не залежить від коефіцієнта перетворення кола зворотного зв'язку.

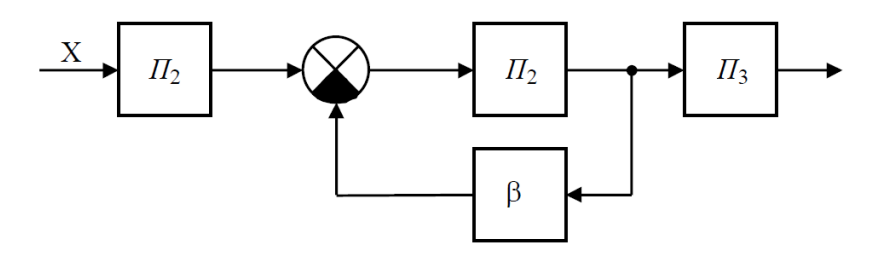

Рис. 2.4. Комбінована структурна схема засобів вимірювання.

Засоби вимірювання можуть мати комбіновані структурні схеми, коли один або кілька елементів охоплені зворотним зв'язком. Приклад комбінованої структурної схеми наведений на рис. 2.4.

## **Завдання та порядок виконання роботи**

**Завдання 1**. Вивчення принципу роботи МДМ підсилювача, дослідження осцилограм сигналів.

На практиці вимірювань часто необхідно підсилювати малі струми порядку одиниць наноампер і напруги порядку одиниць мікровольт. Таке завдання часто зустрічається при вимірюванні неелектричних величин, наприклад температури, тиску, фотострумів, струмів іонізації, а також при вимірюванні п'єзоелектричних ефектів і т.п. Широке застосування підсилювачі малих струмів і напруг отримали в техніці для цілей автоматичного контролю та управління, в цифрових вимірювальних приладах. Недоліком схем підсилювачів постійного струму (ППС) прямого підсилення є порівняно велике значення напруги дрейфу, який становить одиниці мікровольт на градус, і рівня низькочастотного шуму. Тому застосовують ППС з **перетворенням вхідної напруги**, в яких значення температурного дрейфу становить всього 0,01 – 0,1 мкВ/К, а також мала чутливість до змін напруги джерела живлення і температури навколишнього середовища. У ППС з перетворенням використовується принцип модуляціїдемодуляції. Зазначений принцип полягає в тому, що сигнал постійного струму перетворюється на змінний, потім підсилюється і знову перетвориться з допомогою демодулятора в сигнал постійного струму. Такі підсилювачі з проміжною модуляцією (М) вхідного сигналу і з подальшою демодуляцією (ДМ) підсиленого вихідного сигналу називають підсилювачами типу МДМ. Типова структура МДМ підсилювача представлена на рис. 2.5.

Вхідна напруга, яка підсилюється, надходить на вхід модулятора (М), який перетворює вхідну постійну або повільно змінну напругу в періодичну послідовність імпульсів. В якості напруги несучої частоти використовується сигнал синусоїдальної або прямокутної форми, частота якого визначається частотою опорного генератора (ОГ). Вихідна напруга модулятора підсилюється підсилювачем змінної струму (ПЗС). Гальванічна розв'язка вхідного і вихідного кола підсилювача здійснюється, як і в звичайному підсилювачі змінного напруги, за допомогою RC-зв'язків. Підсилений модульований дискретний сигнал надходить на демодулятор (ДМ), в якому здійснюється синхронне детектування. Для синхронного детектування напруга з виходу опорного генератора надходить на демодулятор. Синхронне детектування дозволяє зберегти відповідну полярність вихідної напруги. На виході демодулятора ставиться фільтр нижніх частот (ФНЧ), який відфільтровує несучу частоту і вищі гармоніки. ФНЧ необхідний також для згладжування викидів вихідної напруги, що виникають при комутації ключів модулятора. У результаті одержують напругу тієї ж форми, що і на вході підсилювача. Стабілізація режиму роботи підсилювача МДМ проводиться за рахунок загального від'ємного зворотного зв'язку (ЗЗ). Часові діаграми сигналів в різних блоках МДМ підсилювача представлені на рис. 2.6.

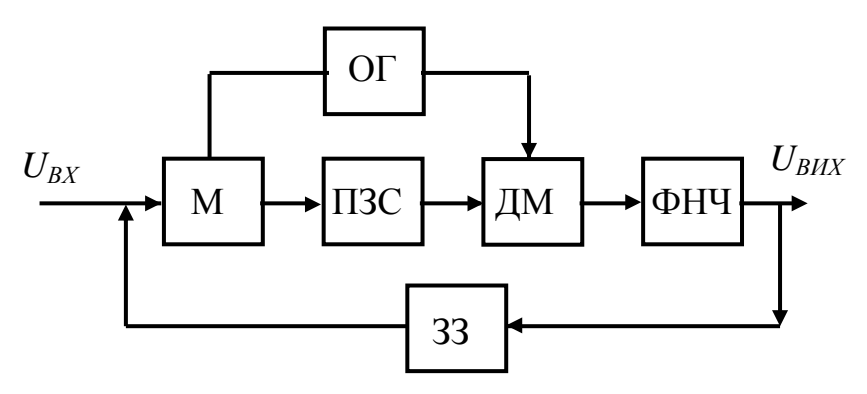

Рис. 2.5. Структурна схема підсилювача постійного струму з перетворенням спектру сигналу (підсилювача МДМ).

Описана схема ППС з перетворенням спектру вхідного сигналу, зокрема, застосовується в якості вхідного підсилювача в цифровому вольтметрі типу В7-23. Дрейф нуля в схемах ППС з перетворенням визначається дрейфом нуля на виході модулятора і складає соті частки мікровольта за хвилину, зміни напруги дрейфу знижуються до тисячних часток мікровольта.

У сучасній електроніці найбільш поширеними в даний час є ключові модулятори на основі МОН-транзисторів, що пояснюється їх високими технічними характеристиками і зручністю застосування (доступність, малі габарити, просте коло управління).

Схема найпростішого модулятора наведена на рис. 2.7. Його робота полягає в наступному. Модулююча напруга, що управляє частотою перетворювача, з опорного генератора подається на затвор МОН транзистора. Вхідна постійна напруга підводиться одним полюсом до стоку, а іншим – до спільної точки. Під дією модулюючої напруги транзистор переходить із закритого стану у відкритий і навпаки. В закритому стані опір каналу витік-стік, як правило, досягає одиниць або навіть десятків ГОм, і сигнал не проходить через ключ, тобто спад напруги на резисторі R практично рівний нулю. Подача на затвор щодо витоку значної позитивної напруги приводить канал в провідний стан з типовим опором від 20 до 200 Ом для транзисторів, які використовуються як аналогові ключі. При цьому майже вся вхідна напруга модулятора падає на опорі його навантаження R. Таким чином, частота вихідної змінної напруги дорівнює частоті модулюючого сигналу, а амплітуда пропорційна напрузі вхідного сигналу.

Знаходять застосування й інші типи модуляторів, серед яких можна згадати наступні. Це, по-перше, контактні модулятори, побудовані на основі спеціальних поляризованих реле (віброперетворювачі), перевагою яких є близькі до ідеальних параметри ключів, герметичні магнітокеровані контакти – геркони (див. наступні лаб. роботи). Це, зокрема, дає можливість при низьких опорах джерела сигналу встановлювати на виході модулятора підвищувальний трансформатор з метою збільшення чутливості і зниження приведеного до входу модулятора рівня шумів підсилювача.

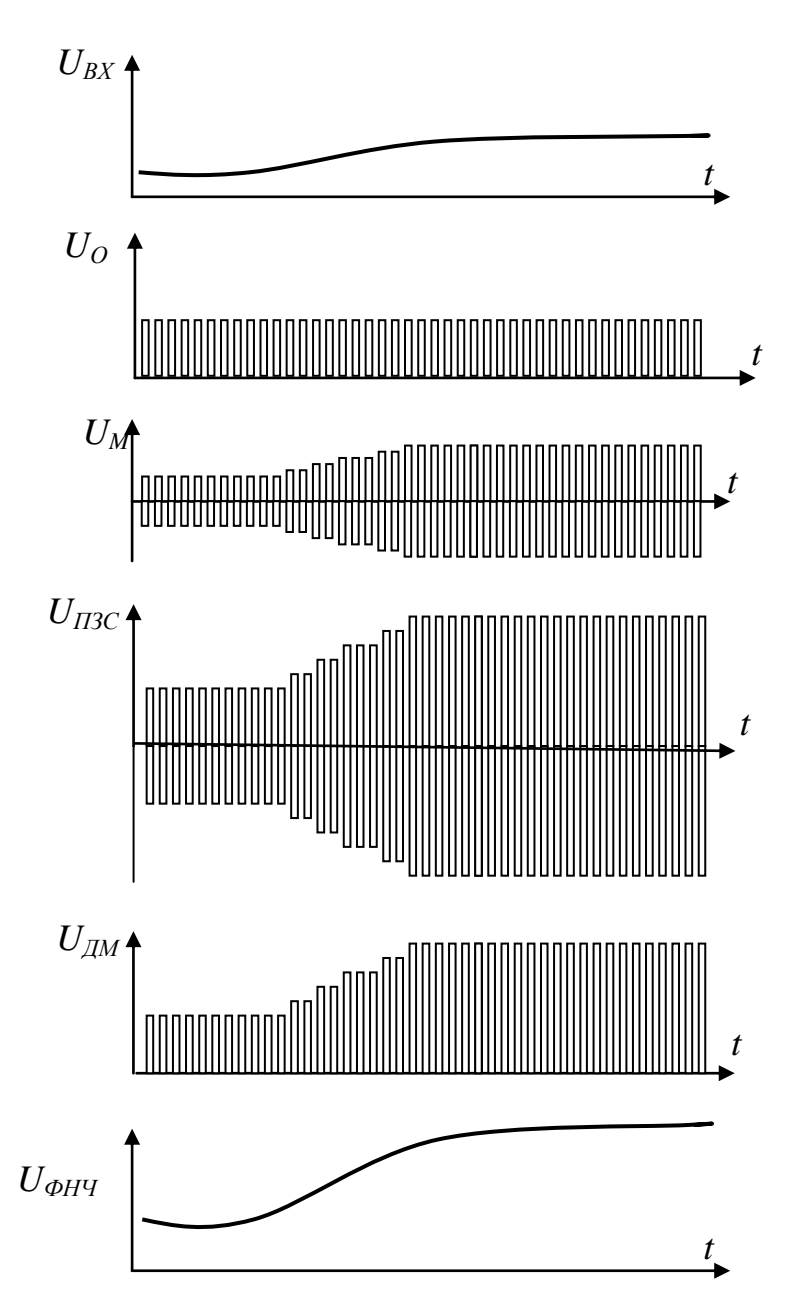

Рис. 2.6. Часові діаграми сигналів в блоках МДМ підсилювача.

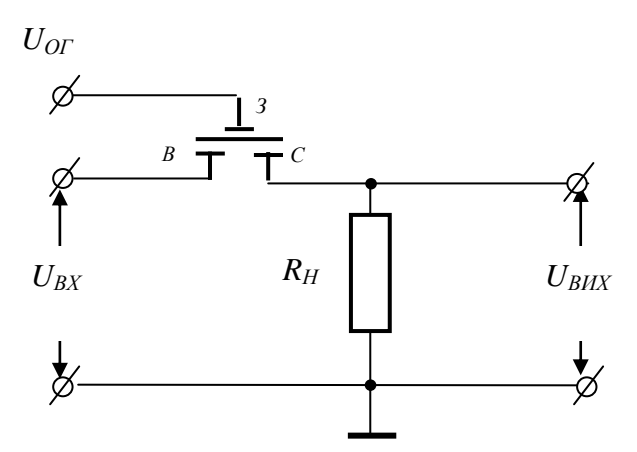

Рис.2.7. Схема найпростішого модулятора на МОН транзисторі.

По-друге, потрібно згадати модулятори на динамічних конденсаторах, які через низький рівень вхідного струму застосовуються при роботі з високоомними джерелами сигналів. По-третє, заслуговують уваги модулятори на фоторезистивних оптронах, які забезпечують найменший паразитний зв'язок між колом управління і сигнальним колом.

В якості демодуляторів зазвичай використовуються транзисторні ключові схеми або фазочутливі підсилювачі. У підсилювачах МДМ можуть використовуватися діодні мостові або кільцеві демодулятори (див. Завдання 2 цієї лаб. роботи). Для зменшення гармонік несучої частоти на виході демодулятора використовується фільтр нижніх частот, який багато в чому визначає динамічні характеристики підсилювача.

Недоліком підсилювачів типу МДМ є обмеження верхньої граничної частоти (не більше 0,1 – 0,2 частоти модуляції), а також необхідність використання джерела модулюючої напруги – опорного генератора.

Підсилювачі з перетворенням сигналу на дискретних елементах є досить громіздкими. Тим часом, виготовити такі підсилювачі за інтегральною технологією на кристалі стандартних розмірів неважко. Дана обставина сприяло тому, що сучасні ППС з перетворенням представляють собою

інтегральні мікросхеми. Зокрема, промисловість виготовляє підсилювач типу 140УД13 (аналог А727М). Слід враховувати, що частота комутації в цій мікросхемі приблизно дорівнює 1 кГц. Оскільки використовується однопівперіодний демодулятор, то постійна часу ФНЧ повинна бути не менше декількох мілісекунд. Основні дані підсилювача 140УД13 наведено в табл. 2.1.

Таблиця 2.1. Основні параметри. мікросхеми 140УД13.

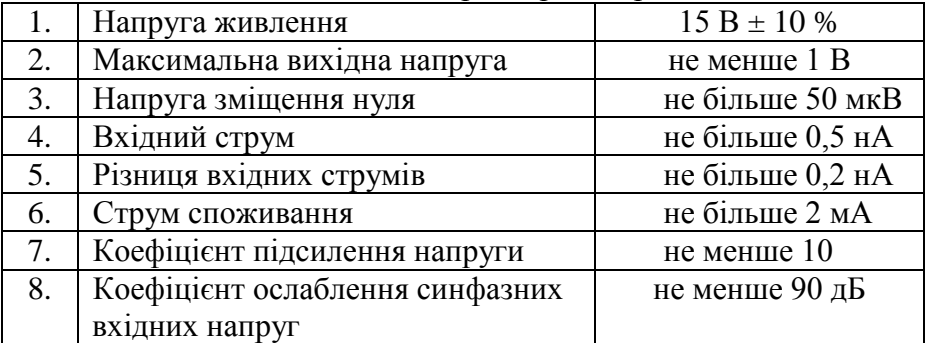

Зокрема, середній температурний дрейф напруги зсуву цього підсилювача не перевищує 0,5 мкВ/К, однак при використанні більш досконалих схем модулятора, при частоті комутації 1 кГц забезпечується температурний дрейф нуля не більше 5 нВ/К.

Для виконання завдання необхідно:

– ознайомитися з органами управління осцилографа, який використовується в лабораторній роботі, та макетом, на якому змонтований МДМ підсилювач на дискретних елементах;

– дослідити осцилограми при однаковій часовій розгортці

– сигналу опорного генератора

– сигналу на входах і виходах:

– модулятора,

– підсилювача змінного струму,

– демодулятора,

– фільтра низьких частот;

– за одержаними результатами визначити коефіцієнт підсилення МДМ-підсилювача.

**Завдання 2.** Вивчення функціональної схеми джерела живлення.

У цьому завданні досліджуються схеми однопівперіодного і двопівперіодного випрямлення однофазного змінного струму без фільтру і з набором різних згладжуючих фільтрів. За результатами експериментів розраховуються коефіцієнти пульсацій і згладжування.

Випрямлячем прийнято називати пристрій для перетворення змінного струму в постійний, наприклад, за допомогою діодів. Випрямлячі є складовою частиною джерел живлення практично всіх електронних пристроїв автоматики, радіотехніки та зв'язку. Велику роль відіграють випрямлячі також і в техніці сильних струмів, де з їх допомогою здійснюється живлення потужних промислових установок постійною напругою (двигуни постійного струму, контактні мережі електрифікованого транспорту, зварювальні пристрої і т.п.).

У загальному випадку структурна схема некерованого випрямного пристрою (рис. 2.8.) містить трансформатор Т, випрямляч В, згладжуючий фільтр Ф і стабілізатор випрямленої напруги Ст.

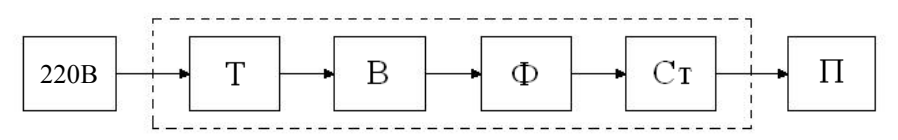

Рис.2.8. Структурна схема випрямного пристрою.

Трансформатор служить для зміни синусоїдальної напруги мережі до необхідного рівня, яке потім випрямляється. Основними елементами некерованого випрямляча є напівпровідникові діоди (рис. 2.9*а*) – двохелектродні прилади, електричний опір яких залежить від полярності напруги, прикладеної до їх виводів. Опір діода відносно мало, якщо до його анода (р-область) прикладена напруга позитивної полярності. У цьому випадку діод відкривається і пропускає

значний прямий струм. Якщо ж до діода прикласти напругу зворотної полярності, то його опір різко зростає і струм через діод практично не протікає.

Незалежно від виду діода, його основними параметрами є:

– середній струм при прямому включенні діода *Іпр.ср*.;

– максимальне значення зворотної напруги *Uзв.макс.*;

– величина внутрішнього падіння напруги *ΔUпp*. , обумовлене прямим струмом.

Електричний діод тим досконаліший чим вищі значення величин *Uзв.макс.*. та *Іпр.ср* і чим менша величина *ΔUпp*. .

Згладжуючий фільтр зменшує пульсації випрямленої напруги. Стабілізатор Ст підтримує напругу на навантаженні Н незмінною при зміні споживаного струму або напруги мережі. Окремі вузли (блоки) випрямного пристрою можуть бути відсутні, що залежить від умов роботи.

Існують однопівперіодне і двопівперіодне випрямлення змінної однофазної напруги. У цій роботі використовуються випрямлячі обох типів.

**Випрямлячі**. Найпростішою схемою є схема однопівперіодного випрямлення змінної однофазної напруги (рис. 2.9*б*).

У цьому випрямлячі діод (вентиль) включений послідовно з резистором навантаження *R<sup>H</sup>* і вторинною обмоткою трансформатора Тр, Первинна обмотка трансформатора живиться від мережі.

З часових діаграм (рис. 2.9*в*) видно, що струм навантаження i<sub>H</sub> має пульсуючий характер. Протягом першого півперіоду напруги *U2*, коли потенціал точки a (*φ*а), позитивний по відношенню до потенціалу точки b (*φ*b), тобто *φ*a*> φ*b, діод відкритий і в резисторі навантаження  $R_H$  протікає струм ін. У другий півперіод полярність напруги U<sub>2</sub> змінюється на протилежну, тобто *φ*<sup>a</sup> < *φ*b. При такій полярності діод закривається, струм  $i_H = 0$  і до закритого діоду буде прикладена максимальна напруга

$$
U_{\text{36. 200\%}} = \sqrt{2} \cdot U_2 \tag{2.14}
$$

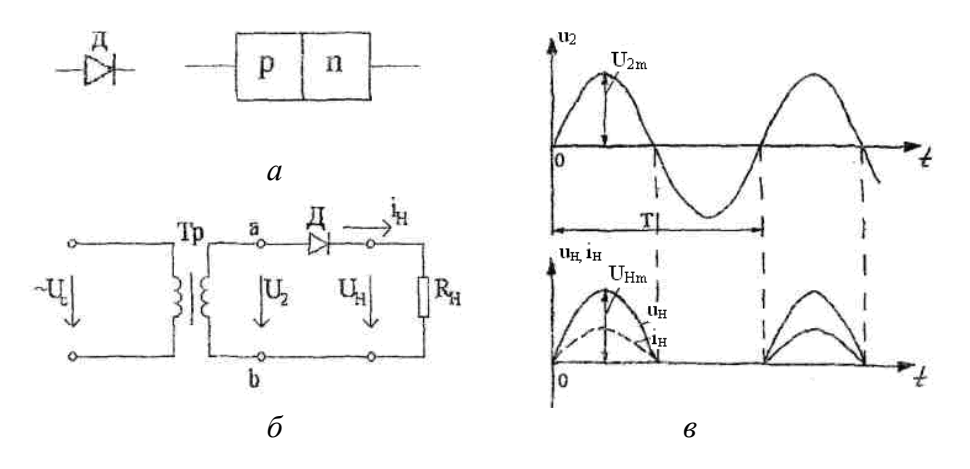

Рис. 2.9. Напівпровідниковий діод (*а*), електрична схема (*б*) і часова діаграма струмів і напруг (*в*) однопівперіодного випрямляча.

Зауважимо, що при зміні полярності включення діодів полярність випрямленої напруги на навантаженні зміниться: випрямлена напруга стане негативною.

Більш ефективна схема двопівперіодного випрямлення (мостова) (рис. 2.10), так як середнє значення випрямленої напруги тут удвічі більше, ніж у схемі однопівперіодного випрямлення.

Чотири діода  $\Pi_1 - \Pi_4$  з'єднані по мостовій схемі. В один з півперіодів напруги мережі, коли затискач а вторинної обмотки трансформатора має позитивний потенціал по відношенню до затискача b  $(\varphi_a > \varphi_b)$ , діоди Д<sub>1</sub> і Д<sub>3</sub> відкриті, а діоди Д<sub>2</sub> і Д<sub>4</sub> закриті (рис. 2.10*а*). Струм в цей півперіод має напрям: затискач а, діод Д<sub>1</sub>, резистор R<sub>H</sub>, діод Д<sub>3</sub> і затискач b. В іншій півперіод  $(\varphi_a < \varphi_b)$  діоди Д<sub>1</sub> і Д<sub>3</sub> закриті, а діоди Д<sub>2</sub> і Д<sub>4</sub> відкриті. Струм протікає від затискача b через  $\mu_4$ , резистор  $R_H$ , діод  $\mu_2$  до затискача а. При цьому через опір навантаження  $R_H$  протікає струм одного і того ж напрямку.

**Згладжуючі фільтри.** Як видно з розглянутих вище схем випрямлячів, їх вихідна напруга (рис. 2.9, 2.10) є пульсуючою періодичною несинусоїдальною. Вона може характеризуватися коефіцієнтом пульсацій

$$
K = \frac{U_{1m}}{U_0},
$$
 (2.15)

де *U*1m – амплітуда основної гармоніки випрямленої напруги; *U*<sup>0</sup> – постійна складова випрямленої напруги. Для однопівперіодного випрямляча *K* = 1.57, для двопівперіодного мостового – *K* = 0.67, а для трифазного мостового – *K* = 0.06.

Для живлення радіоелектронних схем і мікросхем бажано, щоб коефіцієнт пульсації постійного струму був близько  $10^{-4} - 10^{-7}$ . Для досягнення цієї мети використовують згладжуючі фільтри.

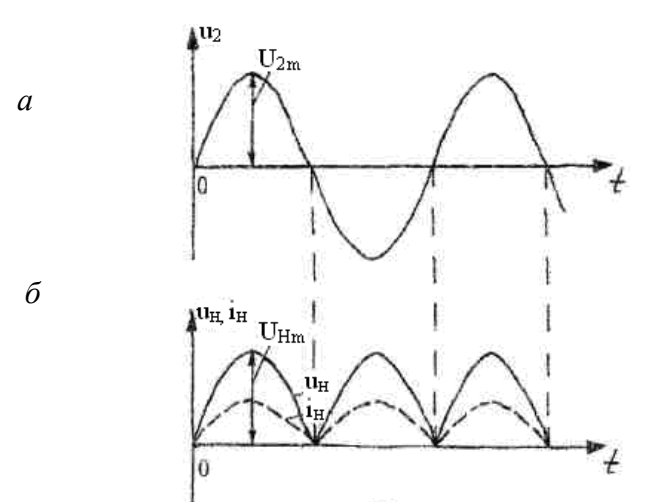

Рис. 2.10. Електрична схема (*а*) і часові діаграми струмів і напруг (*б*) мостового двопівперіодного випрямляча.

В якості елементів згладжуючих фільтрів застосовують конденсатори та індуктивні котушки. У конденсаторів опір постійному струму рівний нескінченності, а ємнісний опір змінному струму зменшується із зростанням частоти. У

індуктивних елементів опір постійному малий, а індуктивний опір змінному струму збільшується із зростанням частоти.

При підключенні конденсатора (ємнісний фільтр) паралельно навантаженню опір фільтра для змінної складової струму значно менший, ніж для постійної складової. Тому в цьому випадку пульсації випрямленої напруги на пристрої навантаження значно зменшується.

При включенні індуктивної котушки послідовно з опором навантаження спад напруги на ньому від змінної складової струму знизиться, тобто пульсації випрямленої напруги зменшуються. В основному використовуються три типи згладжуючих фільтрів: ємнісний, Г-подібний LC-фільтр і Пподібний CLC-фільтр (рис. 2.11), які підключаються після випрямлячів (рис. 2.8).

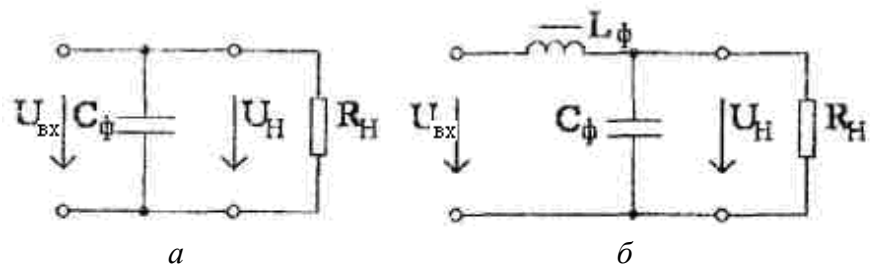

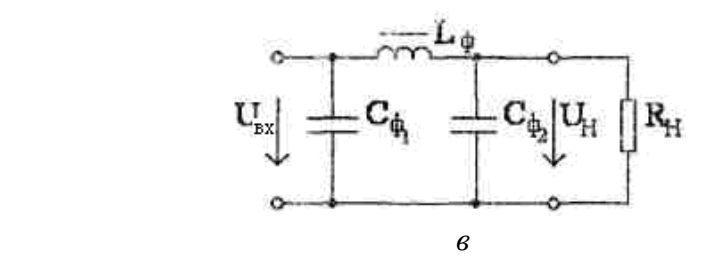

Рис. 2.11. Схеми ємнісного (*а*), Г-подібного (*б*) і П-подібного (*в*) фільтрів.

У малопотужних випрямних пристроях замість індуктивної котушки зазвичай включають резистор  $R_{\phi}$ . У такому фільтрі  $R_{\phi} \approx R_{\rm H}$ .

На рис. 2.12. приведена схема однопівперіодного випрямляча з ємнісним фільтром і часові діаграми, які пояснюють роботу фільтра.

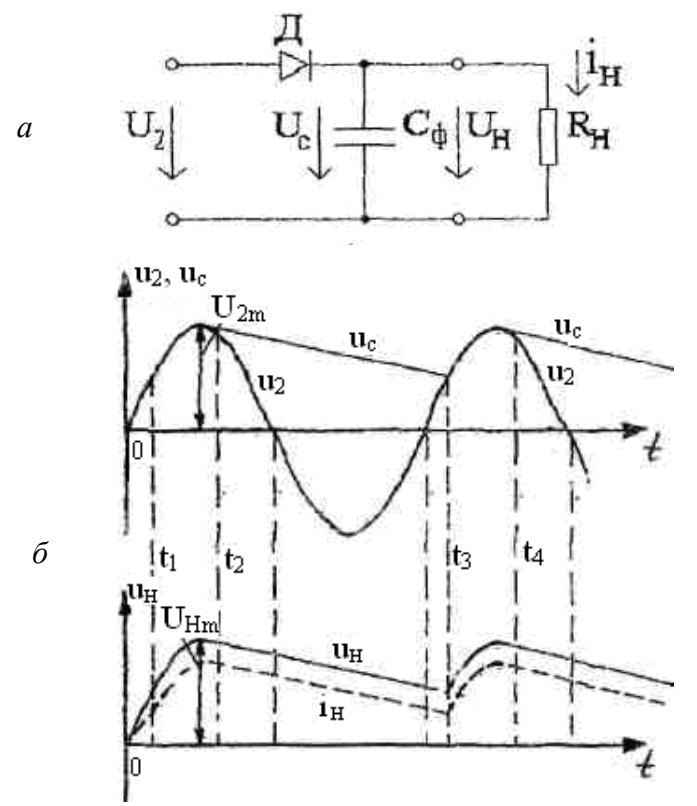

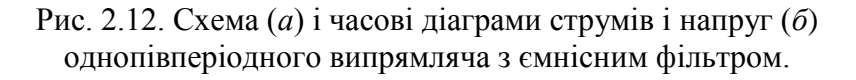

В інтервалі часу  $t_1 - t_2$  конденсатор  $C_{\phi}$  заряджається до амплітудного значення напруги  $U_{2m}$ . З моменту часу  $t_2$  напруга  $u_2$  стає меншою від напруги на конденсаторі  $u_c$ . При цьому діод Д закривається, а конденсатор  $C_{\phi}$  починає розряджатися на резистор навантаження  $R_{\mu}$ . Швидкість розрядки  $C_{\phi}$ визначається постійною часу  $\tau = C_0 R_{\rm H}$ . У момент часу  $t_3$  діод відкривається і конденсатор починає заряджатися знову. Таким

чином, через резистор  $R_{H}$  у негативні напівперіоди напруги  $u_2$  за рахунок розряду  $C_{\phi}$  буде протікати струм  $i_{\mu}$ , який визначається величиною  $U_{\text{H}}$  (рис. 2.12*6*). При виборі ємності С<sub>ф</sub> необхідно дотримуватися умови

$$
\tau \gg \frac{1}{2\pi f_1},\tag{2.16}
$$

де *f<sup>1</sup>* – частота струму основної гармоніки.

Фільтри характеризуються коефіцієнтом згладжування

$$
q = \frac{K_{BX}}{K_{BHX}},\tag{2.17}
$$

де  $K_{BX}$  і  $K_{BUX}$  – коефіцієнти пульсацій на вході і виході фільтра.<br>Залежність  $U_{\nu} = f(I_{\nu})$  називається зовнішньої

 $U_{\nu} = f(I_{\nu})$  називається зовнішньою характеристикою випрямного пристрою з фільтром або без нього. Ці залежності нелінійні, тому що опір відкритого діода залежить від величини струму.

При роботі випрямляча без фільтра частина випрямленої напруги падає на активному опорі вторинної обмотки трансформатора  $R_{\text{m}}$  і на прямому опорі відкритого діода  $R_{\text{m}}$ . Отже, із зростанням струму навантаження I<sub>н</sub> збільшується падіння напруги на цих опорах, а напруга на навантаженні U<sub>н</sub> зменшується (рис. 2.13, крива 1). Якщо у випрямному пристрої є фільтр, то залежність *U<sup>н</sup> = f(Iн)* змінюється. Ємнісному фільтру відповідає крива 2, а Г-подібному фільтру – крива 3, рис. 2.13.

У режимі холостого ходу  $(I_{H} = 0)$  при включенні фільтра випрямлена напруга  $U_{\text{H}}$  більша, ніж напруга  $U_{\text{out}}$  у випадку, коли фільтри відсутні. Нахил зовнішньої характеристики з Гподібним або П-подібним фільтром більший за рахунок збільшення падіння напруги на активному опорі котушки індуктивності.

Для підтримання постійної напруги на навантаженні, незалежно від споживаного струму, після фільтра включаються **стабілізатори** напруги. Найпростіший стабілізатор напруги є працює на кремнієвому стабілітроні, схема якого наведена на рис. 2.14*а*.

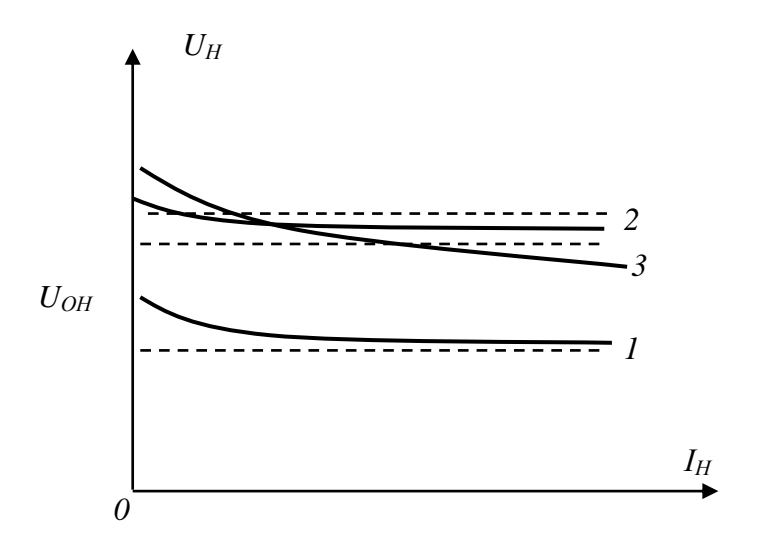

Рис. 2.13. Зовнішня характеристика випрямлячів.

Конструкції стабілітронів широкого застосування аналогічні площинним випрямним діодам. Але працює стабілітрон не на прямій, як випрямні або високочастотні діоди, а на зворотній ділянці гілки вольт-амперної характеристики, де незначна зміна зворотної напруги викликає значне збільшення зворотного струму через прилад. Розібратися в суті дії стабілітрона допоможе його вольт-амперна характеристика, показана на рис. 2.14*б*.

Напругу на стабілітрон подають зворотної полярності, тобто включають так, щоб його анод був з'єднаний з мінусом, а катод з плюсом джерела живлення (у розглядуваному нами випадку вихідною напругою фільтра). При такому включенні через стабілітрон тече зворотний струм I<sub>зв</sub>. У міру збільшення зворотної напруги струм зростає дуже мало – характеристика йде майже паралельно осі  $U_{3B}$ . Але при деякій напрузі  $U_{cr}$  p-n перехід стабілітрона пробивається і через нього починає текти значний зворотний струм. Тепер вольт-амперна характеристика різко повертає і йде вниз майже паралельно осі Iзв. Ця ділянка і є для стабілітрона робочою. Пробій же p-n переходу не веде до псування приладу, якщо струм через нього не перевищує деякої допустимої величини.

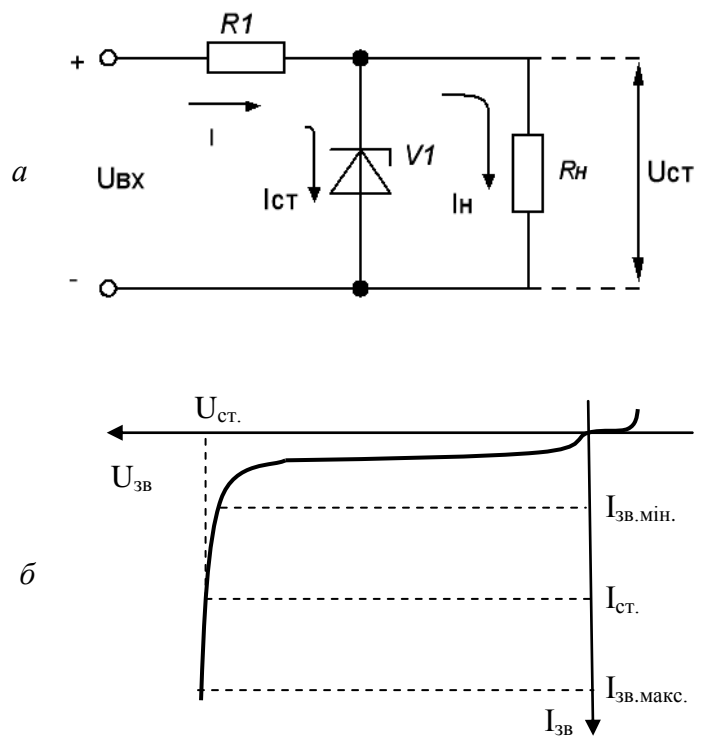

Рис. 2.14. Найпростіший стабілізатор напруги (*а*) та вольтамперна характеристика стабілітрона (*б*).

Найбільш важливі параметри (характеристики) стабілітронів:

– напруга стабілізації  $U_{cr}$ ,

- середній струм стабілізації  $I_{cr}$ ,
- мінімальний струм стабілізації Iст.мін.,

– максимальний струм стабілізації  $I_{cr\, \text{макс}}$ .

Параметр  $U_{cr}$  – це падіння напруги, яке створюється між виводами стабілізатора в робочому режимі. Мінімальний струм стабілізації Iст.мін. – це для стабілітрона найменший струм через прилад, при якому. починається стійка робота в режимі

«пробою» (на рис.2.14*б* – лінія Iст.мін). Зі зменшенням струму нижче цього значення прилади перестають стабілізувати напругу. Максимально допустимий струм стабілізації  $I_{cr\, \text{wave}} - \text{He}$ найбільший струм через прилад, при якому температура р-n переходу не перевищує допустимої (на рис. 2.14*6* – лінії  $I_{cr\, \text{maxc}}$ ). Перевищення струму  $I_{cr\,\,\,m\,Kc}}$  веде до теплового пробою р-n переходу і, природно, до виходу стабілітрона з ладу.

Для нормальної роботи такого стабілізатора необхідно, щоб струм Iст., що протікає через стабілітрон, не був менший, ніж Iст.мін., і більший ніж Iст.макс.. При цьому напруга на стабілітроні підключеному паралельно навантаженні R<sub>H</sub> залишатиметься постійною. Ця напруга називається напругою стабілізації U<sub>ст</sub>.

Якщо напруга U<sub>BX</sub>, що надходить на вхід стабілізатора (рис. 2.14*а*), в процесі роботи може змінюватися від деякого найменшого значення  $U_{BXMIH}$  до найбільшого  $U_{BXMAKC}$ , то всі зміни вхідної напруги при незмінній напрузі на стабілітроні повинні гаситися на резисторі  $R_1$ . Тому резистор  $R_1$  називають баластовим. Щоб при цьому струм, що протікає через стабілітрон, знаходився в межах між значеннями  $I_{cr,min}$  і  $I_{cr,max}$ . потрібно правильно розрахувати опір цього резистора. Відношення відносної зміни напруги на вході стабілізатора ( $\Delta U_{\rm BX}/U_{\rm BX}$ ) до відносної зміни напруги на його виході  $(\Delta U_{\rm BMX}/U_{\rm BMX})$  називають коефіцієнтом стабілізації (К<sub>СТ</sub>).

Стабілізатор на кремнієвому стабілітроні має ще одну властивість. Справа в тому, що стабілітрон має дуже малий опір змінному (пульсуючому) струму, який називається диференціальним опором –  $r_{\text{\tiny{ILLCT}}}$ . Чим крутіша характеристика у області пробою, тим менший диференціальний опір стабілітрона. Для більшості малопотужних стабілітронів  $r_{\text{max}} = 5$ – 15 Ом. Разом з резистором R<sub>1</sub> диференціальний опір стабілітрона утворює дільник (рис.2.14*а*.), між плечима якого розподіляються як постійна складова випрямленої напруги, так і його пульсації. Таким чином, найпростіший стабілізатор крім стабілізації вихідної напруги здійснює згладжування пульсацій вихідної напруги.

Для виконання завдання необхідно:

– ознайомитися з схемами випрямлячів, які зібрані на лабораторному макеті;

– виконати дослідження однопівперіодного випрямляча без фільтра, а також з наборами згладжуючих фільтрів. Для цього встановити положення вимикачів (тумблерів) у відповідні положення і виміряти змінну складову напруги за допомогою осцилографа, а постійну складову з допомогою вольтметра. При виконанні всіх дослідів спостерігають за осцилограмою напруг на виході трансформатора, випрямляча, фільтра та стабілізатора. Дані експерименту занести в таблицю та зарисувати відповідні осцилограми напруг.

– виконати дослідження однофазного мостового випрямляча без фільтра, а також з набором згладжуючих фільтрів, згідно з переднім пунктом;

– розрахувати за формулою (2.15) коефіцієнт пульсацій *К* різних схем випрямлячів та за формулою (2.17) оцінити коефіцієнт згладжування *q* фільтрів. При цьому необхідно врахувати, що розрахункове значення напруги першої гармоніки для однопівперіодного випрямляча *U*1m=*Um/*2, а для двопівперідної схеми випрямлення *U*1m=4*Um/*3π.

# **Лабораторна робота № 3**

# **ВИВЧЕННЯ РОБОТИ ТА ДОСЛІДЖЕННЯ ХАРАКТЕРИСТИК РЕОСТАТНИХ ДАТЧИКІВ ЛІНІЙНИХ ТА КУТОВИХ ПЕРЕМІЩЕНЬ**

**Мета роботи** – вивчення принципу роботи та конструкції основних типів реостатних датчиків переміщень, дослідження їх характеристик, перевірка розрахункових співвідношень.

## **Теоретичні відомості**

**Датчики** (у літературі також часто називаються вимірювальними перетворювачами або сенсорами) є елементами багатьох систем автоматики і телемеханіки. З їх допомогою отримують інформацію про параметри контрольованої системи або пристрою.

Наприклад, в багатьох випадках потрібно мати інформацію про температуру в якому-небудь механізмі або агрегаті (в двигуні, в печі і т.д.). Іноді це можна зробити за допомогою звичайного термометра, зокрема, рідинного, принцип роботи якого ґрунтується на тепловому розширенні рідин (такі термометри відносять до термометрів безпосереднього відліку, оскільки вони мають шкалу (в одиницях температури), що дозволяє безпосередньо за рівнем рідини відраховувати значення температури). Це, зокрема, медичні, кліматичні та інші термометри. Помістивши такий термометр в контрольоване середовище, через певний час (необхідний для того, щоб температура рідини в термометрі стала близька до температури середовища) можна визначити температуру середовища, зіставивши рівень рідини зі шкалою.

Однак у багатьох випадках, особливо в системах автоматики і телемеханіки, використовувати термометри такого типу незручно або принципово неможливо. Наприклад, складно виміряти температуру рідини в системі охолодження двигуна, в плавильній печі і т.д. Дуже часто потрібно не тільки виміряти

температуру, а й передати інформацію про її значення на певну відстань. Наприклад, в автомобілі інформація про температуру охолоджуючої рідини двигуна (або масла в ньому) повинна відображатися на панелі приладів безпосередньо перед водієм, тому за допомогою звичайного рідинного термометра отримати цю інформацію неможливо (Не пропускати ж охолоджуючу рідину спеціальними шлангами через панель приладів).

Щоб передати значення температури на відстань, цю інформацію необхідно представити у вигляді деякого сигналу, зручного для вимірювання, обробки, передачі та зберігання. Найчастіше використовують електричний сигнал, який можна передавати провідниками у виді напруги або струму. Тому температуру зазвичай перетворюють в напругу (або струм), які вимірюють за допомогою вольтметра (або амперметра). Оскільки кожному значенню температури відповідає цілком певне значення напруги (струму), то шкалу вольтметра (амперметра) можна проградуювати в одиницях температури і за цією шкалою оцінювати температуру в контрольованому середовищі. Для перетворення температури в напругу служать спеціальні вимірювальні перетворювачі, які називають датчиками температури. В якості таких датчиків використовують резистори, опір яких істотно залежить від температури (терморезистори), термопари та ін.

Існує велика кількість різноманітних датчиків для вимірювання різних фізичних величин. У тому ж автомобілі є: датчик тиску масла у двигуні, датчик частоти обертання валу двигуна, датчик швидкості руху автомобіля, датчик рівня палива і т.д. Всі ці параметри також передаються на панель приладів за допомогою електричних сигналів. Без датчиків неможлива побудова систем автоматичного управління будь-якими процесами або агрегатами, оскільки в основі такого управління лежить інформація про процеси, що надходить в пристрій керування. Широке застосування знаходять різні датчики і в системах телемеханіки, медичної діагностики та контролю за станом навколишнього середовища.

Крім передачі на відстань, інформацію про вимірювані параметрах необхідно зберігати, реєструвати, обробляти і т.д. Виконання цих функцій також у багатьох випадках неможливе без використання датчиків. Наприклад, для одержання графіка зміни температури протягом доби в будь-якому географічному пункті (наприклад, на метеостанції) можна робити виміри за допомогою звичайного рідинного (наприклад, спиртового) термометра з періодичністю раз на годину, реєструвати дані в журналі, і за цими даними побудувати графік. Якщо ж процес збору та реєстрації даних про температуру потрібно автоматизувати, то без датчика температури це зробити неможливо. Без датчика температури неможливо, наприклад, отримати графік зміни температури в процесі вибуху або згоряння горючої суміші в камері двигуна внутрішнього згоряння. Для цих цілей за допомогою датчика (причому малоінерційного) слід перетворити температуру в електричний сигнал, а сигнал спостерігати на екрані осцилографа, записати в пам'ять комп'ютера, на магнітну стрічку або зареєструвати яким-небудь іншим способом.

З розглянутих прикладів видно призначення датчиків.

**Датчик** – це елемент вимірювального, сигнального, регулюючого або управляючого пристрою, що перетворює контрольовану величину (температуру, тиск, частоту, силу світла, електричну напругу, струм, швидкість потоку і т.д.) в сигнал, зручний для вимірювання, передачі, зберігання, обробки, реєстрації, а іноді і для можливості дії ним на керовані процеси (наприклад, в електричних холодильниках датчик температури здійснює включення і відключення електродвигуна компресора, тобто здійснює управління процесом підтримки температури в заданих межах; в автомобілі датчик температури, встановлений на двигуні, включає і вимикає вентилятор системи охолодження двигуна, що запобігає перегріву).

Зупинимося на деяких питаннях класифікації датчиків.

Залежно від виду вхідної (вимірюваної) величини (*X*) розрізняють: датчики механічних переміщень (лінійних і кутових), датчики швидкості, прискорення, зусилля, температури, тиску, вологості та ін.

За видом вихідної величини (*Y*), в яку перетворюється вхідна величина, розрізняють: датчики постійного струму (ЕРС або напруги), датчики амплітуди змінного струму (ЕРС або напруги), датчики частоти змінного струму (ЕРС або напруги), датчики опору (активного, індуктивного або ємнісного), датчики з оптичним виходом та ін.

Дія всіх датчиків заснована на використанні різних фізичних, хімічних та інших явищ, для яких існує однозначний функціональний зв'язок між двома величинами *Х* та *Y*.

Якщо при побудові датчика вдається підібрати і без великих технічних трудностей використовувати будь-яке явище, яке дозволяє безпосередньо перетворювати вхідну (вимірювану) величину *X* в вихідну величину *Y*, то датчик, побудований на основі цього явища, називають датчиком з безпосереднім перетворенням. У такому датчику відбувається тільки одне перетворення фізичної величини. Характерним прикладом такого датчика є термопара, що складається з двох з'єднаних між собою різнорідних електропровідних елементів (зазвичай металевих провідників). Якщо контакти (спаї) цих елементів мають різну температуру, то в колі термопари виникає ЕРС (термо-ЕРС), значення якої залежить від різниці температур "гарячого" і "холодного" спаїв. Помістивши "гарячий" спай в контрольоване середовище, можна безпосередньо перетворити температуру цього середовища в ЕРС, а вольтметр, що вимірює ЕРС, проградуювати в одиницях температури.

Якщо не вдається знайти явище, що зв'язує вимірювану величину *X* і потрібну вихідну величину *Y*, то величину *X* можна перетворити в деяку проміжну величину *Z*, яку далі перетворять в вихідну величину *Y*. Проміжних перетворень може бути декілька. Датчики такого типу називають датчиками з проміжним перетворенням. Ці датчики ніби складаються з декількох датчиків з безпосереднім перетворенням, що працюють послідовно, тобто вихідна величина одного з них є вхідною величиною іншого. Прикладом може служити датчик

тиску газу або рідини, що перетворює зміну цього тиску в зміну якого-небудь параметра електричного кола (опору *R*, індуктивності *L* або ємності *C*). У такому датчику тиск за допомогою пружної мембрани можна перетворити в деформацію (зі збільшенням тиску на поверхню мембрани її поверхня переміщується, деформація збільшується), яку легко перетворити в зміну параметрів *R*, *L* або *C*.

У деяких випадках для безпосереднього перетворення *X* в *Y* може існувати якесь фізичне явище, проте його використання пов'язане зі значними технічними труднощами. У таких випадках також доцільніше побудова датчика з проміжним перетворенням.

За принципом дії датчики можна розділити на два класи: **генераторні і параметричні**. **Генераторні** датчики здійснюють безпосереднє перетворення вхідної величини *X* в електричний сигнал. Такі датчики перетворять енергію джерела вхідної (вимірюваної) величини відразу в електричний сигнал, тобто вони є як би генераторами електроенергії (звідки і назва таких датчиків – вони генерують електричний сигнал). Додаткові джерела електроенергії для роботи таких датчиків принципово не потрібні (тим не менше додаткова електроенергія може бути необхідна для підсилення вихідного сигналу датчика, його перетворення в інші види сигналів та інших цілей). Прикладом генераторного датчика служить вже розглянута термопара, яка безпосередньо перетворює зміну температури в зміну напруги, тобто теплову енергію в електричну. Генераторними є також п'єзоелектричні, індукційні, фотоелектричні і багато інших типів датчиків.

**Параметричні** датчики вхідну величину *X* перетворять в зміну якого-небудь електричного параметра (*R*, *L* або *C*) датчика. До параметричних відносять і контактні датчики (наприклад геркони, див. лаб. роботу №4). Передати на відстань зміну перерахованих параметрів датчика без сигналу, що містить енергію (напруги або струму) неможливо. Виявити зміну відповідного параметра датчика можна тільки за його впливом на струм або напругу, оскільки перераховані параметри і характеризують цю реакцію. Тому параметричні датчики вимагають застосування спеціальних вимірювальних кіл з джерелом постійного або змінного струму. Найбільш часто використовують вимірювальні кола послідовного включення, у вигляді дільників напруги і у вигляді електричних мостів.

Основна характеристика датчика представляє собою зв'язок між вихідною (*Y*) і вхідною (*X*) величинами в статичному режимі

 $Y = f(X)$  (3.1)

і називається характеристикою перетворення, або функцією перетворення, а також **статичною передавальною характеристикою**.

При цьому величиною *Y* може бути не тільки вихідна величина самого датчика, але й вихідний сигнал вимірювального кола, за допомогою якого проводиться перетворення *X* в *Y* (у разі використання, наприклад, параметричних датчиків). Характеристика *Y*=*f*(*X*) може бути задана аналітично, у вигляді таблиць або графіків. Для конкретного типу датчика її можна визначити експериментально або в результаті розрахунку на основі закономірностей, яким підкоряється фізичне явище, покладене в основу роботи датчика. На характеристику перетворення реального датчика можуть впливати різні зовнішні фактори (напруга живлення вимірювального кола, підключення навантаження, зміна температури навколишнього середовища і т.д.). У результаті реальна характеристика відрізняється від характеристики перетворення, що відповідає номінальним режимам роботи датчика і яку можна розглядати як деяку ідеальну.

Відхилення реальної характеристики перетворення від номінальної являє собою похибку перетворення (вимірювання). Розрізняють абсолютну похибку (*ΔY*), відображену в одиницях вихідної величини *Y*, і відносну похибку (*δ*), яку зазвичай визначають як відношення абсолютної похибки до різниці граничних значень вихідної величини і виражають у частках одиниці або у відсотках:

$$
\Delta Y = Y - Y_H \ , \quad \delta = \frac{\Delta Y}{Y_{MAKC} - Y_{MIH}} \,, \tag{3.2}
$$

де *Y* – фактичне значення вихідної величини датчика, відповідне реальній характеристиці перетворення; *Y<sup>Н</sup>* – значення вихідної величини, що визначається за номінальною характеристикою перетворення при тому ж значенні *X*; *YМАКС* і *YМІН* – максимальне мінімальне значення вихідного сигналу (вимірювального кола). Зазвичай оцінку точності перетворення роблять за максимальними значеннями *ΔY* і *δ*.

Незважаючи на велику різноманітність датчиків, їм притаманні деякі загальні властивості, які можна розглянути на прикладі датчиків механічних переміщень, широко використовуваних і як самостійні датчики, і як складові елементи більш складних датчиків. У даний час в основному застосовують реостатні, індуктивні та ємнісні датчики переміщень.

**Реостатний датчик** – це прецизійний (особливо точний) реостат, повзунок якого переміщається під дією вимірюваної величини. Вхідною величиною *X* датчика є лінійне або кутове переміщення повзунка (звідси й назва датчика – датчик переміщень), вихідною – зміна його опору. На рис. 3.1 схематично показані деякі варіанти конструкцій реостатних датчиків для лінійного і кутового переміщення. Датчики складаються з каркасів, на які намотаний провід, виготовлений з матеріалу з високим питомим опором, і струмоз'ємного рухомого повзунка (контактної щітки), який торкається дротів реостата. Для забезпечення електричного контакту обмотка в місці торкання зачищається від ізоляції. Повзунок притискається до обмотки за рахунок сили пружності. Далі будемо розглядати датчики лінійних переміщень. Всі отримані результати справедливі і для датчиків кутових переміщень.

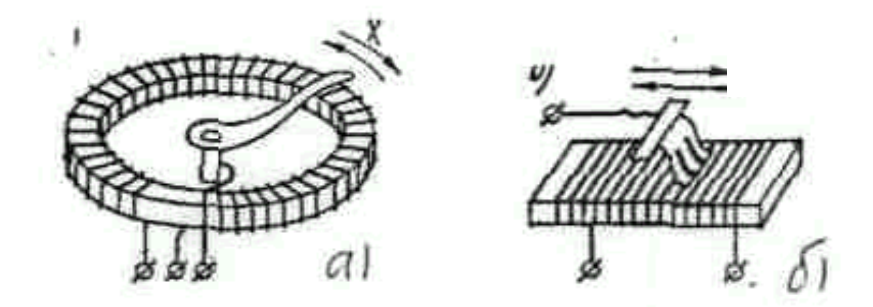

Рис. 3.1. Конструкції реостатних датчиків кутового (*а*) та лінійного (*б*) переміщення.

Реостатний датчик лінійних переміщень будемо умовно зображати у вигляді змінного резистора (рис. 3.2), довжина *l* якого відповідає довжині обмотки реостата (рис. 3.1). Переміщення *X* зазвичай прив'язують до переміщення повзунка реостата відносно початку (рис. 3.2*а*) або середини (рис. 3.2*б*) його обмотки. Якщо за позитивний напрямок переміщення *X* вважати переміщення повзунка зліва направо, то в першому випадку (рис. 3.2*а*) значення *X* змінюється від нуля до *l*, а в другому (рис. 3.2*б*) – від –*l/2* до +*l/2* (для цього впадку *X=0*, коли положення повзунка відповідає середині обмотки).

Робота реостатного датчика заснована на залежності електричного опору провідника від його довжини. Якщо переміщення *X* відраховувати відносно крайнього положення повзунка реостата, тобто від початку обмотки (рис. 3.2*а*), то зі збільшенням значення *X* пропорційно збільшується число витків (*N1*) на ділянці *Х* обмотки *l*, збільшується довжина дроту і, відповідно, опір *R<sup>1</sup>* (рис. 3.3) цієї ділянки реостата (обмотки). Якщо обмотка реостата рівномірна, і її крок (тобто відстань між сусідніми витками) дорівнює *l0*, то на ділянці *X* маємо *N<sup>1</sup>* = *X/l<sup>0</sup>* витків, а вся обмотка реостата має *N= l/l<sup>0</sup>* витків.

При опорі одного витка, рівному *R0*, отримуємо:

$$
R_1 = N_1 R_0 = \frac{X}{l_0} R_0.
$$
 (3.3)
Опір всієї обмотки реостата

$$
R = NR_0 = \frac{l}{l_0}R_0.
$$
 (3.4)

З (3.3) і (3.4) маємо

$$
\frac{R_1}{R} = \frac{X}{l} = \varepsilon \,,\tag{3.5}
$$

або

$$
R_{\rm l} = \frac{X}{l} R = \varepsilon R \,, \tag{3.6}
$$

де *ε=X/l* – відносне переміщення повзунка реостата (для схем на рис. 3.2, а і 3.3).

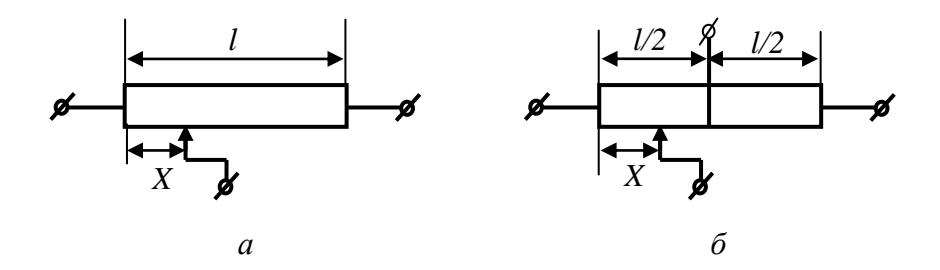

Рис. 3.2. Схематичне зображення реостатного датчика.

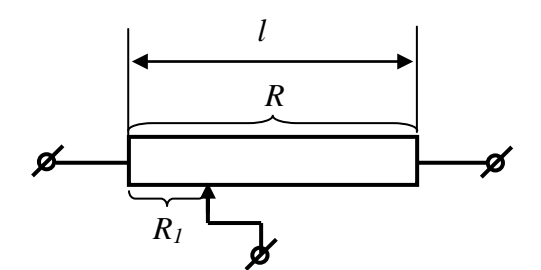

Рис. 3.3. До розрахунку опору *R<sup>1</sup>* ділянки *Х* реостата.

З виразу (3.6) видно, що значення *R<sup>1</sup>* пропорційне як абсолютному (*X*), так і відносному (*ε*) переміщення повзунка реостата.

Оскільки реостатний датчик є параметричним датчиком, то для перетворення зміни опору *R<sup>1</sup>* у зміну струму або напруги необхідне вимірювальне коло з джерелом живлення.

Схема найпростішого вимірювального кола послідовного типу показана на рис. 3.4, в якій частина реостатного датчика, відповідна переміщенню *X*, включена в коло джерела живлення (*U0*) послідовно з навантаженням *Rн*.

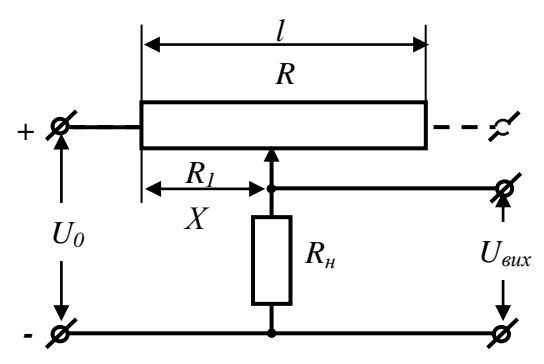

Рис. 3.4. Послідовне включення реостатного датчика.

У наведеній схемі струм через опір навантаження *R<sup>н</sup>* визначається співвідношенням

$$
I = \frac{U_0}{R_1 + R_1}.
$$
 (3.7)

З урахуванням (3.6)

$$
I = \frac{U_0}{R_1 + R_0} = \frac{U_0}{\varepsilon R + R_0} = \frac{U_0}{R(\varepsilon + \alpha)},
$$
(3.8)

де *α=Rн/R* – відносна величина опору навантаження.

Напруга на навантаженні при цьому

$$
U_{\text{aux}} = IR_{\text{H}} = \frac{U_0 R_{\text{H}}}{R(\varepsilon + \alpha)} = U_0 \frac{\alpha}{\varepsilon + \alpha}.
$$
 (3.9)

- 73 -

Аналогічний аналіз підключення ділянки *l–X* послідовно з опором навантаження *R<sup>н</sup>* приводить до виразу

$$
U_{\text{aux}} = IR_{\text{u}} = U_0 \frac{\alpha}{1 - \varepsilon + \alpha} \,. \tag{3.10}
$$

Зі співвідношень (3.8) – (3.10) видно, що при будь-яких значеннях *α* залежності *I*(*ε*) і *Uвих*(*ε*) нелінійні, що викликає певні незручності для більшості застосувань таких датчиків. В режимі холостого ходу, коли навантаження в вимірювальному колі відсутнє (*R<sup>н</sup>* = ∞, *α* = ∞), маємо *I* = 0 і *Uвих* = *U0*, тобто *I* і *Uвих* не залежать від переміщення *X*. Через зазначені недоліки послідовне вимірювальне коло для реостатного датчика переміщень використовують рідко.

Найбільшого поширення набула потенціометрична схема включення, в якій реостат включають за схемою подільника напруги. (Нагадаємо, що подільником напруги називають електротехнічний пристрій для ділення постійної або змінної напруги на частини; подільник напруги дозволяє знімати (використовувати) тільки частину наявної напруги за допомогою елементів електричного кола, що складається з резисторів, конденсаторів або котушок індуктивності). Змінний резистор, що включається за схемою дільника напруги, називають потенціометром, тому реостатний датчик іноді називають потенціометричним. Вимірне коло для реостатного датчика кому включенні наведене на рис. 3.5*а*.

Отримаємо аналітичну характеристику перетворення для потенціометричної схеми (рис. 3.5*а*). Наведений нижче вивід цієї характеристики ілюструє методику розрахунку, засновану на фізичному підході до процесів у електричному колі: встановлюється причина появи вихідного сигналу *Y*, тобто фізичне явище, що лежить в основі роботи пристрою (датчика); при цьому автоматично виявляється інша проміжна фізична величина *Z*, від якої залежить вихідна величина (в датчиках з безпосереднім перетворенням проміжні величини можуть бути відсутніми); далі встановлюють закон *Y* = *Y*(*Z*) (зазвичай в аналітичній формі), що зв'язує зазначену фізичну величину *Z* з вихідною *Y*; потім з'ясовують, від якої іншої фізичної величини

*V* залежить проміжна величина *Z* і визначають залежність *Z*=*Z*(*V*); на підставі залежностей *Y*(*Z*) і *Z*(*V*) отримують залежність *Y*(*V*); далі визначають наступну фізичну величину, від якої залежить *V* і т.д., до тих пір, поки не буде отримана характеристика перетворення *Y = Y*(*X*).

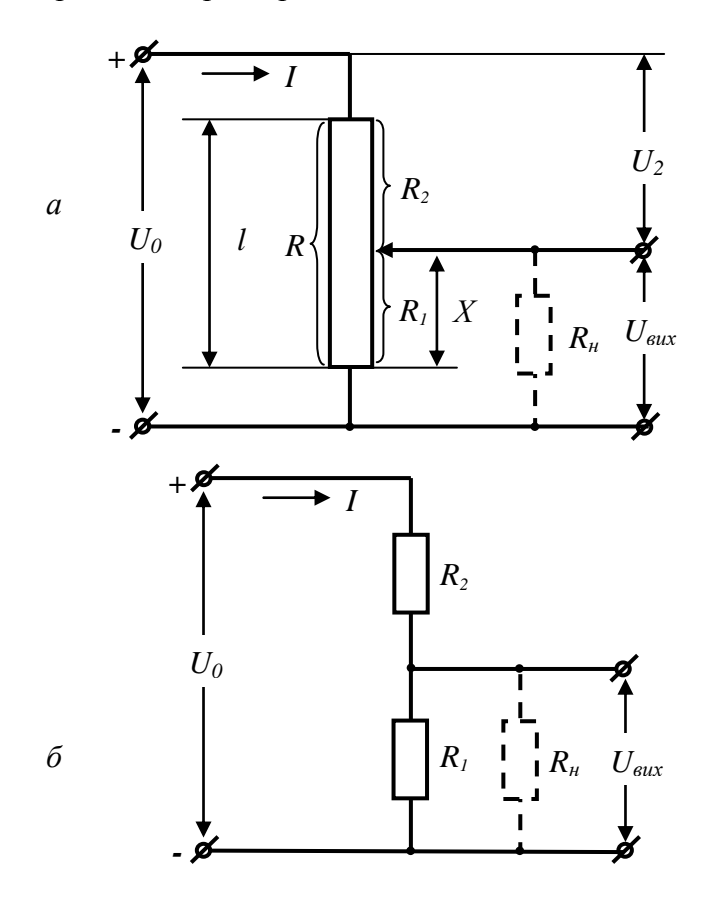

Рис. 3.5. Потенціометричне вимірювальне коло для реостатного датчика.

Оскільки подільники напруги, що складаються з двох (або більше) активних (або реактивних) опорів, використовують у багатьох електротехнічних і радіотехнічних пристроях,

нагадаємо основні співвідношення, що характеризують роботу таких подільників у випадку резистивного подільника постійної напруги *U0*, який складається з резисторів *R<sup>1</sup>* і *R2*, що утворюють нижню і верхню плечі дільника (рис. 3.5*б*).

Розглянемо спочатку роботу дільника напруги для випадку, коли навантаження *Rн* (показане на рис. 3.5 пунктиром) відсутнє. Причиною появи вихідної напруги подільника (*Uвих*) є падіння напруги на резисторі *R<sup>1</sup>* при протіканні по ньому струму *I*. Значення *Uвих*, відповідно до закону Ома, визначається співвідношенням

$$
U_{\text{aux}} = IR_I = \frac{U_0 R_1}{R_1 + R_2} = \frac{U_0 R_1}{R}
$$
\n(3.11)

де *R=R1+R<sup>2</sup>* – загальний (сумарний) опір резисторів подільника.

Якщо загальний опір *R* залишається постійним, як у випадку використання потенціометра (реостата) в якості подільника напруги, то з (3.11) випливає, що вихідна напруга подільника залежить від напруги *U<sup>0</sup>* та співвідношення між опором *R1*, з якого знімають *Uвих*, і загальним опором *R*, до якого підключено *U0*. Від абсолютних величин *R<sup>1</sup>* і *R* значення *U*вих не залежить. Остання обставина обумовлено тим, що при будьякому струмі *I* значення *Uвих* пропорційне *R1*, а *U<sup>0</sup>* пропорційне *R*  $(U_0 = R I)$ , тому й відношення  $U_{\text{aux}}$  до  $U_0$  визначається тільки відношенням *R<sup>1</sup>* до *R* незалежно від самих значень *R<sup>1</sup>* і *R*. У той же час значення струму *I* від абсолютної величини *R* залежить істотно.

Напруга на резисторі *R<sup>2</sup>* (рис. 3.5*б*) визначається аналогічно

$$
U_2 = IR_2 = \frac{U_0 R_2}{R_1 + R_2} = \frac{U_0 R_2}{R}.
$$
 (3.12)

При цьому  $U_{\text{aux}} + U_2 = U_0$ .

З наведених співвідношень видно, що загальна напруга *U0*, що подається на послідовно включені резистори з опорами *R<sup>1</sup>* і *R2*, розподіляється на цих резисторах пропорційно їх опорам. Тому таке коло і називається подільником напруги.

Якщо включити послідовно не два, а більше резисторів, то картина не зміниться: загальна напруга, що подається на ці резистори, ділиться цими резисторами на частини, пропорційні опорам цих резисторів.

Схема на рис. 3.5*а* при ненавантаженому датчику (тобто коли опір навантаження *R<sup>н</sup>* відсутній) за своєю суттю не відрізняється від схеми на рис. 3.5*б*. У ній загальний опір *R*  обмотки датчика залишається постійним (так як загальне число витків обмотки не змінюється), а опір нижнього плеча (*R1*) змінюється пропорційно переміщенню *X*. Враховуючи, що співвідношення між опорами *R<sup>1</sup>* і *R* у реостатного датчика визначається співвідношенням між значеннями *X* і *l* (див. вираз (3.5)), з (3.12) отримуємо

$$
U_{\text{aux}} = \frac{X}{l} U_0 = \varepsilon U_0 \tag{3.13}
$$

Зі співвідношення (3.13) випливає, що характеристика перетворення ненавантаженого датчика *Uвих*=*f(X)* або *Uвих=f(ε)* лінійна. Характеристика *Uвих(X)* наведена на рис. 3.6*а*. При зміні *X* від нуля до *l* значення *Uвих* змінюється від нуля до + *U<sup>0</sup>* (при *X* = *l* повзунок датчика підключається безпосередньо до +*U0*). Ще раз відзначимо причину лінійності характеристики *Uвих(X)* **ненавантаженого** датчика: оскільки величина *R* для даного датчика постійне, то і значення струму *I*, що протікає через *R*, в тому числі і через *R<sup>1</sup>* (іншого шляху для цього струму просто немає), постійне і не залежить від переміщення *X*; в той же час падіння напруги на *R1*, тобто *Uвих*, пропорційне опору *R1*, який, у свою чергу, пропорційний *X*.

На рис. 3.6*а* показана також напруга *U<sup>2</sup>* на опорі *R<sup>2</sup>* (на верхньому плечі дільника), вона пропорціональна величині *R2*. При зміні переміщення *X* від нуля до *l* величина опору *R<sup>2</sup>* змінюється від *R* до нуля, тому значення *U2* змінюється від *U<sup>0</sup>* до нуля. У сумі напруги *Uвих* і *U<sup>2</sup>* рівні *U<sup>0</sup>* (згідно з другим законом Кірхгофа).

У багатьох випадках до вихідних клем датчика підключене деяке навантаження з опором *R<sup>н</sup>* (показано на рис.

3.5*а* пунктиром). Такий навантаженням може бути вимірювальний прилад (вольтметр), вхідний опір підсилювача і т.п.

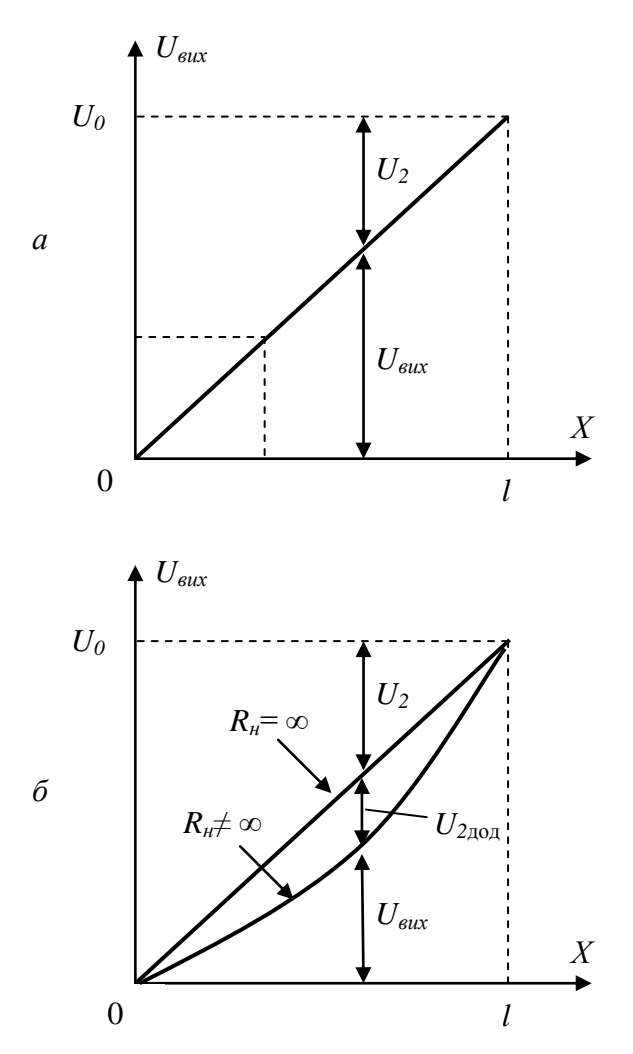

Рис. 3.6. Характеристики потенціометричного реостатного датчика.

При підключенні навантаження  $U_{\text{RUX}}$  може змінитися по відносно значення, що відповідає ненавантаженому датчику, при цьому характеристика *Uвих(X)* буде відрізнятися від лінійної, тобто стане нелінійною.

При підключенні навантаження значення *Uвих* також може бути визначено із загального співвідношення (3.12). Нижнє плече дільника при цьому являє собою паралельне включення резисторів  $R_1$  і  $R_n$  (рис. 3.5*6*), еквівалентний опір цього плеча  $R_1$ <sup>'</sup> визначається відомим співвідношенням

$$
R_1' = \frac{R_1 R_n}{R_1 + R_n} = \frac{R_1}{1 + \frac{R_1}{R_n}} = \frac{\varepsilon R}{1 + \frac{\varepsilon}{\alpha}}
$$
(3.14)

При  $R_n \neq \infty$  завжди маємо  $R_1' < R_1$  (з курсу електротехніки відомо, що при паралельному з'єднанні резисторів їхній загальний опір менше опору будь-якого з включених резисторів, у тому числі і найменшого).

Опір верхнього плеча дільника (*R2*) від величини *R<sup>н</sup>* не залежить і при підключенні навантаження залишається незмінним, тобто наявність навантаження зменшує опір тільки нижнього плеча подільника і не змінює опору його верхнього плеча. Так як напруга *U<sup>0</sup>* розподіляється пропорційно опорам плеч подільника, то при підключенні навантаження *R<sup>н</sup>* напруга на нижньому плечі (*Uвих*) зменшується, а на верхньому – збільшується. А оскільки *Uвих* для кожного значення *X* при підключенні навантаження стає менша, то і характеристика *Uвих(X)* проходить нижче, ніж за відсутності навантаження (рис. 3.6*б*). Винятком є точки *X* = 0 і *X* = *l*: для точки *X* = 0 маємо *Uвих* = 0 при будь-якому значенні *R<sup>н</sup>* (вихідні клеми датчика замкнуті між собою), а для точки  $X = l$  маємо  $U_{\text{sur}} = U_0$  (повзунок реостату підключений до +*U0*). Так як характеристика перетворення *Uвих(X)* навантаженого датчика лежить нижче прямої лінії, притаманній функції *Uвих(X)* ненавантаженого датчика, то вона є нелінійною. При цьому чим більше навантажений датчик, тобто чим менше значення *Rн*, тим менший еквівалентний опір нижнього плеча дільника, менше

*Uвих*, тим більша нелінійність статичної передавальної характеристики.

Отримаємо характеристику перетворення *Uвих(X)* навантаженого датчика, замінивши у співвідношенні (3.12) *R<sup>1</sup>* на  $R<sub>1</sub><sup>7</sup>$  (співвідношення (3.14)).

$$
U_{\text{aux}} = \frac{\frac{R_1}{1 + \frac{R_1}{R_1}}}{\frac{R_1}{1 + \frac{R_1}{R_1}} + R_2} \cdot U_0 \,. \tag{3.15}
$$

Враховуючи що

$$
R_2 = R - R_1 = R(1 - \varepsilon), \tag{3.16}
$$

а також уведене раніше позначення *Rн/R=α,* отримаємо:

$$
U_{\text{aux}} = \frac{\varepsilon \alpha}{\varepsilon (1 - \varepsilon) + \alpha} \cdot U_0 \,. \tag{3.17}
$$

Графіки залежності вихідної напруги датчика (у відносних одиницях – як відношення *Uвих/U0*) від *ε*, розраховані згідно виразу (3.17) для різних значень *α*, наведено на рис. 3.7. Чим менше значення *α*, тобто чим більше навантажений датчик (менший опір *Rн*), тим більш нелінійною стає характеристика *Uвих(X)*, тим сильніше вона відрізняється від вихідної лінійної функції *Uвих(X)* ненавантаженого (*Rн*=∞) датчика, тим більша похибка перетворення.

Вплив коефіцієнта *α* на характеристику *Uвих(X)* стає більш наочним, якщо вираз (3.17) записати у вигляді

$$
\frac{U_{\text{aux}}}{U_0} = \frac{\varepsilon}{\frac{\varepsilon(1-\varepsilon)}{\alpha} + 1}.
$$
\n(3.18)

При 0 < *ε* <1 значення добутку *ε(1 – ε)* завжди позитивне, а оскільки позитивним є і значення *α*, то знаменник виразу (3.18) завжди більший одиниці. Тому значення *Uвих* при 0 < *ε* <1 у навантаженого датчика завжди менше, ніж значення *Uвих*, визначені за співвідношенням (3.13). Причому чим менше *α*,

тобто значення *Rн*, тим менше значення *Uвих*, тим нижче проходить характеристика *Uвих(X).* При *ε* = 0 і *ε* = 1 значення *Uвих* у виразах (3.13) і (3.18) збігаються. При  $\alpha = \infty$  ( $R_{\mu} = \infty$ ) з характеристики (3.18) отримується лінійна залежність (3.13).

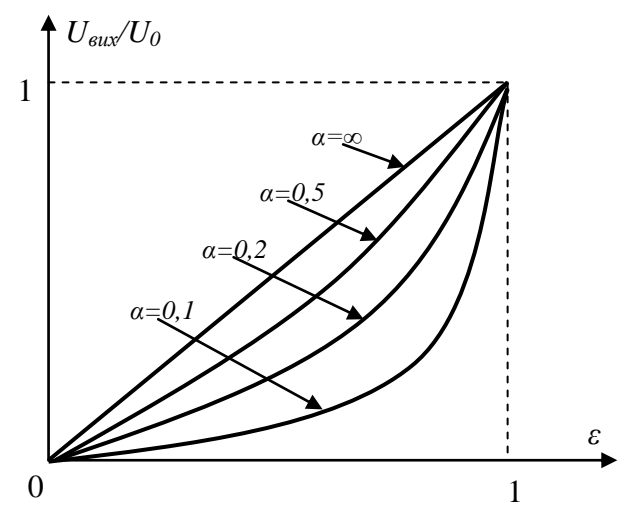

Рис. 3.7. Статична передавальна характеристика реостатного потенціометричного датчика при різних опорах навантаження.

Якщо за ідеальну характеристику перетворення прийняти лінійну характеристику (3.13), то відносна похибка перетворення, обумовлена нелінійністю, з урахуванням (3.2), (3.13), (3.17), дорівнює:

$$
\delta = \frac{\Delta U_{\text{aux}}}{U_{\text{aux}}} = \frac{\varepsilon \alpha}{\varepsilon (1 - \varepsilon) + \alpha} - \varepsilon = -\frac{\varepsilon^2 (1 - \varepsilon)}{\varepsilon (1 - \varepsilon) + \alpha} \,. \tag{3.19}
$$

Знак мінус перед дробом показує, що дійсний сигнал на виході навантаженого датчика менший, ніж при відсутності навантаження (на холостому ходу).

При *R<sup>н</sup> >> R*, тобто при *α* >> 1, маємо *α >> ε*(*ε* – 1), вираз (3.19) можна записати у вигляді:

$$
\delta = \frac{\varepsilon^2 (1 - \varepsilon)}{\alpha}.
$$
\n(3.20)

Максимальне значення відносної похибки відповідає величині *ε* = 2/3. У цьому випадку

$$
\delta_{\text{masc}} = -\frac{4}{27\alpha} \approx \frac{0.15}{\alpha} \,. \tag{3.21}
$$

Пояснити причини нелінійності характеристики *Uвих(X)* навантаженого датчика можна і іншим чином.

Для розглянутої схеми, як і для багатьох інших електричних схем, вихідну напругу *Uвих* можна визначати щодо напруги живлення *U0*. В даному випадку (згідно з другим законом Кірхгофа) – це різниця напруги живлення *U<sup>0</sup>* і падіння напруги *U<sup>2</sup>* на опорі *R<sup>2</sup>* (рис. 3.5*а*):

$$
U_{\text{aux}} = U_0 - U_2 = U_0 - IR_2. \tag{3.22}
$$

Вище було показано, що для ненавантаженого датчика при зміні *X* від 0 до *l* значення напруги *U<sup>2</sup>* лінійно змінюється від *U<sup>0</sup>* до 0. При підключенні навантаження значення опору нижнього плеча дільника зменшується і загальний опір подільника  $R = R_2 + R'_1$  стає меншим  $R = R_2 + R_1$ . При цьому струм, споживаний від джерела живлення, тобто струм, що протікає через *R2*, збільшується. Збільшується падіння напруги на опорі *R<sup>2</sup>* і, згідно (3.22), зменшується вихідна напруга датчика, що, як було розглянуто вище, і призводить до відмінності характеристики навантаженого датчика від ідеальної характеристики.

Додаткове падіння напруги (*U2*дод) на опорі *R2*, викликане збільшенням струму, показано на рис. 3.6*б*. Для зменшення нелінійності характеристики *Uвих(X)* слід збільшувати значення *α*, тобто відношення *Rн/R* (похибка перетворення, як випливає з (3.19) – (3.21), при цьому знижується). Якщо це робити за рахунок зменшення опору *R*, то зростають споживана потужність в датчику, а також його габарити. Тому доцільно збільшувати значення *Rн*, наприклад, підключаючи низькоомне навантаження через узгоджувальний підсилювач з високим вхідним опором, зокрема з польовими транзисторами на вході та ін.

У багатьох випадках потрібно, щоб знак вихідного сигналу датчика (*Uвих*) залежав від знаку (напрямку) переміщення *X*. Характеристика  $U_{\text{aux}}$  (X) в цьому випадку є непарною і називається реверсивною або лвотактною непарною і називається реверсивною або двотактною. Переміщення повзунка реостата (*X*) при цьому випадку зручно відраховувати відносно середини обмотки реостата (рис. 3.2*б*).

Основні схеми вимірювальних кіл, що забезпечують отримання реверсивної характеристики *Uвих(X)*, наведені на рис.3.8 , 3.9.

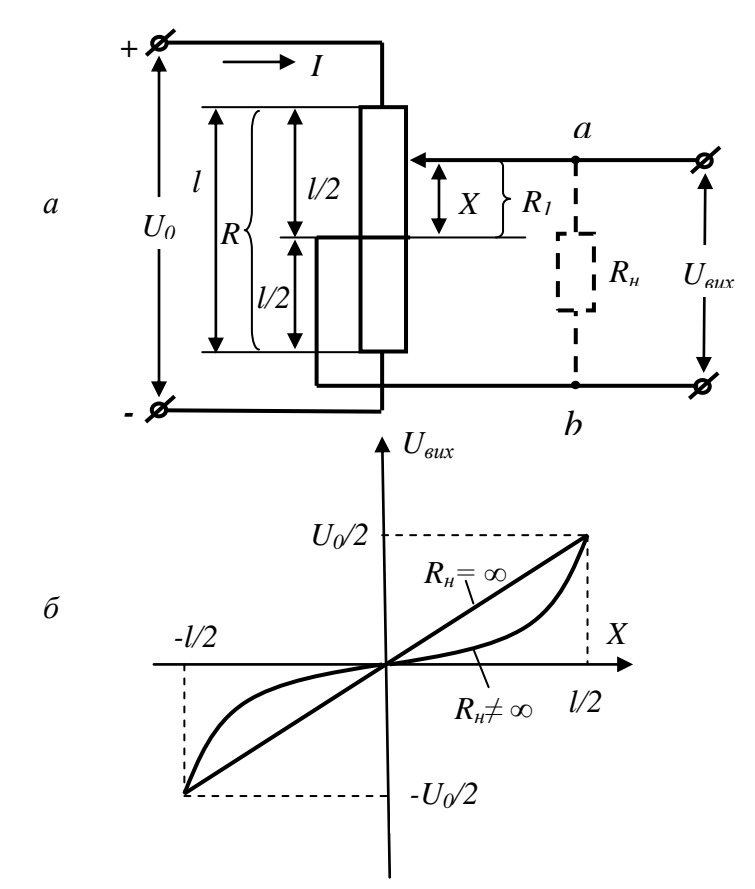

Рис. 3.8. Схема включення (*а*) та характеристика (*б*) потенціометричного датчика із середньою точкою.

У схемі на рис. 3.8*а* реостатний датчик має вивід від середньої точки обмотки. Вихідна напруга *Uвих* являє собою падіння напруги на опорі *R<sup>1</sup>* ділянки обмотки реостата, відповідного переміщенню *X* (рис. 3.8*а*). Характеристика  $U_{\text{aux}}(X)$ <br>такого датчика подібна характеристиці (3.13) такого датчика подібна характеристиці (3.13) потенціометричного датчика, однак відносне переміщення *ε* змінюється в межах від –0,5 (при *X=–l/2*) до +0,5 (при *X=+l/2*), а напруга *Uвих* – відповідно від –*U0/2* до +*U0/2*. При переміщенні повзунка реостата вгору щодо середньої точки (*X* > 0) потенціал *U<sup>а</sup>* точки *a* (рис. 3.8*а*) вищий потенціалу *U<sup>b</sup>* точки *b* (рівного потенціалу середньої точки реостата *U0/2*) і *Uвих* = *U<sup>а</sup>* – *U<sup>b</sup>* > 0. При переміщенні повзунка реостата вниз  $(X \le 0)$  маємо  $U_a \le U_b$  і *Uвих* = *U<sup>а</sup> – U<sup>b</sup>* < 0. Характеристика перетворення *Uвих (X)* ненавантаженого датчика з середньою точкою наведена на рис.3.8*б* (пряма). При підключенні опору навантаження *Rн ≠ ∞* до вихідних клем (*a* і *b*) у вимірне коло, як і в розглянутому вище випадку, передавальна характеристика стає нелінійною.

Для утворення напруги *U0/2* можна використати резистивний подільник напруги *U<sup>0</sup>* c однаковими опорами плеч. Вимірювальна схема, яка реалізує розглянутий принцип утворення реверсивної характеристики *Uвих(ε)*, наведена на рис. 3.9. Вона являє собою електричний міст з опорами плеч *R1*, *R2*, датчика, і опорами плеч *R3, R4*, додаткового подільника напруги (приймемо *R3=R4=Rп*). Одна діагональ моста підключена до джерела живлення *U0*, з іншої знімається напруга *Uвих* (до неї підключається і навантаження *Rн*). Іноді цю схему називають схемою зі штучною середньою точкою (ця точка створюється додатковим подільником *R3, R4).*

Напруга *Uвих* в розглядуваній схемі являє собою різницю потенціалів точок *a* і *b*:

$$
U_{\text{aux}} = U_a - U_b. \tag{3.23}
$$

Якщо потенціали *U<sup>a</sup>* і *U<sup>b</sup>* відраховувати відносно нижньої шини (рис. 3.9*а*), то для ненавантаженого датчика значення *Ua= U0·*(0,5*l+X*)/*l,* і, за умови *R3=R4=Rп*, *Ub=U0/2*. Тоді

$$
U_{\text{aux}} = \frac{X}{l} U_0 = \varepsilon U_0, \qquad (3.24)
$$

- 84 -

що співпадає з виразом (3.13), однак межі зміни вхідної величини *Х* тут становлять *–l/2 …. +l/2*, відповідно межі зміни вихідної напруги  $-U_0/2$  ... +  $U_0/2$ .

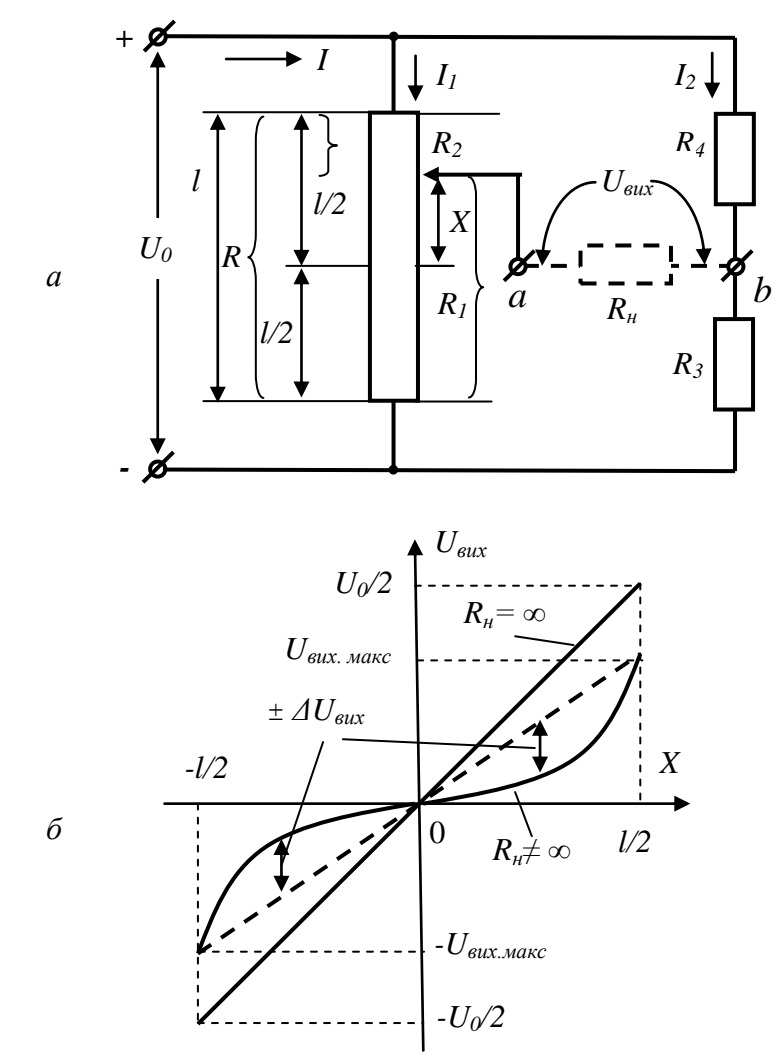

Рис. 3.9. Мостова схема включення потенціометричного датчика (*а*) та його передавальна характеристика (*б*).

Характеристика перетворення ненавантаженого датчика (при *R<sup>н</sup>* = ∞) лінійна (суцільна пряма на рис. 3.9*б*).

Підключення навантаження до клем *а* і *b* мостової схеми робить характеристику перетворення нелінійною. Отримати аналітичний вираз характеристики *Uвих(X)* для цієї схеми при наявності навантаження дещо складніше, ніж для схеми, наведеної на рис. 3.5*а*. Тут він наводиться без виведення:

$$
U_{\text{aux}} = \frac{\varepsilon \alpha}{\alpha + 0.5\beta + 0.25 - \varepsilon^2} \cdot U_0, \qquad (3.25)
$$

де *α=Rн/R, β=R*п*/R.*

Студентам пропонується вивести цю формулу самостійно, користуючись, методом контурних струмів. При цьому слід врахувати, що *R1=R·(0,5–ε)*, а *R2=R· (0,5+ε).*  Характеристика *Uвих(X)* навантаженої мостової схеми, виражене співвідношенням (3.25), відрізняється від характеристики (3.24) ненавантаженої схеми. Щоб ця відмінність була більш наочною, перепишемо (3.25) у вигляді

$$
U_{\text{aux}} = \frac{\varepsilon}{1 + \frac{0.5\beta + 0.25 - \varepsilon^2}{\alpha}} \cdot U_0. \tag{3.26}
$$

 $O$ скільки  $\beta$  > 0, а значення  $\varepsilon^2$  не перевищує 0,25 при зміні *ε* від –0,5 до +0,5, то вираз (*0,5β +0,25 – ε 2* ) > 0, а оскільки і *α* > 0, то  $(0.5\beta + 0.25 - \varepsilon^2)/\alpha$  завжди є число позитивне. Отже, значення знаменника у виразі (3.26) більше одиниці, і абсолютне значення напруги *Uвих*, що визначається за (3.26), менше його значення, обчисленого за виразом (3.24). При цьому залежність  $U_{\text{aux}}(\varepsilon)$  нелінійна через наявність  $\varepsilon^2$  в знаменниках співвідношень (3.25) і (3.26). Зазначені відмінності характеристик навантаженого і ненавантаженого датчиків мають місце у всьому діапазоні змін *ε* (у тому числі при *ε* = –0,5 і *ε* = +0,5), крім точки *ε*=0, коли в обох випадках *Uвих*=0. Винятком є випадок, коли  $\alpha = \infty$  ( $R_\mu = \infty$ , датчик працює без навантаження) і характеристика (3.26) перетвориться в пряму (3.24).

Вид залежності *Uвих(X)* для мостової схеми при *R<sup>н</sup>* ≠ ∞ наведено на рис. 3.9*б*. Чим більше *β*, тобто опір *Rп*, тим менші

абсолютні значення *Uвих*, і суттєвіша відмінність характеристики (3.26) від характеристики (3.24). Теж саме відбувається при зменшенні *α*, тобто опору навантаження *Rн*.

Пояснити вплив навантаження на характеристику *Uвих(ε)* можна таким чином. Якщо навантаження відсутнє (при *R<sup>н</sup>* = ∞), то в мостовій вимірній схемі кола (рис. 3.9*а*) є два незалежні контури струмів, що протікають від + U*<sup>0</sup>* до *–U0*: контур струму *I<sup>1</sup>* через опори *R1, R2* реостата і контур струму *I<sup>2</sup>* через опори *R3*, *R<sup>4</sup>* додаткового подільника. Напруги *U<sup>a</sup>* і *U<sup>b</sup>* створюються цими струмами і залежать тільки від співвідношень між зазначеними опорами, як було розглянуто вище.

При підключенні опору навантаження *R<sup>н</sup>* до вихідних клем (*a* і *b*) у вимірному колі з'являється додатковий контур струму, який протікає через *R<sup>н</sup>* і є струмом навантаження (*Iн*). Цей додатковий контур викликає зміну струмів, що протікають у всіх плечах моста, а, отже, і зміну напруг *U<sup>a</sup>* і *Ub*.

Точну картину впливу *I<sup>н</sup>* на струми в плечах моста можна встановити, отримавши розрахункові співвідношення для цих струмів (при бажанні студенти можуть виконати це самостійно). Для отримання спрощеної картини можна скористатися наступним чисто якісним підходом до аналізу процесів в схемі.

Якщо *X=0*, то при відсутності навантаження *Ua=Ub*,  $U_{\text{aux}}=0$ . Оскільки  $I_{\text{u}}=U_{\text{aux}}/R_{\text{u}}$ , то для цієї точки характеристики  $U_{\text{sur}}(X)$  при підключенні будь-якого навантаження маємо  $I_n=0$ , струм в додатковому контурі не виникає, тому струми через всі плечі моста лишаються тими ж, що були без навантаження. Тому значення *U<sup>a</sup>* і *U<sup>b</sup>* при *X* = 0 не змінюються, незважаючи на існування додаткового контуру струму, і *Uвих=*0 (електричний міст урівноважений).

Якщо *X* ≠ 0, то *Uвих* ≠ 0 і *I<sup>н</sup>* = *Uвих*/*R<sup>н</sup>* ≠ 0. Через додатковий контур тече струм *Iн*, напрямок якого залежить від полярності *Uвих*, тобто від знаку переміщення *X*.

При X > 0 (повзунок реостату зміщений вгору відносно середньої точки) маємо *U<sup>a</sup> > U<sup>b</sup>* і *Uвих*=*U<sup>a</sup> – Ub*>0. Струм *I<sup>н</sup>* тече через навантаження *R<sup>н</sup>* в напрямку від точки *a* до точці *b*. Єдиним джерелом електроенергії, що обумовлює наявність

- 87 -

цього струму, є джерело напруги *U0*. Оскільки будь-який реальний (не умовний) струм у розглядуваному колі може протікати тільки від + *U<sup>0</sup>* до –*U0*, то природним контуром для протікання струму *I<sup>н</sup>* від + *U<sup>0</sup>* до –*U0* є контур, що включає в себе опір *R2, R<sup>н</sup>* і *R3*. Через *R<sup>2</sup>* протікає струм, що складається струму через опір *R<sup>1</sup>* і струм навантаження *Iн*. При цьому

$$
U_a = U_0 - R_2(I_1 + I_n), \tag{3.27}
$$

де *I<sup>1</sup>* – струм, який протікає від + *U<sup>0</sup>* до –*U0* через опір *R<sup>2</sup>* і *R1*.

Зі збільшенням струму *I<sup>н</sup>* (при зменшенні *Rн*) зростає падіння напруги на опорі *R<sup>2</sup>* і, згідно (3.27), зменшується значення *Ua*, що призводить до зменшення *Uвих=U<sup>a</sup> – Ub*. Цим пояснюється вплив коефіцієнта *α = Rн/R* на *Uвих* у виразах (3.25) і (3.26). Слід зазначити, що струм *I1*, що протікає через *R1*, залежить від *I<sup>н</sup>* (*I1= Ua/R1*), тому із збільшенням *I<sup>н</sup>* значення *U<sup>a</sup>* зменшується *i* струм  $I_1$  також зменшується; тільки при  $I_n = 0$ маємо *I1*=*U0/R*, проте на загальній картині процесів ця залежність відображається мало.

Крім того, при включенні навантаження збільшується і струм, що протікає через опір *R3*, (до нього додається струм *Iн*, що протікає від + *U<sup>0</sup>* до –*U0* через резистори *R4, R3*). Тому зі збільшенням *I<sup>н</sup>* зростає напруга *Ub*, що призводить до додаткового зменшення *Uвих*. Чим більше значення *R<sup>3</sup>* = *Rп*, тим більша зміна потенціалу *U<sup>b</sup>* викликається зміною струму *Iн*, тим менше значення *Uвих*. При малих значеннях опорів *R<sup>3</sup>* і *R<sup>4</sup>* струм, що протікає через них від + *U<sup>0</sup>* до –*U0*, досить великий і, якщо він значно більше струму  $I_{\mu}$ , то вплив  $I_{\mu}$  на значення  $U_{b}$ невелике. Цим пояснюється залежність *Uвих* від коефіцієнта *β* =  $R_n/R$  у виразах (3.25) і (3.26). Якщо  $R_n \ll R$  (тобто  $\beta \ll 1$ ), то  $U_b$  $\approx U_0/2$ .

Таким чином, чим більший опір навантаження *R<sup>н</sup>* в порівнянні з опорами реостата і додаткового подільника, тим менше залежність *Uвих(X)* навантаженого датчика відрізняється від характеристики ненавантаженого.

При *X* < 0 якісний аналіз роботи схеми можна провести аналогічно. Оскільки в цьому випадку  $U_a \lt U_b$ , і  $U_{\text{aux}}$  має від'ємне значення, то струм навантаження *I<sup>н</sup>* тече через опір *R<sup>н</sup>* в

напрямку від точки  $b$  до точки  $a$ . Від +  $U_0$  до  $-U_0$  він може протікати тільки по контуру: *R4, Rн, R1*. При цьому зростають падіння напруги на резисторах *R<sup>1</sup>* і *R4*, *U<sup>а</sup>* збільшується, а *U<sup>b</sup>* зменшується, значення *Uвих=U<sup>a</sup> – U<sup>b</sup>* зростає, характеристика *Uвих(X)* при *X* < 0 проходить вище прямої *Uвих(X)* для ненавантаженого датчика (рис. 3.9*б*). Детальний аналіз ділянки характеристики перетворення при *X*<0 (пояснення впливу *α* і *β*), подібний до наведеного аналізу при *X* > 0, студентам пропонується зробити це самостійно. Відносна похибка перетворення, обумовлена тільки нелінійністю характеристики (3.25), визначається із співвідношення

$$
\delta = \frac{2\varepsilon (0.25 - \varepsilon^2)}{\alpha + 0.5\beta + 0.25 - \varepsilon^2}.
$$
\n(3.28)

Формулу (3.28) студентам пропонується вивести самостійно за аналогією з формулою (3.19). При цьому треба мати на увазі, що похибку тільки від нелінійності характеристики *Uвих(X)* слід визначати не відносно характеристики ненавантаженого датчика, а відносно до деякої умовної лінійної характеристики навантаженого датчика, яку можна прийняти за ідеальну. Ця характеристика показана на рис. 3.9*б* пунктиром, її аналітичний вираз *Uвих(ε)* можна отримати з пропорції

$$
\frac{U_{\text{aux}}}{X} = \frac{U_{\text{aux\_maxc}}}{l/2} \,. \tag{3.29}
$$

Вираз для *Uвихмакс* одержується з (3.26) при *ε* = 0,5

$$
U_{\text{aux}.\text{make}} = \frac{\alpha}{2\alpha + \beta} \cdot U_0 = \frac{1}{2 + \beta/\alpha} \cdot U_0. \tag{3.30}
$$

Оскільки реальна характеристика *Uвих*(*ε*) навантаженого датчика симетрична щодо початку координат (це випливає з (3.25)), то похибку *δ* досить визначити для діапазону зміни *X* від 0 до +  $l/2$ ; при цьому  $U_{\text{gux\_min}} = 0$ .

Ряд цінних властивостей, якими володіють реостатні датчики (простота конструкції, можливість отримання лінійних характеристик перетворення, висока точність, мала чутливість до завад з боку електромагнітних полів, можливість роботи як

на постійному, так і на змінному струмі) зумовили їх широке застосування в пристроях автоматики і телемеханіки. Основні недоліки таких датчиків – наявність рухомого контакту, що знижує надійність датчика, необхідність відносно великих переміщень повзунка і значних зусиль для його переміщення. Крім того, реостатним датчикам притаманна похибка дискретності, обумовлена стрибкоподібною зміною опору *R<sup>1</sup>* при переході повзунка з одного витка на іншій.

# **Завдання та порядок виконання роботи**

**Завдання 1**. Вивчення статичної передавальної характеристики реостатних датчиків лінійних і кутових переміщень.

Конструктивно реостатні перетворювачі здебільшого складаються з каркасу з намотаним на ньому проводом, по якому ковзає щітка (повзунок). При практичному використанні реостатного датчика важливо, щоб споживана ним потужність, від джерела живлення, була мінімальна. Для її зменшення слід знижувати значення струму через датчик, тобто збільшувати його опір. Тому датчики зазвичай виконують високоомними, для цього їх обмотки виготовляють з константана, ніхрому, манганіна та інших металів і сплавів, що мають високий питомий опір. Параметри матеріалів, які використовуються при виготовленні широковживаних реостатів наведені у таблиці 3.1.

У дуже відповідальних випадках, коли вимоги до зносостійкості контактної поверхні особливо високі або коли контактні тиски дуже малі, застосовують провід зі сплаву платини з іридієм (90% Pt + 10% Ir). Добавка іридію до платини збільшує твердість і міцність останньої, підвищує антикорозійність і зносостійкість. Питомий опір цього сплаву рівний 0,23 мкОм·м. Платиноірідієвий провід випускається досить малих діаметрів (до 0,03 мм), що дозволяє виконувати високоомні (до декількох тисяч Ом) перетворювачі масою всього 10 – 12 г і габаритів порядку 1х2 см. Добрими параметрами володіють також перетворювачі, при виготовлені

яких використовуються дроти із сплавів платини з паладієм, рубідієм, рутенієм, осмієм.

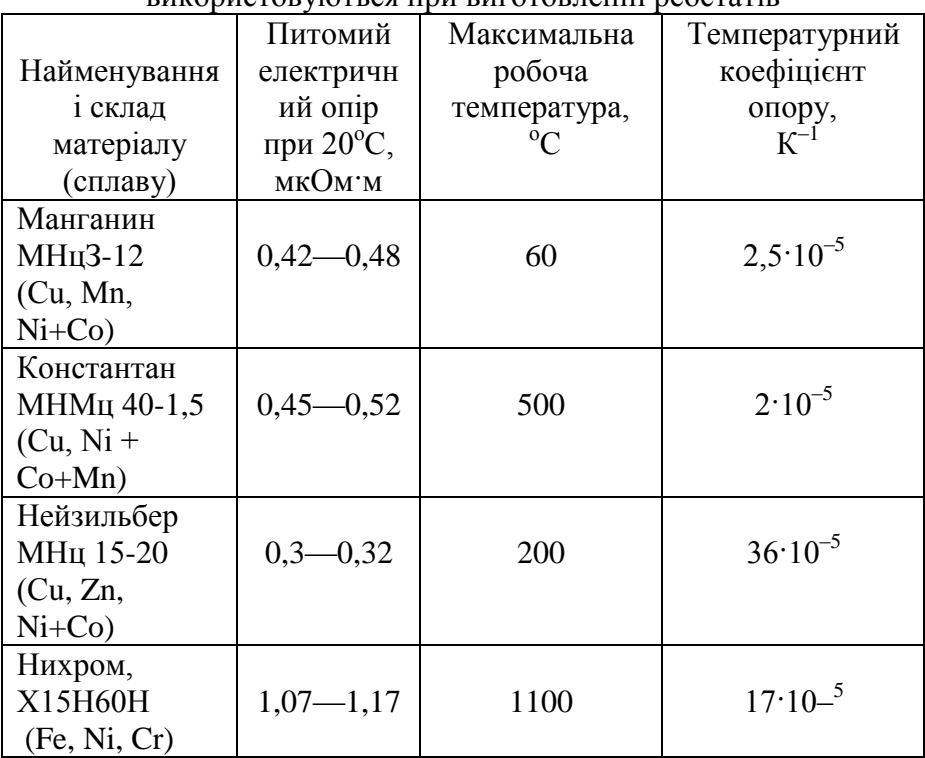

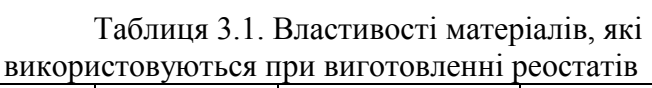

Провід реостата повинен бути покритий або емаллю, або шаром окислу, які ізолюють сусідні витки один від одного.

Повзунок (щітка) реостата виконується або з 2 – 3 провідників, виготовлених зі сплаву платини з іридієм або з платини з берилієм, а також у вигляді пластинчастих щіток зі срібла або фосфористої бронзи. У разі дротяних щіток контактне зусилля повинно бути порядку 0,003 – 0,005 Н, а в разі пластинчастих 0,05 – 0,1 Н. Контактна поверхня намотаного проводу шліфується і полірується, ширина контактної поверхні повзунка повинна дорівнювати двом-трьом діаметрам проводу.

При роботі реостатного перетворювача в умовах вібрацій застосовують щітки з дротів різної довжини (від точки кріплення до точки контактів) або з пластин з двома-трьома надрізами. Цим забезпечується різна власна частота вібрацій окремих частин щітки.

Каркас реостатного перетворювача зазвичай виконується з текстоліту або пластмаси, застосовуються також каркаси з алюмінію, покритого або ізоляційним лаком, або оксидною плівкою товщиною до 10 мкм, що володіє досить хорошими ізоляційними властивостями. Алюмінієвий каркас, зберігаючи стабільність геометричних розмірів, дозволяє також за рахунок кращої теплопровідності підвищити щільність струму в обмотці і, отже, збільшити чутливість перетворювача. Форми каркасів дуже різноманітні: вони можуть бути у вигляді плоскої або циліндричної пластини, плоского або циліндричного кільця, плоского сегмента і т.д.

Індуктивний і ємнісний опори реостатних перетворювачів дуже малі, і їх можна не враховувати до частот порядку декількох десятків тисяч герц.

У ряді випадків застосовуються функціональні реостатні перетворювачі з нелінійним розподілом опору уздовж каркаса. Останнє досягається, наприклад, шунтуванням частини лінійного реостата постійними опорами, застосуванням намотування зі змінними кроком, намотування окремих ділянок каркаса проводами різного діаметру або проводами з різними питомими опорами, однак, найбільш часто зміною висоти каркаса (рис. 3.10). Саме такий датчик лінійного переміщення використовується в цій лабораторній роботі.

Приклади конструкцій реостатних датчиків кутових переміщень наведені на рис. 3.11. Зокрема в конструкції, зображеній на рис. 3.11*б* на каркас 1 з ізоляційного матеріалу намотана з рівномірним кроком обмотка 2. Ізоляція проводу на верхній грані каркаса зачищається, і по обмотці ковзає щітка 3. Додаткова щітка 5 ковзає на струмознімальному кільцю 4. Обидві щітки ізольовані від приводного валика 6.

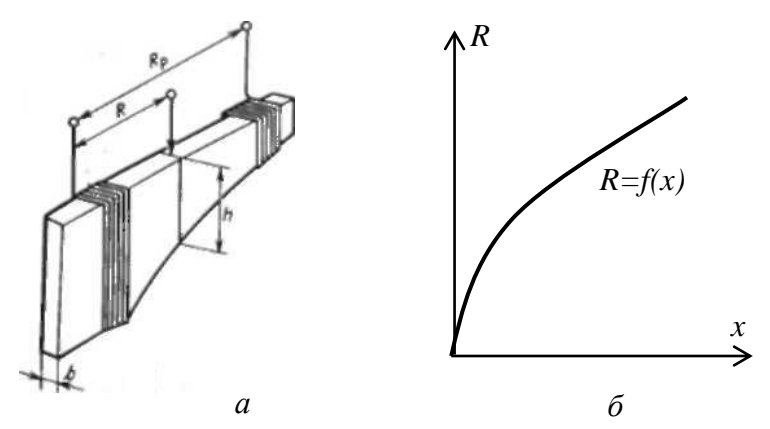

Рис. 3.10. Функціональний реостатний датчик переміщення з нелінійним розподілом опору уздовж каркаса.

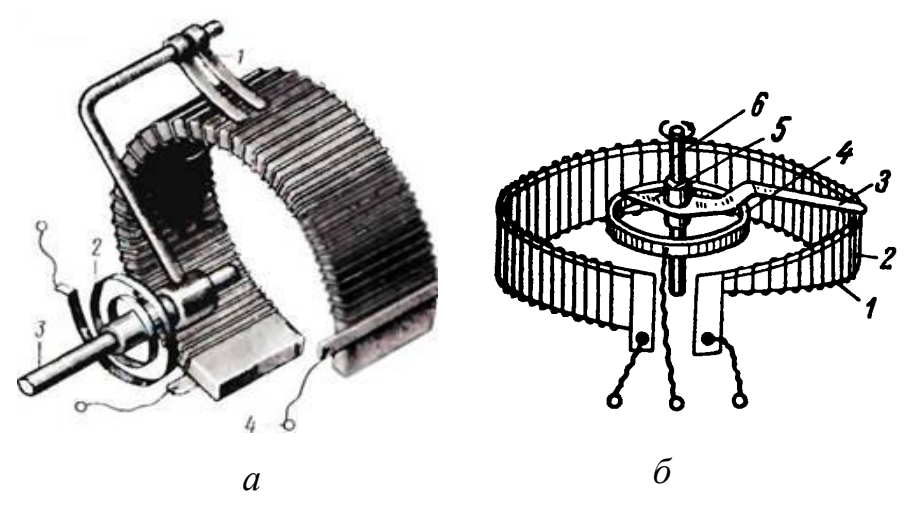

Рис. 3.11. Конструкції реостатних датчиків кутових переміщень.

При роботі реостатного датчика виникає шум, викликаний нестабільністю контактного опору, який росте внаслідок зносу, забруднення і окислення доріжки та щітки. Слід також зауважити, що опір розглянутих реостатних датчиків змінюється дискретно на значення опору одного витка дротини обмотки.

У цій лабораторній роботі використовується багатооборотний реостатний датчик кутових переміщень з лінійною функцією перетворення.

Для виконання завдання необхідно:

– ознайомитися з конструкцією різних датчиків механічних переміщень (на прикладі зразків, які видаються викладачем), та лабораторним макетом з досліджуваними реостатними датчиками;

– підключити повзунок та один із крайніх виводів реостатного датчика лінійних переміщень до цифрового омметра класу точності не нижче 1,0;

– плавно рухаючи повзунок датчика зняти залежність опору реостата від переміщення повзунка через кожні 5 мм, повторити дослід при переміщенні повзунка у протилежному напрямку;

– побудувати графік статичної передавальної характеристики реостатного датчика лінійних переміщень, визначити основні параметри датчика (діапазон переміщень, максимальний опір, чутливість у різних точках характеристики), зробити висновки.

Аналогічно приведеним вище пунктам дослідити статичну передавальну характеристику реостатного датчика кутових переміщень.

**Завдання 2.** Дослідження потенціометричної схеми включення реостатних датчиків.

Для виконання завдання необхідно:

– зібрати схему, зображену на рис. 3.5, підключивши до датчика джерело постійної стабілізованої напруги *U<sup>0</sup>* та цифровий вольтметр з високоомним входом. Для опору навантаження *R<sup>н</sup>* = ∞ та інших його значень, вказаних викладачем, зняти залежність вихідної напруги *Uвих* від переміщення повзунка реостата *Х*;

– за одержаними даними побудувати експериментальні залежності *Uвих(Х)* та порівняти їх з теоретично розрахованими з використанням формул (3.15), (3.18), зробити висновки.

- 94 -

Вказані пункти виконати як для лінійного так і кутового датчика переміщень. Для датчика кутових переміщень оцінити значення відносної похибки перетворення, яка обумовлена нелінійністю, порівняти її із теоретичним значенням, визначеним за формулою (3.19).

**Завдання 3.** Дослідження мостової схеми включення реостатних датчиків.

Це завдання виконується тільки для реостатного датчика кутових переміщень, який має лінійну передавальну характеристику.

Для виконання завдання необхідно:

– зібрати схему, зображену на рис. 3.9, приєднавши до датчика джерело постійної стабілізованої напруги *U<sup>0</sup>* та цифровий вольтметр з високоомним входом. Використати для додаткового подільника напруги опори *R3=R4=Rп=R*, тобто такого ж значення як опір реостату ( $\beta = 1$ ). Для опору навантаження *R<sup>н</sup>* = ∞ та інших його значень, вказаних викладачем, зняти залежність вихідної напруги *Uвих* мостової схеми від переміщення повзунка реостата *Х*;

– за одержаними даними побудувати експериментальні залежності *Uвих(Х)* та порівняти їх з теоретично розрахованими з використанням формули (3.26);

– оцінити значення відносної похибки перетворення, яка обумовлена нелінійністю, порівняти її із теоретичним значенням, виначеним за формулою (3.28), зробити висновки.

### **Лабораторна робота № 4**

# **ВИВЧЕННЯ РОБОТИ ТА ДОСЛІДЖЕННЯ ОСНОВНИХ ХАРАКТЕРИСТИК ГЕРКОНІВ ТА ГЕРКОНОВИХ РЕЛЕ**

**Мета роботи** – вивчення конструкції та дослідження геконів і геконових реле, як елементів вимірної техніки та автоматики, визначення основних параметрів гістерезисних передавальних характеристик.

#### **Теоретичні відомості**

Найменш надійним вузлом електронних схем є контактна система різноманітних перемикачів, яка піддається впливу навколишнього середовища (окислення, пил, вологість, гази тощо). Електрична дуга або іскра, що утворюються при розмиканні і замиканні контактів, призводять до їх швидкого руйнування. Іншим недоліком перемикачів у тому числі і електромагнітних реле є їх інерційність, обумовлена значною масою рухомих деталей. Перераховані недоліки привели до створення реле з герметичними контактами, які керуються магнітним полем (герконами). **Геркон** (слово складене з двох частин – герметизований контакт) – це герметизований перемикач на основі пружинних контактів, виготовлених з феромагнітного матеріалу.

**Історична довідка.** У 1936 році американський інженер В. Елвуд помістив магнітокерований контакт в герметизуючу оболонку. Вже з початку 40-х років геркони починають активно використовуватися в якості датчиків, але особливо широко вони стали використовуватися з кінця 40-х років. Саме тоді компанія Western Electric задіяла геркони для створення автоматичних телефонних станцій (до речі, в центральному офісі компанії геркони використовуються й сьогодні). Максимум розвитку і використання герконів припадає на 60 – 70-ті роки минулого століття, коли вони зробили величезний вплив на розвиток

телекомунікаційних технологій. Удосконалення технології виробництва дозволило істотно зменшити розміри цих пристроїв – сьогодні середній розмір геркона становить 6 мм (в кінці минулого століття цей показник дорівнював 25 – 50 мм). Незважаючи на розвиток напівпровідникової елементної бази, геркони залишаються затребувані у всіх галузях – вимірювальному і тестовому обладнанні, телекомунікаційній апаратурі, теле- і радіоапаратурі, медичній електроніці, системах безпеки, автоматиці і т.д. Щорічний обсяг виробництва і продажу герконів на світовому ринку становить близько 1 млрд. виробів.

Всі геркони складаються з герметичного скляного балону, всередині якого знаходиться контактна група (рис. 4.1). Контакти представляють собою магнітні сердечники, уварені в торці балона. Зовнішні кінці сердечників призначені для підключення до електричного кола.

Найбільшого поширення набув геркон з контактною групою, що працює на замикання або, як показано на рис. 4.1, знаходиться в «нормально розімкнутому» стані. Кожен контактсердечник виконаний з феромагнітної пружної дротини, яка розплющена до прямокутної форми. Для виготовлення сердечників застосовується дріт діаметром 0,5 – 1,3 мм в залежності від потужності геркона і, відповідно, його габаритів.

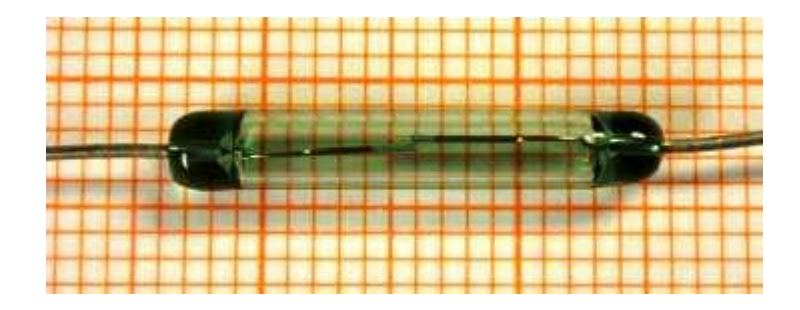

Рис.4.1. Конструкція геркона.

Внутрішній простір балона заповнений інертним газом (воднем, аргоном, азотом або їх сумішшю) або просто відкачується до високого вакууму, що сприяє зменшенню корозії контактів і підвищенню їх надійності. При виготовленні сердечники розташовують таким чином, щоб між ними залишався зазор певного розміру.

Для того, щоб викликати спрацьовування контактної групи, необхідно навколо геркона створити магнітне поле достатньої напруженості. При цьому абсолютно не важливо, як це поле буде створено, або просто постійним магнітом, або електромагнітом. Силові лінії зовнішнього магнітного поля намагнічують внутрішні контакти-сердечники геркона (зазвичай виготовлені з феромагнітного сплаву – пермалою), в результаті чого вони долають сили пружності і починають притягуватися. При досягненні магнітного поля (створюваного постійним магнітом або електромагнітом) певного значення напруженості незакріплені кінці сердечників, які знаходяться один від одного на відстані в десяті або соті частини міліметра, торкаються один одного і замикають електричне коло. Таким чином робота геркона заснована на застосуванні сили взаємодії, що виникають між двома феромагнітними тілами при поміщенні їх у магнітне поле. Ці сили викликають деформацію і переміщення пружинних контактів до їхнього дотику. У такому стані контакти будуть перебувати до тих пір, поки навколо них є магнітне поле достатньої напруженості. Якщо напруженість магнітного поля зменшується, то під дією сили пружності вільні кінці сердечників приймають вихідне положення – таким чином контакт розмикається. Для цього досить вимкнути електромагніт або прибрати подалі звичайний постійний магніт. Наступне спрацьовування контактів станеться, коли магнітне поле з'явиться знову. З усього сказаного можна зробити висновок, що контакти виконують відразу три функції: пружних елементів (пружин), магнітопроводу, і власне контактів.

З приведеного вище опису також слідує, що керування герконом може здійснюватись двома способами – постійним магнітом (рис. 4.2*а*), або котушкою з постійним струмом, що створює магнітне поле (рис. 4.2*б*).

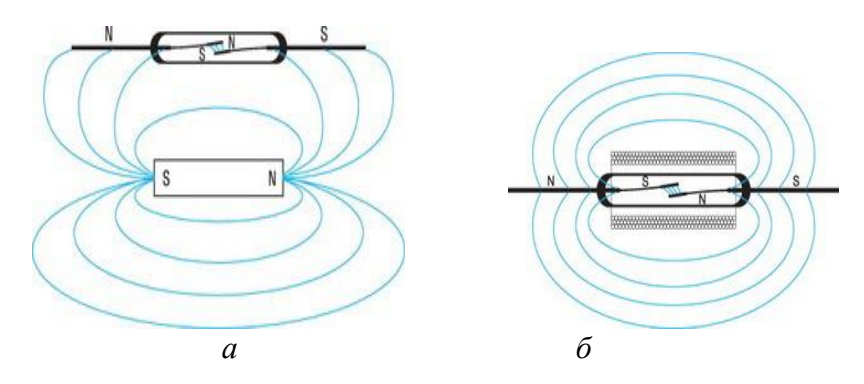

Рис. 4.2. Геркон, який керується полем простійного магніту (*а*) та магнітним полем котушки з струмом (*б*).

У зв'язку з тим, що контакти в герконі керуються магнітним полем, їх називають магнітокерованими.

Для поліпшення контактування поверхні дотику покриваються тонким шаром (2 – 50 мкм) золота, родію, паладію, ренію, срібла та ін. На рис. 4.3 наведені структури шарів, якими покриваються контакти.

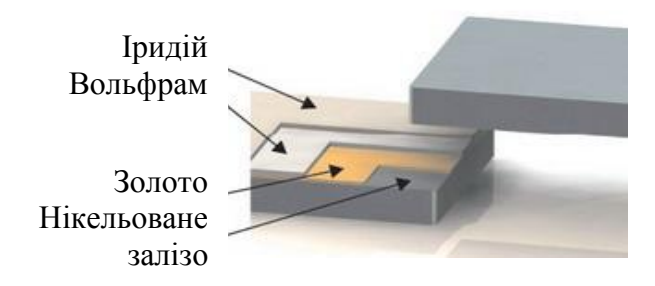

Рис. 4.3. Структура контактів геркона з покриттям іридієм.

Родій і іридій – метали, дуже стійкі до ерозії. Вони забезпечують тривалу експлуатацію контактів, якщо при цьому не здійснюється комутація дуже потужного навантаження. Для того, щоб підвищити потенціал комутованої напруги, в деяких типах герконів в капсулах створюється вакуум.

Геркони мають ряд параметрів, які характеризують їх властивості. Ці параметри можна розділити на дві великі групи: механічні та електричні.

До механічних параметрів відноситься магніторушійна сила спрацьовування. Цей параметр показує, при якому значенні індукції магнітного поля відбувається спрацьовування відпускання контакту. У технічній документації це називається як магниторушійна сила спрацьовування (позначається  $\Phi_{cn}$ ) і магніторушійна сила відпускання (позначається  $\Phi_{sin}$ ). магніторушійна сила відпускання (позначається *Фвідп*.). Важливими параметрами геркона, у ряді випадків основними, є швидкість його спрацьовування й відпускання. Ці параметри вимірюються зазвичай в мілісекундах і позначаються відповідно як *tсп.* і *tвідп.*, які в цілому характеризують швидкодію геркона. Геркони, що мають менші геометричні розміри мають вищу швидкодію. Максимальне число спрацьовувань, або іншими словами ресурс, також відноситься до групи механічних параметрів. Цей параметр визначає число спрацьовувань при якому всі властивості геркона, як механічні, так і електричні зберігаються в межах допустимих значень. У технічній документації позначається як *Nмакс*.

Електричні параметри геконів такі ж, як у звичайних механічних контактів. Опір, виміряний між замкнутими контактами називається опором контактного переходу і позначається як *Rк*, а опір, виміряний між контактами в розімкненому стані є не що інше, як опір ізоляції *Rіз*. Електрична міцність гекона – це параметр, що характеризує пробивну напругу *Uпр*. Ця напруга в основному визначає якість ізоляції між контактами, яка в свою чергу обумовлена якістю вакууму або заповнення колби інертними газами. Крім цього пробивна напруга залежить від величини зазору між контактами і якості їх покриття. Потужність, яка комутується герконом визначається в основному його конструкцією: матеріалом і розмірами контактів, а також типом покриття контактних площадок. У технічній документації цей параметр позначається як *Pмакс*.

Ємність, виміряна між контактами позначається як *Cк*. Вона залежить лише від геометричних розмірів геркона і відстані між контактами.

### **Керування герконом за допомогою постійного магніту**

Як вказувалось вище, управління герконом можна здійснювати за допомогою постійного магніту. Якщо постійний магніт встановлений поблизу геркона, його магнітний потік замикається через контактні сердечники, які в результаті цього перебувають у замкненому стані. Такий спосіб широко використовується в сучасних слабкострумових апаратах управління (тумблери, перемикачі, кнопки, командні апарати) і контрольно-вимірювальній апаратурі (сигналізатори положення, кінцеві вимикачі, датчики).

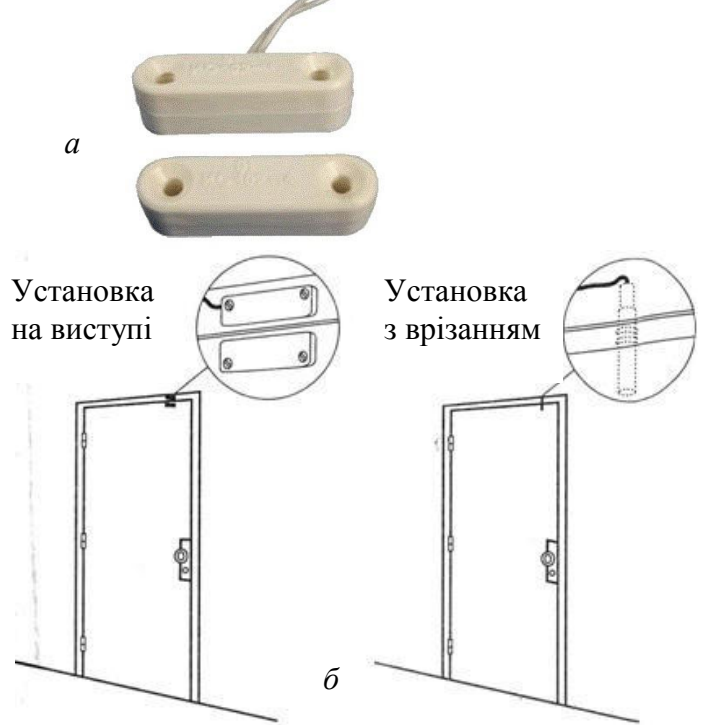

Рис. 4.4. Зовнішній вигляд (*а*) і варіанти установки (*б*) герконового датчика відкривання дверей.

 Це найбільш простий, а тому і найбільш поширений спосіб управління герконом, наприклад, при його використання в охоронній сигналізації. Геркони поширені в якості датчиків відкривання дверей (рис. 4.4) і вікон, для захисту від стороннього проникнення на об'єкти. В них магніт закріплюється на двері, а геркон на рамі. Коли двері закриті, елементи знаходяться поруч один з одним, і магніт, діючи на контакти геркона, утримує їх у замкнутому стані, в цьому положенні типовий режим охорони дотриманий. Якщо двері відкрити, то магніт, віддаляючись від гекона, вже не буде утримувати його контакти замкнутими, і виникне сигнал тривоги. У технічній документації на такий датчик вказано, яким має бути відстань між двома компонентами датчика, щоб він надійно працював.

До початку 90-х років минулого століття в клавіатурах і перемикачах на основі герконних кнопок різноманітних електронно-обчислювальних систем та систем автоматики використовувався метод перекриття шторкою магнітного поля (рис. 4.5), який був витіснений більш прогресивними технологіями, хоча в промислових клавіатурах, де основними вимогами виступають надійність, вибухобезпечність і довговічність, метод використовується і зараз.

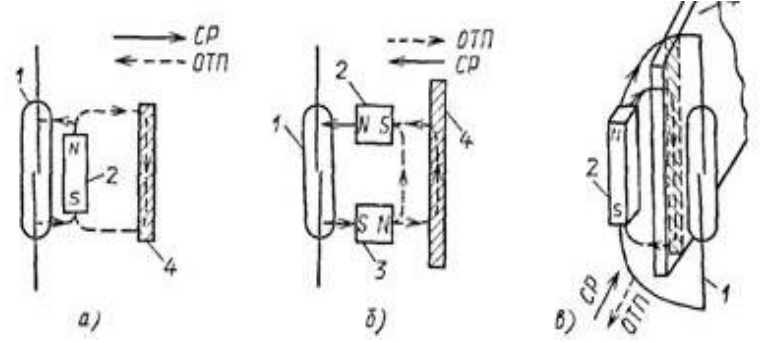

Рис. 4.5. Управління герконом за допомогою феромагнітного екрану. Геркон 1 спрацьовує: *а* – при віддаленні екрану 4 від постійного магніту 2; *б* – при наближенні екрану 4 до постійних магнітів 2 і 3; *в* – при віддаленні екрану 4 із зазору між герконом і постійним магнітом 2.

 Для пристроїв, керованих постійним магнітом, основними параметрами є:

– координата спрацьовування *уср*, яка визначає відстань між магнітом і герконом в момент спрацьовування;

– координата відпускання *уот*, яка визначає відстань між магнітом і герконом в момент відпуску (розриву) контактів;

– диференціал ходу *d*, що представляє собою різницю координат  $d = y_{om} - y_{cp}$ ;

– зона включеного стану *АБ*.

Для пояснення перераховані вище характеристик скористаємося рис. 4.6. При перемішенні постійного магніту *N* за вiдcyтності реверсного руху у точці А геркон 1 спрацьовує, а в точці Б – відпускає (рис. 4.6*а*). При реверсивному переміщенні керуючого елемента – постійного магніту *N* (див. рис. 4.6*б*) у точці *А* геркон 1 спрацьовує, а в точці *Б* – відпускає Величини *d* і *АБ* в більшості випадків повинні бути мінімальні, оскільки велика величина *d* збільшує зону нечутливості контрольновимірювальної апаратури.

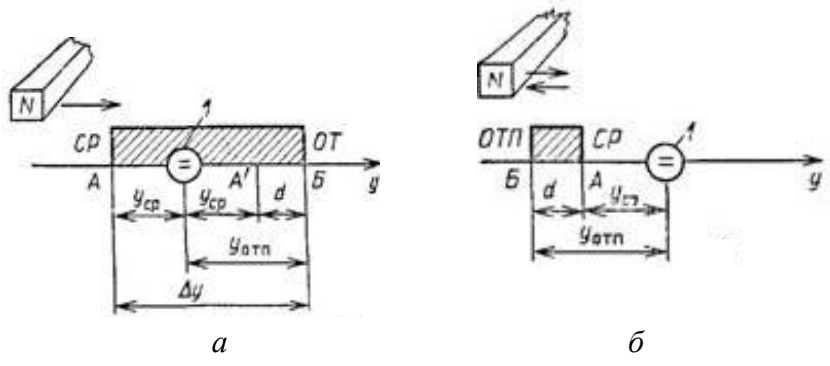

Рис.4.6. До пояснення основних параметрів герконового датчика.

При великій кількості герконів вони можуть бути встановлені по колу (рис. 4.7*а*). Постійний магніт 1 закріплений на обертовому важелі і послідовно замикає геркони 3, 2, 4. Для зменшення зони включеного стану геркони поміщені в магнітні

екрани 5. Вплив товщини екрану на роботу геркона показано на рис. 4.7*б*.

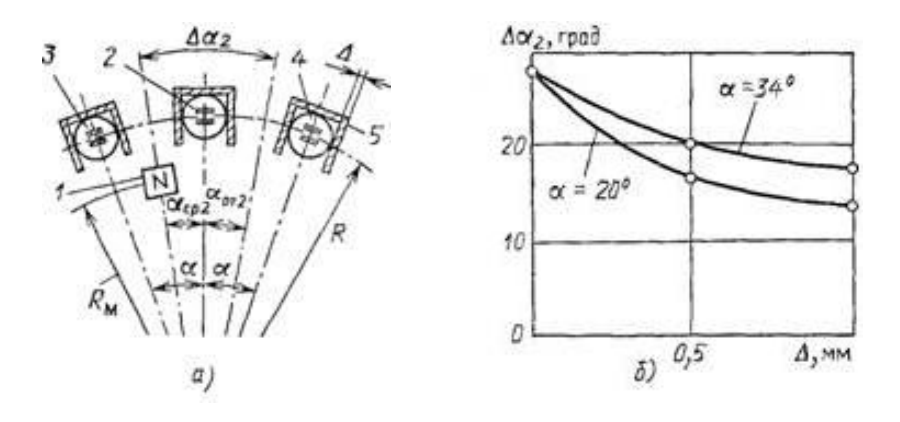

Рис. 4.7. Робота герконів в багатоконтактних перемикачах: *а* – розташування герконів і постійного магніту; *б* – залежність зони включеного стану (кута *Δα2*) від товщини екрану *Δ*.

# **Управління герконом магнітним полем котушки з струмом**

Управління герконом котушкою з постійним струмом найбільш затребуване у герконових реле, що відрізняються досить простою конструкцією. Геркон просто поміщається всередині котушки, підключеної до джерела струму. Така конструкція дозволяє позбутися від додаткових важелів і пружинок, наявних у звичайних електромеханічних реле. Єдиний недолік у такому рішенні – контактних груп не багато. Якщо котушка виконана з досить товстого проводу, який здатний пропускати струм великих значень, то виходить струмове герконовое реле. Воно активно використовувалося в ролі датчика для системи безпеки, що захищає потужні джерела постійного струму від перевантажень. Для забезпечення точного налаштування рівня, при якому відбуватиметься спрацьовування геркона, використовується різьбовий механізм, що дозволяє геркон плавно переміщати уздовж осі котушки.

Найпростіше герконовое реле із контактом на замикання зображено на рис. 4.8*а*. Балон 3 разом з контактними сердечниками (КС) 1 і 2 встановлюється в обмотці управління 4. При подачі струму в обмотку виникає магнітний потік *Ф*, який проходить через КС 1 і 2, робочий проміжок *δ* між ними і замикається по повітрю навколо обмотки 4. При відключенні обмотки магнітний потік і електромагнітна сила спадають і під дією сил пружності КС розмикаються. Таким чином, в герконових реле відсутні деталі, з тертям (місця кріплення якоря в електромагнітних реле), а КС одночасно виконують функції струмопроводу, магнітопроводу і пружини.

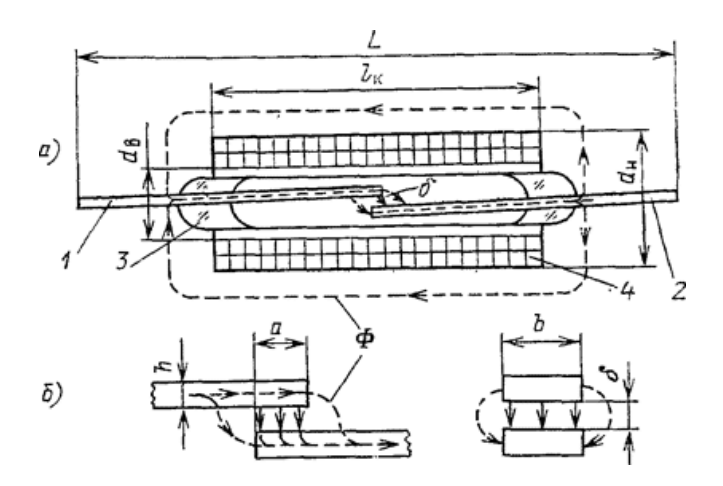

Рис. 4.8**.** Найпростіше герконовое реле з симетричним контактом на замикання.

Спрощена картина магнітного поля показана на рис. 4.9. Потік *Ф* при проходженні через робочу щілину створює тягову електромагнітну силу, яка, долаючи пружність КС, з'єднує їх між собою.

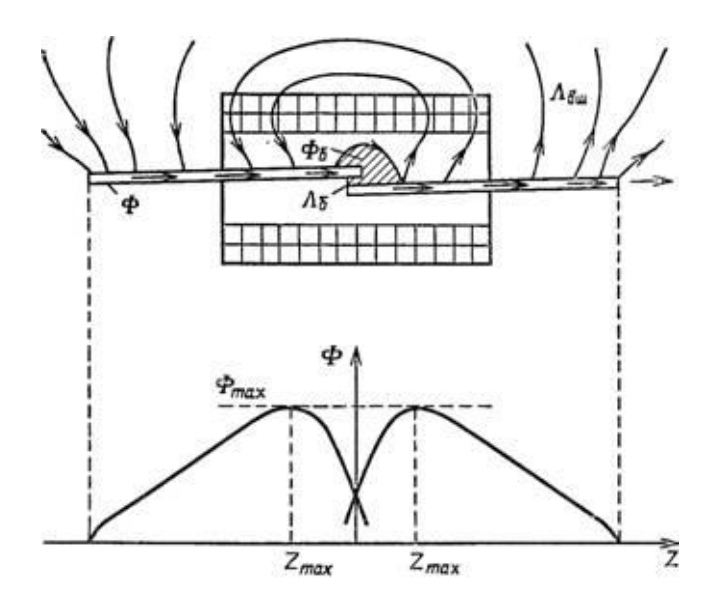

Рис. 4.9. Спрощена картина магнітного поля геркона, керованого обмоткою зі струмом.

На основі герконів можуть бути створені також реле з розмикаючими і перемиаючими контактами. У герконі з перемикаючим контактом (рис. 4.10*а*) нерухомі КС 1, 3 і рухливий 2 розміщені в балоні 4. При появі сильного магнітного поля КС 2 притягається до КС 1 і розмикається з КС 3.

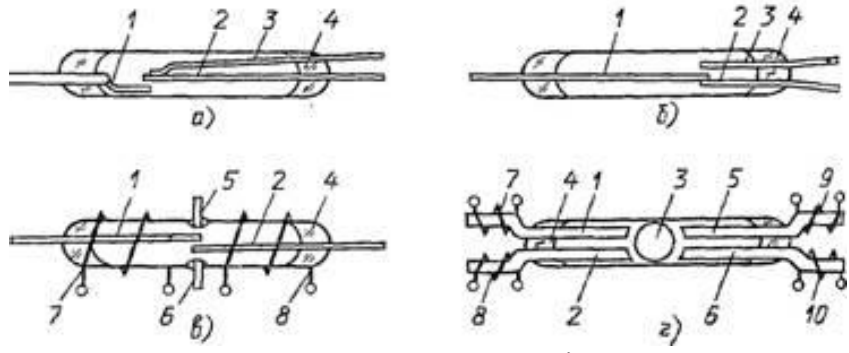

Рис. 4.10. Перемикаючі геркони.

Один з КС перемикаючого геркона (наприклад, 2) може бути виконаний з немагнітного матеріалу (рис. 4.10*б*). Герконове реле (рис. 4.10*в*) має два рухомих КС 2, два нерухомих КС 5, 6 і дві обмотки управління 7, 8. При послідовному включенні обмоток замикаються КС 1 і 2. При зустрічному включенні обмоток КС 1 замикається з КС 5, а КС 2 з КС 6. При відсутності струму в обмотках всі КС розімкнуті. Герконове реле (рис. 4.10*г*) має перемикаючий контакт 3 сферичної форми. При послідовному включенні обмоток 7 і 8 контакт 3 притягається до КС 1 і КС 2 і замикає їх. Після відключення обмоток 7 і 8 і при послідовному включенні обмоток 9 і 10 контакт 3 замикає КС 5 і КС 6.

Так як КС герконів виконують функції повертаючої пружини, їм надають певні пружні властивості. Пружність КС обумовлює можливість їх вібрації («дрижання») після удару, який супроводжує спрацьовування. Тривалість такої вібрації досягає 0,25 мс при загальному часу спрацьовування 0,5 мс. Одним із способів усунення впливу вібрацій є використання рідкометалевих контактів. У перемикаючому герконі (рис.4.11*а*) всередині рухомого КС 1 знаходиться капілярний канал, через який з нижньої частини балона 4 піднімається ртуть 5. Ртуть змочує поверхні торкання КС 1 з КС 2 або КС 3. У момент удару контактів при спрацьовуванні виникає їх вібрація. Через ртутну плівку на контактній поверхні КС 1 вібрація не приводить до розриву електричного кола.

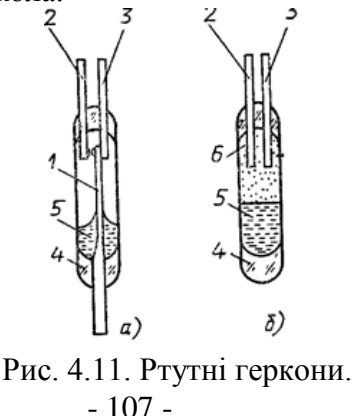
У конструкції на рис. 4.11 б між КС 2, КС 3 і ртуттю 5 знаходиться феромагнітна ізоляційна рідина 6, яка при виникненні магнітного поля переміщується вниз, в положення, при якому потік буде найбільшим. Ртуть витісняється вгору і замикає КС 2 і КС 3. Слід зазначити, що рідкометалевий контакт дозволяє зменшити перехідний опір і значно збільшити комутований струм. Однак наявність ртуті подовжує процес розриву контактів, що збільшує час відключення реле.

Конструкції герконових реле досить різноманітні, нижче наведені деякі їх приклади. Реле, яка показана на рис. 4.12*а*, має розімкнене магнітне коло. З цієї причини велика частка магніторушійної сили котушки витрачається на подолання магнітним потоком повітря. Крім того, така конструкція зазнає впливу зовнішніх магнітних полів, створюваних розташованими поруч електротехнічними пристроями і може сама бути джерелом електромагнітних завад для цих пристроїв.

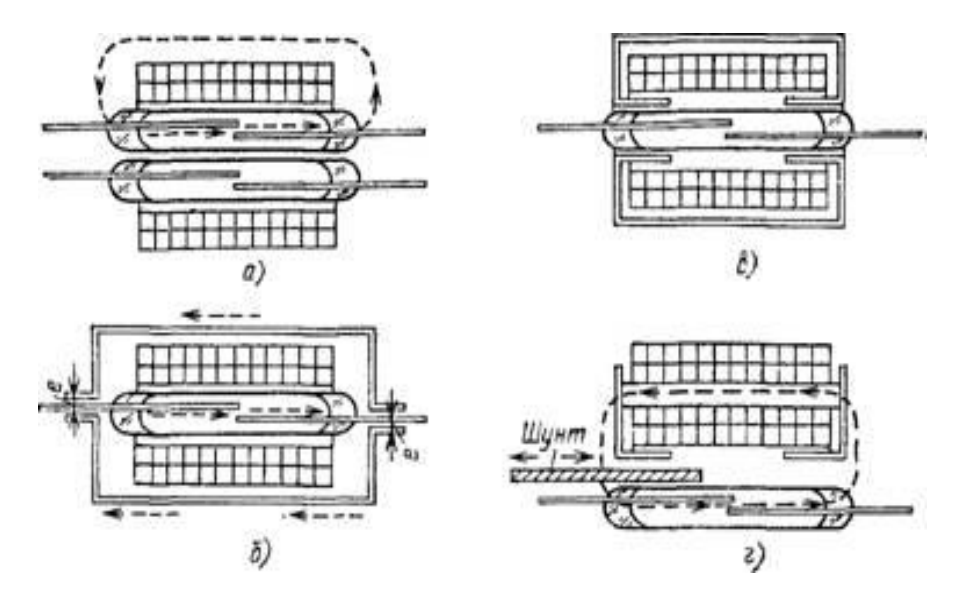

Рис. 4.12**.** Конструктивне виконання герконових реле.

Для усунення вказаного недоліку магнітна система герконового реле поміщається в кожух (екран) з магнітом'якого матеріалу (рис. 4.12*б,в*). При цьому збільшується магнітна провідність і знижується магніторушійна сила спрацювання. З метою збільшення ефективності екрану паразитний проміжок (рис. 4.12*б*) намагаються зменшити або збільшити його площу (рис. 4.12*в*). Регулювання значень магніторушійної сили спрацювання й відпускання в умовах серійного виробництва може проводитися за рахунок зміни проміжку (рис. 4.12*б*), зміни положення магнітного шунта (рис. 4.12*г*), або осьового зсуву геркона в обмотці. Геркони можуть бути встановлені як всередині (рис. 4.13*а*), так і зовні керуючої обмотки (рис. 4.13*б*).

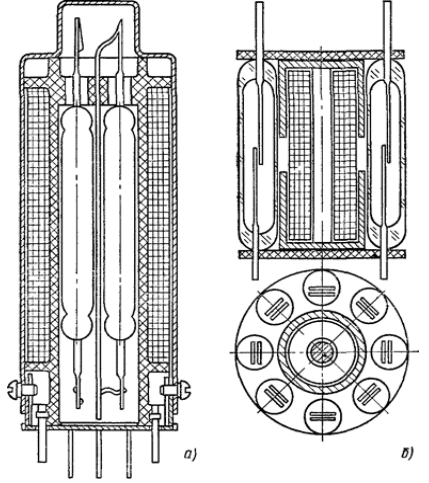

Рис. 4.13. Багатоцільові герконові реле**:** *а* – геркони розташовані всередині котушки, *б* – геркони розташовані поза котушкою.

Умови роботи герконів в багатоцільових герконових реле характеризуються такими особливостями. По-перше, навіть геркони одного типу і з однієї партії мають технологічний розкид за магніторушійними силами спрацьовування і відпускання По-друге, через нерівномірність магнітного поля першим спрацьовує геркон, що знаходиться в області з більшою напруженістю поля. По-третє, спрацювання одного геркона призводить до магнітного шунтування інших, в результаті магніторушійна сила спрацювання другого геркона після спрацювання першого збільшується. У цьому відношенні конструкція із зовнішнім розташуванням герконів (рис. 4.13*б*) більш краща, ніж з внутрішнім, так як забезпечує менший взаємний вплив сусідніх герконів.

Число герконів в одному реле може досягати 12 і більше. За перерахованими причинами різні контакти багатоцільових герконових реле замикаються і розмикаються неодночасно, що є їх недоліком в порівнянні з електромагнітними реле звичайного типу.

Герконові реле досить різноманітні за конструкцією і призначенням. Зокрема у реле контролю великого струму використовується компоновка, показана на рис. 4.14. Контрольований струм *І* проходить по шині 1, Магнітне поле цього струму замикається навколо шини і по КС геркона 2. Струм спрацьовування геркона може регулюватися за рахунок зміни кута α і відстані *Х* між шиною і герконом. Найменший струм спрацьовування має місце при *α* = 90°. При *α* = 0 геркон не спрацьовує при будь-якому значенні струму, так як магнітний потік у напрямку поздовжньої осі КС дорівнює нулю.

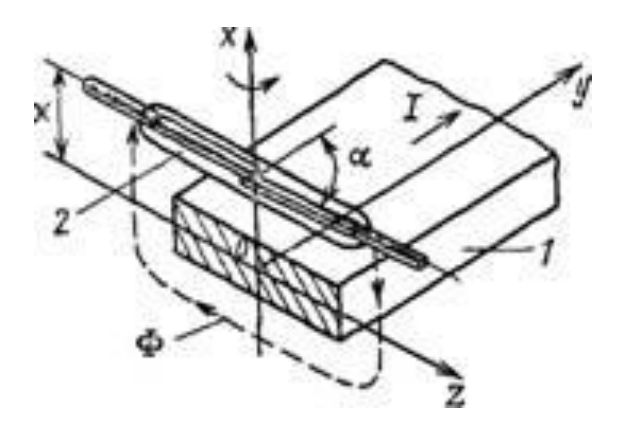

Рис. 4.14. Реле струму на герконі.

Якщо крім основного поля управління створити додаткове поляризуюче магнітне поле за рахунок спеціальної обмотки або постійного магніту, то герконовое реле стає поляризованим.

З метою збільшення комутованого струму й потужності в конструкцію герконів можна ввести додаткові контакти, які гасять електричну дугу між основними контактами (рис. 4.15*а*). У скляному корпусі 6 укріплені рухливий КС 1 і нерухомий КС 2. Пластина 5, що виконує функцію гасіння дуги, впирається в КС 1, завдяки чому створюється її пружна деформація. При включенні спочатку замикаються контакти 3 і 4, причому контактне натискання на них з'являється відразу завдяки попередній пружній деформації пластини 5. При цьому знижується вібрація контактів 3 і 4. Потім замикаються головні контакти 1 і 2. При відключенні спочатку розмикаються головні контакти 1 і 2, а потім допоміжні 3 і 4, які виготовляють з ерозійностійкого матеріалу (вольфраму та ін.).

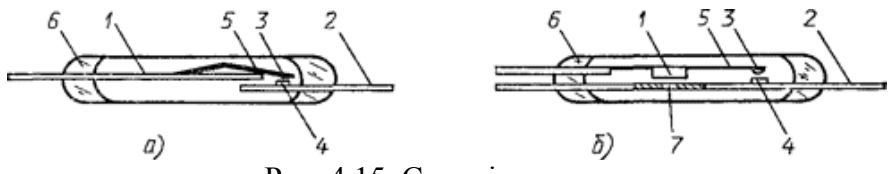

Рис. 4.15. Силові геркони.

В іншому варіанті конструкції силового геркона (рис. 4.15*б*) функції головних контактів виконуються КС 1 і 2. Отвір 7 в КС 2 призводить до швидкого насичення матеріалу. При цьому магнітний потік з КС 2 переходить в перемичку 1 і КС 1 притягається до КС 2. Спочатку замикаються дугогасильні контакти 3, 4, потім головні 1 і 2.

У даний час розроблені і впроваджені так звані герсикони (герметичні силові контакти), які при напрузі 380 В, можуть комутувати до 3 кВт потужності при частоті включення до 1200 в годину. Їх механічна і комутаційна зносостійкість при потужності 1,8 кВт становить  $10^7$  циклів. Час спрацьовування не більше 20 мс. Як показали дослідження, максимальний струм

герсиконів може бути доведений до 100 А при напрузі 380 В. Висока надійність і простота конструкції роблять герсикони вельми перспективними для застосування в комутаційних електричних апаратах.

Як любі електронні пристрої геркони мають свої переваги і певні недоліки. До переваг слід віднести:

1) Завдяки повній герметизації геркони можуть робити в умовах підвищеної вологості, запиленості і т. п. при низькому перехідному опорі в замкнутому положенні (0,01 – 0,001 Ом) і малому падінні напруги на контактах;

2) простота конструкції, малі маса і розміри, що дозволяє автоматизувати процес їх виробництва і знизити вартість виготовлення;

3) високу швидкодію (час спрацьовування й відпускання 1 – 3 мс), що дозволяє використовувати геркони при частоті комутацій до 1000 в секунду;

4) відсутність деталей, що зазнають тертя, та складних кінематичних пар забезпечує надійну роботу герконів протягом  $10^6 - 10^8$  циклів;

5) висока електрична міцність міжконтактного проміжку;

6) гальванічна розв'язка кіл управління і комутації;

7) можливість управління як електромагнітним полем, так і полем постійного магніту, що розширює функціональні області застосування герконів;

8) надійність роботи в широкому діапазоні температур (від –60 до +120°С);

9) зручність узгодження з сучасними виробами мікроелектроніки.

Геркони мають такі недоліки:

1) порівняно низька чутливість до магніторушійної сили управління;

2) сприйнятливість до зовнішніх магнітних полів, що вимагає спеціальних заходів захисту від їх впливу;

3) крихкість скляного балона, чутливість до ударів і вібрацій, що вимагає спеціальних мір з амортизації місця установки герконів;

4) значний час вібрації контактів, який може складати до половини часу спрацьовування;

5) мала потужність комутованих кіл;

6) можливість самовільного розмикання контактів при великих струмах у зв'язку з нагріванням КС і втратою ними магнітних властивостей;

7) значний технологічний розкид параметрів.

Переваги та недоліки герконів визначили їхню область застосування. Вони широко використовуються в схемах автоматики і захисту як логічні елементи, перетворювачі неелектричних величин в електричні, як електромеханічні підсилювачі сигналів між напівпровідниковими пристроями і силовими електричними апаратами.

### **Завдання і порядок виконання роботи**

**Завдання 1.** Вивчення керування геконом за допомогою постійного магніта.

Розглянемо детальніше вплив магнітного поля постійного магніту на роботу геркона. Зауважимо, що спрацювання (замикання контактів) відбувається тільки під впливом магнітного поля напрямленого вздовж гекона паралельно до КС. Постійний магніт може підходити до геркона так, що його вісь намагнічування буде паралельна осі магнітокерованого контакту. У цьому випадку геркон реагує на тангенціальну складову індукції магнітного поля *В<sup>τ</sup>* постійного магніту (рис. 4.16*а*). Зміна *В<sup>у</sup>* при переміщенні магніту показано на цьому ж рисунку. Спрацювання геркона настає в точках *В<sup>у</sup>* = *Вср*. Таким чином, при русі магніту в напрямку стрілки, можливо триразове спрацьовування (точки СР3, СР2, СР1) і відпускання (точки ОТП3, ОТП2, ОТП1). Перше спрацьовування відбувається в точні СРЗ

Якщо вісь намагнічування магніту перпендикулярна осі геркона, то при русі магніту в зазначеному стрілкою напрямку відбувається дворазове спрацьовування, оскільки активною у цьому випадку є нормальна складова *В<sup>п</sup>* індукції поля. Як і в попередньому випадку рух магніту відбувається справа наліво і

перше спрацьовування відбувається в точці СР2. Відмітимо, що розподіл індукції магнітного поля вздовж осі *у* є симетричним відносно середньої лінії постійного магніту в обох випадках, однак області спрацювання не є дзеркальними при русі в одному напрямку.

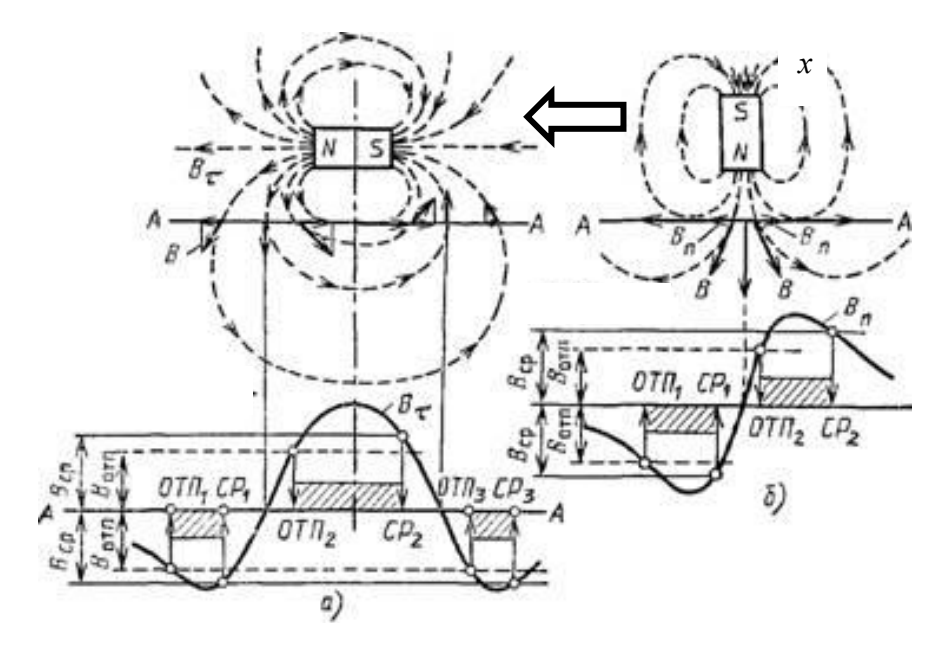

Рис. 4.16. Вплив тангенціальної (*а*) і нормальної (*б*) складової індукції магнітного поля постійного магніту на роботу геркона.

Для виконання завдання необхідно:

– ознайомитись з лабораторним макетом, на якому нерухомо закріплений геркон на координатнй сітці. Стан геркона відображається світлодіодом – його свічення відповідає замкнутим контактам геркона (рис. 4.17).

– пересуваючи постійний магніт по координатній сітці на різних фіксованих відстанях *х* від осі геркона, відмітити точки спрацювання і точки відпускання КС. Побудувати зони включеного стану та диференціалу ходу геркона. Завдання

виконати як для паралельного так і перпендикулярного розташування осей гекона та постійного магніту (рис. 4.17).

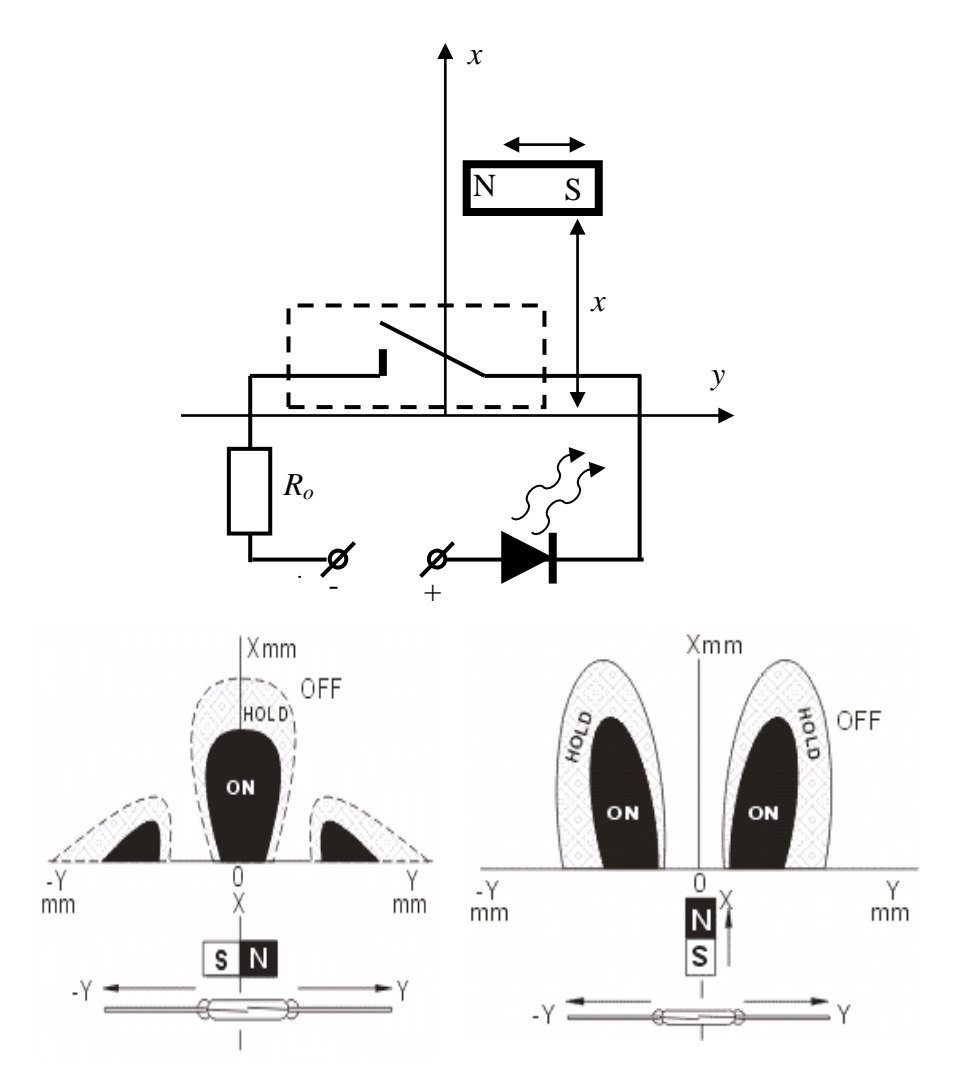

Рис. 4.17. Схема для дослідження зон включеного стану (темні області) та диференціалу ходу (сірі ) геркона .

**Завдання 2.** Дослідження статичної передавальної характеристики герконового реле.

– підключити послідовно джерело живлення, реостат *R,*  міліамперметр та обмотку котушки герконового реле (рис. 4.18);

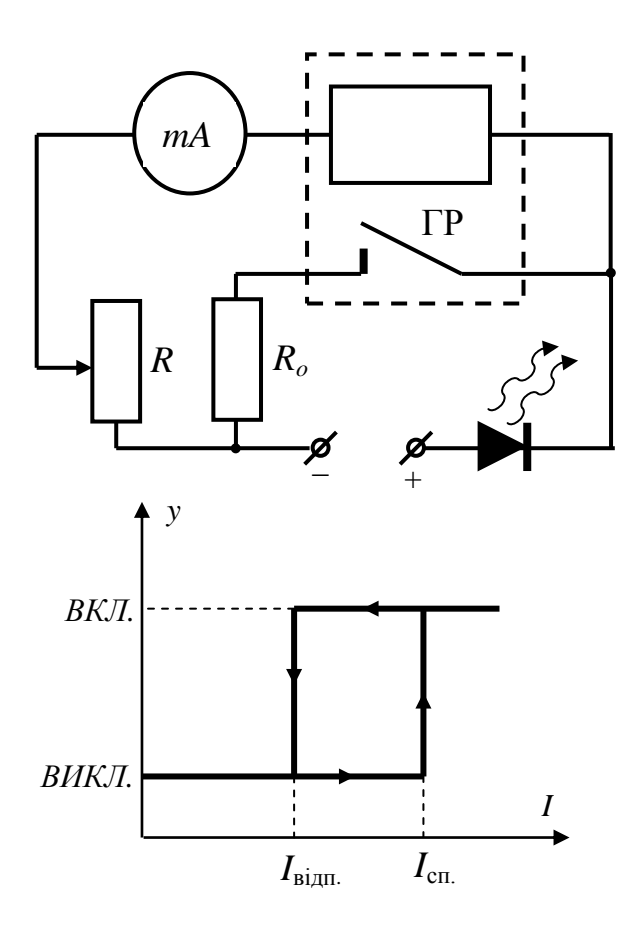

Рис. 4.18. Схема для дослідження статичної передавальної характеристики герконового реле.

– плавно збільшуючи струм через обмотку зміною опору реостата *R* за появою свічення світлодіода зафіксувати струм, при якому замикаються контакти геркона;

– плавно зменшуючи струм через обмотку за зникненням свічення світлодіода зафіксувати струм, при якому контакти геркона розмикаються;

– побудувати гістерезисну передавальну характеристику герконового реле, відкладаючи вздовж осі *х* значення струму через котушку герконового реле, а по осі *у* – два стани (розімкнутий і замкнутй) КС гекона. Записати основні параметри – струм спрацювання *І*сп*.* , струм відпускання *І*відп*.* , диференціал *ΔІ*<sup>д</sup> = *І*сп. – *І*відп*.* , коефіцієнт повернення *К= І*сп./*І*відп. .

**Завдання 3.** Дослідження часових характеристик герконового реле.

Часові параметри геркона, такі як час спрацьовування *tсп* і час відпускання *tвідп*, додатково характеризуються часом дрижання, відповідно при замиканні  $\tau_{m01}$  і розмиканні  $\tau_{m02}$ . Час спрацювання реле визначається часом, протягом якого струм наростає від нуля до струму спрацьовування; в кінці цього проміжку магнітне зусилля перевищить протидіючу силу пружності і КС з нормального стану в перейдуть замкнутий. Однак коливання КС можуть привести до розриву електричного контакту. Цей процес може повторитись декілька разів, що проявляється як дрижання контактів і є негативним явищем у роботі реле. Час відпускання також складається з двох аналогічних складових.

Час спрацювання і відпускання реле можна змінювати як схемними, так і конструктивними методами. Схемні методи засновані на зміні тривалості перехідних процесів в обмотках реле. Конструктивні методи, що поліпшують часові параметри реле, зводяться в основному до зниження маси рухомих частин.

Часові параметри вимірюються за схемою, зображеною на рис. 4.19. Прямокутні імпульси з генератора Г подаються на котушку управління герконом та один з входів двохпроменового осцилографа. Геркон замикає коло постійного струму джерела *U*. Напруга, що знімається c резистора *Rо*, подається на другий вхід осцилографа. Зіставляючи ці дві осцилограми, можна зробити вимірювання часових параметрів геркона.

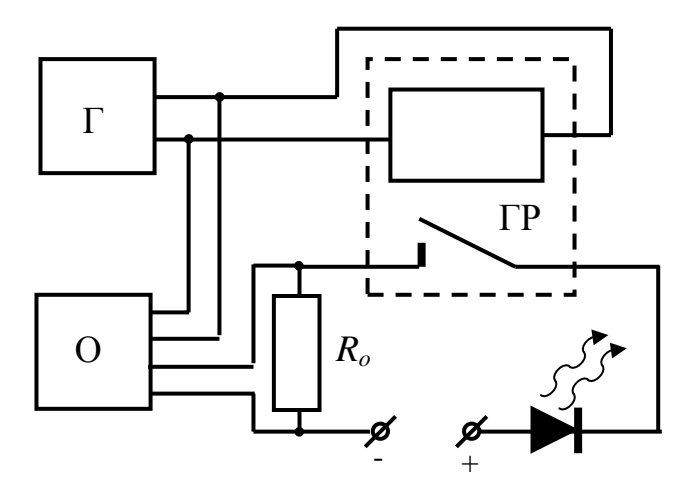

Рис. 4.19. Схема для вимірювання часових параметрів герконових реле: Г – генератор прямокутних імпульсів, О –двохпроменевий осцилограф, ГР – герконове реле.

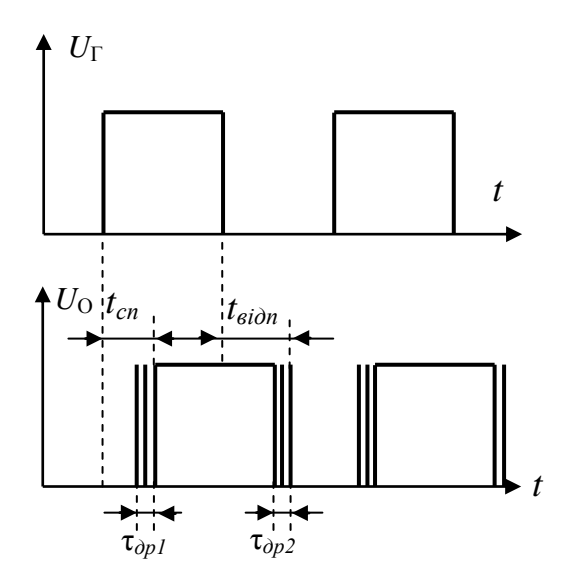

Рис. 4.20 Осцилограми вихідної напруги генератора та сигналу у колі контактів ГР .

Для виконання завдання необхідно:

– зібрати схему, зображену на рис. 4.19;

– налаштувати осцилограф так, щоб на його екрані було одночасно видно вихідний сигнал генератора та спад напруги на опорі *R*<sup>o</sup> (рис. 4.20);

– зарисувати осцилограми сигналів на вході котушки герконового реле та в колі контактів гекона з вказанням масштабу часу та амплітуд сигналів;

– оцінити часи запізнення замикання *tсп* (розмикання *tвідп*) КС геркона по відношенню до сигналу генератора та час дрижання  $\tau_{\text{m}}$  контактів реле;

– підвищуючи частоту визначити максимальне її значення, при якій ще спостерігається стійка робота гекона. Зробити висновки.

### **Лабораторна робота № 5**

# **ВИВЧЕННЯ РОБОТИ ТА ДОСЛІДЖЕННЯ ХАРАКТЕРИСТИК УЛЬТРАЗВУКОВОГО ДАЛЬНОМІРА**

**Мета роботи** – вивчення принципу дії та дослідження роботи ультразвукового дальноміра.

#### **Теоретичні відомості**

Звук, в широкому розумінні, представляє собою коливний рух частинок пружного середовища і поширюється у вигляді хвиль в газоподібних, рідких або твердих тілах. Людське вухо сприймає пружні хвилі, які поширюються в середовищі, в діапазоні частот 16 – 20000 Гц. Залежно від частоти коливань звук умовно поділяється:

- на інфразвук з частотою до 16 Гц;
- на чутний звук з частотою від 16 Гц до 20 кГц;
- на ультразвук (УЗ) з частотою від 20 кГц до 1 ГГц;
- на гіперзвук з частотою більше 1 ГГц.

Верхня межа УЗ частот обумовлена фізичною природою пружних хвиль, які можуть поширюватися лише в матеріальному середовищі, тобто за умови, що довжина хвилі значно більше довжини вільного пробігу молекул в газі або міжатомних відстаней в рідинах і твердих тілах. У газах при нормальному тиску верхня межа частот УЗ становить  $\leq 10^9$  Гц, в рідинах і твердих тілах гранична частота досягає  $10^{12} - 10^{13}$  Гц.

Звукові хвилі характеризуються частотою, довжиною хвилі, звуковим тиском (основна кількісна характеристика звуку – змінна частина тиску, що виникає при проходженні звукової хвилі в середовищі). Енергетичною характеристикою звукових хвиль є інтенсивність звуку (теж, що і сила звуку – середня за часом енергія, що переноситься за одиницю часу звуковою хвилею через одиничну площадку, перпендикулярну напрямку поширення хвилі), яка залежить від амплітуди звукового тиску, а також від властивостей самого середовища і від форми хвилі

(плоска, сферична). Суб'єктивною характеристикою звуку, пов'язаною з його інтенсивністю, є гучність звуку (величина, що характеризує слухове відчуття для даного звуку), що залежить від частоти і форми коливань. Джерелом звуку можуть бути будь-які явища, що викликають місцеву зміну тиску або механічної напруги. Широко поширені джерела звуку у вигляді коливних твердих тіл, наприклад, дифузори гучномовців і мембрани телефонів, струни і деки музичних інструментів. В УЗ діапазоні частот це пластинки і стрижні з п'єзоелектричних матеріалів (для випромінювання УЗ середніх і високих частот) або магнітострикційних матеріалів (для випромінювання низькочастотного УЗ). Якщо джерело буде здійснювати коливання з деякою частотою то і частинки повітря (середовища), що знаходяться безпосередньо перед джерелом, почнуть здійснювати коливання з такою ж частотою. Такі періодичні зміни положення частинок у просторі призводять до періодичного ущільненню повітря, і як наслідок до виникнення періодично змінного тиску повітря в даній точці простору (змінний звуковий тиск). Зміщені в просторі частинки передають частину свого імпульсу сусіднім частинкам, які в свою чергу аналогічно збуджують сусідні до них частинки. Таким чином, всі частинки будуть коливатись біля положення власної рівноваги, а імпульс передаватиметься, створюючи звукову хвилю. Передача імпульсу не відбувається без його втрати – чим більшу відстань проходить хвиля від джерела до приймача, тим слабкіше стає змінний звуковий тиск. Таким чином, відбувається поступове згасання звуку, тобто зменшення його інтенсивності і амплітуди, яке обумовлюється в значній мірі поглинанням звуку, пов'язаним з необоротним переходом звукової енергії в інші форми, головним чином в теплоту.

Залежно від середовища, в якому поширюється ультразвукова хвиля, а також її довжини і частоти, УЗ має різні специфічні особливості випромінювання, приймання, розповсюдження і застосування. Зокрема, в газах і рідинах поширюються тільки поздовжні хвилі, а у твердих тілах – поздовжні і поперечні.

У техніці ультразвукові коливання одержують за допомогою пристроїв, які називаються УЗ-випромінювачами (генератори УЗ). Найбільшого поширення набули електромеханічні випромінювачі, засновані на явищах магнітострикційного ефекту і зворотного п'єзоелектричного ефекту.

У 1847 р. Джоуль замітив, що феромагнітні матеріали, поміщені в магнітне поле, змінюють свої розміри. Це явище назвали магнітострикційним ефектом. Якщо через обмотку, яка розташована на феромагнітному стержні, пропустити змінний струм, то під впливом змінного магнітного поля стрижень буде деформуватися. Нікелеві сердечники, на відміну від залізних, в магнітному полі коротшають. При пропусканні змінного струму через обмотку стрижень деформується в одному напрямку при будь-якому напрямку магнітного поля. Тому частота механічних коливань буде вдвічі більшою частоти змінного струму. Щоб частота коливань випромінювача відповідала частоті збуджуючого струму, додатковою обмоткою з струмом поляризують магнетик. У поляризованого випромінювача збільшується амплітуда змінної магнітної індукції, що призводить до збільшення деформації сердечника і підвищення потужності.

Магнітострикційний ефект використовується при виготовленні УЗ магнітострикційних перетворювачів (рис. 5.1 ). Ці перетворювачі відрізняються великими відносними деформаціями, підвищеною механічною міцністю, малою чутливістю до температурних впливів. Магнітострикційні перетворювачі мають невеликі значення електричного опору, внаслідок чого для отримання великої потужності не вимагаються високі напруги.

Найчастіше застосовують перетворювачі з нікелю, яким властива висока стійкість до корозії, низька ціна. Магнітострикційні сердечники можуть бути виготовлені також з феритів. У феритів високий питомий опір, внаслідок чого втрати на вихрові струми в них мізерно малі. Однак ферити є крихкими матеріалами, що викликає небезпеку їх перевантаження при великій потужності. Коефіцієнт корисної дії магнітострикційних перетворювачів при випромінюванні в рідину і тверде тіло складає 50 – 90%. Інтенсивність випромінювання досягає декількох десятків Вт/см<sup>2</sup>. Значні розміри котушок збудження (а отже і їх феромагнітного осердя) зумовлює досить низьку резонансну частоту коливань магнітострикційних перетворювачів, що обмежує верхню межу частот генерованих ними УЗ хвиль значенням порядку 100 кГц.

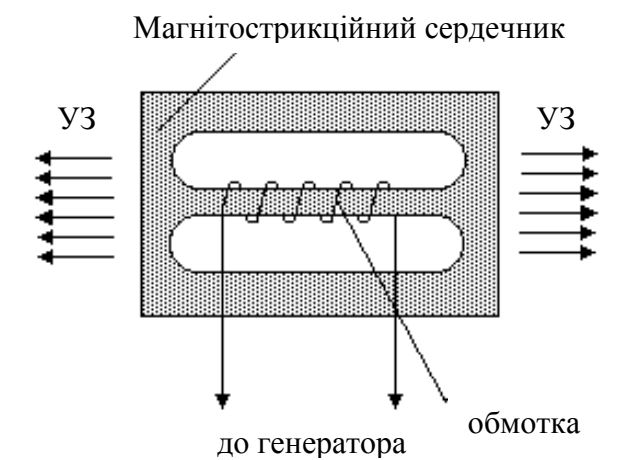

Рис. 5.1. Магнітострикційний перетворювач.

У 1880 році брати Жак і П'єр Кюрі відкрили п'єзоелектричний ефект – якщо деформувати пластинку кварцу, то на її гранях з'являються протилежні за знаком електричні заряди (рис. 5.2).

Спостерігається і зворотне явище – якщо до кварцевої пластинки з нанесеними електродами прикласти електричне поле (підвести електричний заряд), то її розміри зменшаться або збільшаться в залежності від полярності заряду. При зміні знаків прикладеної напруги кварцева пластинка буде то стискатися, то розтягуватись, тобто вона буде коливатися в такт із зміною знаку прикладеної напруги. Зміна товщини пластинки пропорційна прикладеній напрузі.

Зворотній п'єзоелектричний ефект використовується при виготовленні випромінювачів УЗ коливань, які перетворюють електричні коливання в механічні. В якості п'єзоелектричних матеріалів застосовують кварц, титанат барію, фосфат амонію, ніобіат літію.

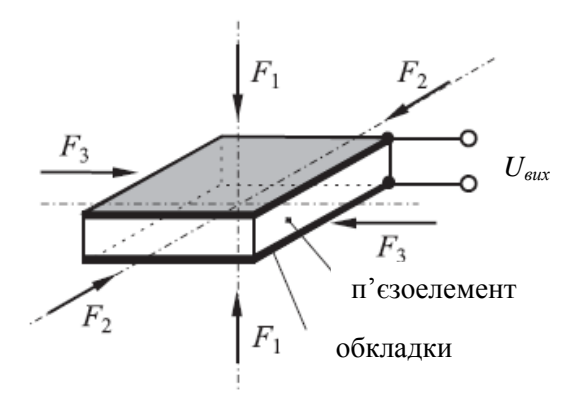

Рис. 5.2. П'єзоелектричний ефект.

Коефіцієнт корисної дії п'єзоелектричних перетворювачів перевищує 90%, інтенсивність випромінювання – кілька десятків Вт/см<sup>2</sup>. Для збільшення інтенсивності і амплітуди коливань використовують УЗ концентратори. У діапазоні середніх УЗ частот концентратор представляє собою фокусуючу систему, найчастіше у вигляді п'єзоелектричного перетворювача увігнутої форми, який випромінює збіжну хвилю. У фокусі подібних концентраторів досягається інтенсивність  $10^5 - 10^6$  $Br/cm<sup>2</sup>$ .

В якості приймачів ультразвуку на низьких і середніх частотах найчастіше застосовують електроакустичні перетворювачі п'єзоелектричного типу. Такі приймачі дозволяють відтворювати форму акустичного сигналу, тобто часову залежність звукового тиску. Залежно від умов застосування приймачі роблять або резонансними, або широкосмуговими. Для отримання усереднених за часом характеристик звукового поля використовують термічні

приймачі звуку у вигляді термопар або термісторів, покритих звукопоглинальною речовиною. Інтенсивність і звуковий тиск можна оцінювати і оптичними методами, наприклад за дифракцією світла на УЗ хвилі. П'єзоелектричні випромінювачі і приймачі застосовуються для генерування і виявлення ультразвуку з частотами до 100 МГц.

Швидкість поширення поздовжньої ультразвукової хвилі  $\nu$  можна обчислити за формулами

– у твердих тіла *E* , (5.1)

де *Е* – модуль пружності, *ρ* – густина середовища;

$$
-y \text{ piqumax} \qquad \qquad v = \sqrt{\frac{\beta}{\rho}}, \qquad (5.2)
$$

де *β* – модуль об'ємного стискування, *ρ* – густина рідини;

$$
-y \text{ rasax} \qquad \qquad v = \sqrt{\frac{K}{\rho}} = \sqrt{\frac{\gamma P}{\rho}} = \sqrt{\gamma RT} \,, \tag{5.3}
$$

де *К* – модуль пружності, *ρ* – густина газу, *γ* – показник адіабати, *Р –* тиск газу*, Т* – його температура*, R –* універсальна газова стала.

Довжина ультразвукової хвилі обчислюється за формулою

$$
\lambda = \frac{\nu}{f},\tag{5.4}
$$

де *f –* частота ультразвуку.

Виходячи з того, що швидкість ультразвукової хвилі у повітрі складає 340 м/с, довжина ультразвукової хвилі, частотою, наприклад, 200 кГц складає всього 1,7 мм.

Швидкість поширення ультразвукової хвилі у різних середовищах наведена у таблиці 5.1.

Поширення ультразвуку відбувається згідно основних законів, спільних для акустичних хвиль будь-якого діапазону частот. До основних законів поширення відносяться закони відбивання і заломлення на межі різних середовищ, дифракції і

розсіювання звуку при наявності перешкод і неоднорідностей в середовищі і нерівностей на границях, закони хвилеводного поширення в обмежених ділянках середовища. Істотну роль при цьому відіграє співвідношення між довжиною хвилі звуку *λ* і геометричним розміром *D* джерела звуку або перешкоди на шляху хвилі, розміром неоднорідностей середовища. При *D>> λ* поширення звуку поблизу перешкод відбувається в основному за законами геометричної акустики (можна користуватися законами відбивання і заломлення). Ступінь відхилення від геометричної картини поширення і необхідність врахування дифракційних явищ визначаються параметром *D*  $m = \frac{\sqrt{\lambda r}}{R}$  де *r* –

відстань від точки спостереження до об'єкта, що викликає дифракцію.

| Тверді тіла<br>(при 20 °С) |                  | Рідини<br>(при 20 °C) |                  | Гази<br>(при 0 °С, 1 атм.) |                  |
|----------------------------|------------------|-----------------------|------------------|----------------------------|------------------|
| Матеріал                   | $v_{\rm}$<br>M/C | Матеріал              | $v_{\rm}$<br>M/C | Матеріал                   | $v_{\rm}$<br>M/C |
| Алюміній                   | 5110             | Бензол                | 1320             | Аргон                      | 308              |
| Залізо                     | 5180             | Вода                  | 1485             | Водень                     | 1285             |
| Золото                     | 2000             | Гліцерин              | 1920             | Вуглекислий                | 258              |
|                            |                  |                       |                  | газ                        |                  |
| Корок                      | 500              | Дихлоретан            | 945              | Гелій                      | 970              |
| Латунь                     | 3500             | Нафта                 | 1320             | Нашатир                    | 415              |
| Мідь                       | 3800             | Ртуть                 | 1415             | Повітря                    | 335              |
| Резина                     | 54               | Хлороформ             | 1000             |                            |                  |
| Сталь                      | 5100             |                       |                  |                            |                  |

Таблиця 5.1Швидкість поширення ультразвуку у різних середовищах.

Ультразвукові хвилі мають дуже широке застосування. Наприклад, використовують для вивчення структури і властивостей речовини, зокрема, модуля пружності і дисипативних характеристик. Ультразвук широко застосовується в техніці для контролю протікання процесів, наприклад, концентрації суміші газів, складу рідин, швидкості їх руху і т.д. Використовуючи відбивання УЗ на межі різних середовищ, за допомогою ультразвукових приладів вимірюють розміри виробів, визначають рівні рідин в ємностях. Ультразвук малої інтенсивності (до 0,1  $Br/cm^2$ ) використовується в дефектоскопії. За допомогою ультразвуку здійснюється звукобачення для виявлення предметів в непрозорому для світла середовищі. Ультразвук застосовується не тільки у фізиці і техніці, але і в біології та медицині. Унаслідок малості довжини ультразвукової хвилі в порівнянні із звуковими хвилями, які сприймаються людиною, ультразвуки, подібно до світла, можуть випромінюватися у вигляді вузьких спрямованих пучків і на межі розділу двох середовищ їх відбивання і заломлення відбувається за законами геометричної оптики.

Відбивання УЗ на межі розділу середовищ залежить від співвідношення хвильового опору середовищ *Z*, який дорівнює добутку густини середовища *ρ* і швидкості поширення УЗ-хвилі υ: *Z*= *ρυ*. Уявімо собі, що УЗ-хвиля падає нормально на межу розділу середовищ. Інтенсивність падаючої хвилі – *I1*, інтенсивність заломленої хвилі – *I2*. відношення *I2/I<sup>1</sup>* = *φ* називають коефіцієнтом проникнення звукової хвилі. Релей показав, що:

$$
\varphi = \frac{4 \frac{\nu_1 \rho_1}{\nu_2 \rho_2}}{\left(\frac{\nu_1 \rho_1}{\nu_2 \rho_2} + 1\right)^2}
$$
\n(5.5)

3 цієї формули видно, що якщо  $v_1 \rho_1 = v_2 \rho_2$ , то коефіцієнт проникнення максимальний і дорівнює 1. У цьому випадку УЗ хвилі проходять у друге середовище без відбивання. Якщо *υ1ρ<sup>1</sup>* << *υ2ρ2*, то *υ1ρ1*/*υ2ρ2*<< 1 і коефіцієнт проникнення *φ* розраховується за формулою: *φ* = (4 *υ1ρ1*/*υ2ρ2*). У цьому випадку проникнення буде незначне, а відбивання УЗ-хвилі максимальне. Наприклад, коефіцієнт проникнення на межі повітря – шкіра становить 0,08%. Якщо хвильові опори

середовищ співмірні, то частина хвильового потоку відбивається, а частина його проходить у друге середовище. У цьому випадку коефіцієнт проникнення розраховується за формулою Релея. Наприклад, на межі гліцерин – шкіра коефіцієнт проникнення складає 99,3%, а частка відбитої хвилі складає всього 0,7%. Отже, якщо УЗ-випромінювач прикласти до шкіри людини, то ультразвук не проникає всередину і практично повністю відбивається від тонкого шару повітря між випромінювачем і шкірою. При використанні водного желе, яким покривають поверхню шкіри, інтенсивність заломленої хвилі буде найбільша.

Коефіцієнт відбивання ультразвукової хвилі *ψ = 1 – φ* в значній мірі залежить від якості поверхні відбивання. Якщо шорсткість поверхні складає 0,15 – 0,25 довжини УЗ-хвилі, то вони відбиваються розсіяно, в той час як гладкі (дзеркальні) поверхні мають кут розсіювання, що не перевищує  $5^\circ$ .

У зв'язку з малою довжиною УЗ-хвиль характер їх розповсюдження у першу чергу визначається молекулярною структурою середовища. Характерна особливість поширення ультразвукових коливань у багатоатомних газах – існування областей дисперсії звуку, яка супроводжується сильним зростанням його поглинання. Ультразвук у газах, зокрема у повітрі, розповсюджується з поглинанням.

Для опису ослаблення звукового тиску *р* плоскої звукової хвилі можна записати закон поглинання у виді

$$
p(x) = p_0 \exp(-\alpha x), \qquad (5.6)
$$

де *р<sup>0</sup>* – амплітуда змінного звукового тиску на виході із джерела, *р(х)* – амплітуда тиску на відстані *х*, від джерела УЗ-хвилі, *α* – коефіцієнт поглинання, який є незмінним при заданих умовах і залежить від частоти ультразвуку, температури середовища, числа ступіней вільності молекул газу і його вологості. Інтенсивність звукової хвилі пропорціональна квадрату тиску, отже

$$
I(x) = I_0 \exp(-2\alpha x) . \tag{5.7}
$$

Для ультразвукової хвилі частотою 40 кГц, яка розповсюджується у повітрі з вологістю 50% за кімнатної температури значення  $\alpha$  становить величину порядку 1,3 м<sup>-1</sup>. З використанням формул (5.6) та (5.7) легко одержати, що на відстані 1 м для плоскої хвилі відношення *р/р0* становить 0,273. Відповідне відношення інтенсивностей *І/І<sup>0</sup>* рівне 0,0743.

У випадку коли хвиля, яка випромінюється джерелом, є сферичною а не плоскою, і її енергія випромінюється у повний тілесний кут, інтенсивність хвилі буде рівномірно розподілена на сферичній поверхні і зменшуватиметься із відстанню пропорційно *1*/*х 2* .

Досить часто для характеристики інтенсивності звуку (ультразвуку) використовують позасистемну одиницю – децибели, яка обчислюється таким чином:

$$
Q(\partial \delta) = 20 \lg \frac{p}{p^*} = 10 \lg \frac{I}{I^*},
$$
\n(5.8)

де *р\**=2·10–5 Па – порогове (граничне) значення звукового тиску, яку може сприймати вухо людини.

## **Завдання та хід виконання роботи**

У цій лабораторній роботі для вимірювання відстані використовується ультразвуковий ехо-імпульсний метод, який використовує ті ж принципи, що і в лазерній, радіо- і акустичній локації. Сучасний ультразвуковий ехо-метод заснований на випромінюванні в середовище коротких імпульсів пружних коливань з наступною реєстрацією часу приходу і інтенсивності (амплітуди) ехо-сигналів, відбитих від перешкод. Тому ехометод ще називається методом відбивання (рис. 5.3). Для реалізації методу за допомогою джерела звуку 1 (випромінювача) випромінюється ультразвукові імпульси (зондуючі імпульси) 2, які поширюється в середовищі (повітрі) з постійною швидкістю. При зустрічі зондуючого імпульсу з перешкодою 3 частина ультразвукової енергії відбивається (ехо) 4 і потрапляє на приймач 5. При контролі ехо-методом часовий інтервал *Δt* між моментом збудження зондуючого імпульсу і

моментом приходу ехо-імпульсу (час пробігу) відповідає місцю розташування перешкоди – відбивача, а амплітуда ехо-сигналу характеризує розмір відбивача. Тобто часовий інтервал між імпульсами зондування і ехо-імпульсами пропорційний відстані *L* до перешкоди, а амплітуда сигналу – розміру перешкоди. Слід зауважити, амплітуда ехо-сигналу в загальному випадку складним чином залежить від:

– інтенсивності випроміненої УЗ хвилі (її енергії);

– характеристики напрямленості випромінювача і приймача;

– розміру відбивача;

– положення відбивача;

– властивостей поверхні відбивача;

– загасання акустичної хвилі у середовищі.

До основних характеристик методу відносяться: чутливість, максимальна відстань прозвучування, мінімальна відстань ("мертва" зона), роздільна здатність, точність вимірювання відстані.

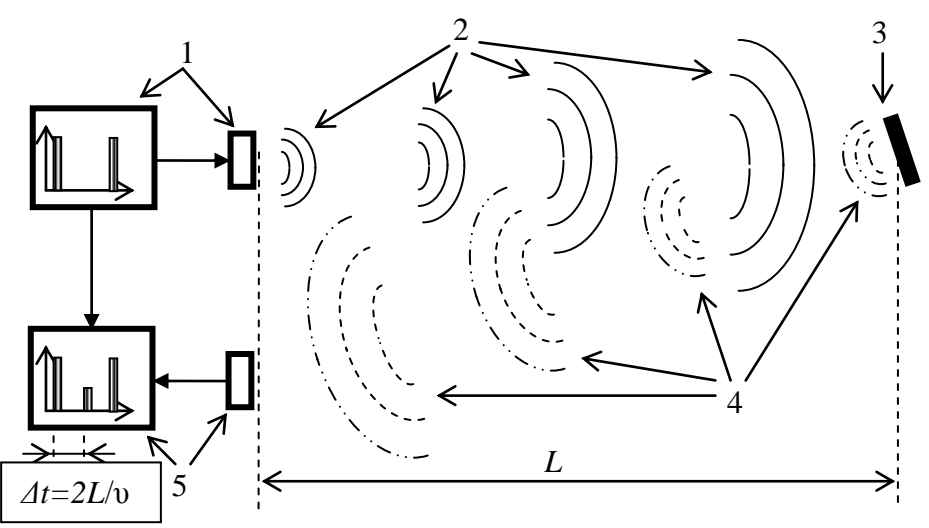

Рис. 5.3. Ехо-імпульсний метод вимірювання відстані: 1 – випромінювач, 2 – зондуючі імпульси, 3 – перешкода, 4 – відбита хвиля (ехо), 5 – приймач.

Під чутливістю розуміють мінімальний розмір перешкоди, що знаходиться на максимальній відстані і чітко реєструється приладом. Кількісно її визначають порогом чутливості. Для ехо-методу – це мінімальна площа штучної перешкоди, яка виявляється при контролі. Поріг чутливості обмежується двома головними факторами: чутливістю апаратури і розміром перешкод. У залежності від структури матеріалу перешкоди буде змінюватися і поріг чутливості.

Максимальна відстань прозвучування визначається відстанню до перешкоди (відбивача) заданого розміру, на якій вона упевнено виявляється. Ця відстань обмежується умовою, щоб сигнал від перешкоди був більший мінімального сигналу, що реєструється приладом. У технічних характеристиках вимірювача як максимальна відстань проникнення вказують тривалість між двома послідовними цугами (хвильовими пакетами) випромінювання УЗ хвиль.

Мінімальна відстань або "мертва" зона – мінімальна відстань від перетворювача до перешкоди, на якій ехо-сигнал чітко виявляється не зливаючись з зондуючим імпульсом.

Роздільна здатність – мінімальна відстань між двома однаковими перешкодами, при якому вони реєструються роздільно. Розрізняють променеву і фронтальну роздільну здатності методу. Променева роздільна здатність – мінімальна відстань в променевому напрямку, при якому сигнали від перешкод проявляються як два розділених імпульси. Фронтальна роздільна здатність за переміщенням – мінімальна відстань між перешкодами, розташованими у напрямку перпендикулярному променевому.

Точність вимірювання відстані до перешкоди визначається похибкою у відсотках від вимірюваної величини.

Експериментальна установка побудована на основі ультразвукового дальноміра HC-SR04, який має такі основні технічні характеристики:

– діапазон вимірювання відстані – 2 … 400 cм;

- роздільна здатність 0,3 cм;
- ефективний кут $-$ <15°;

– напруга живлення – 5 В постійного струму;

– струм спокою  $-$  < 2 мА.

Зовнішній вигляд дальноміра приведений на рис. 5.4.

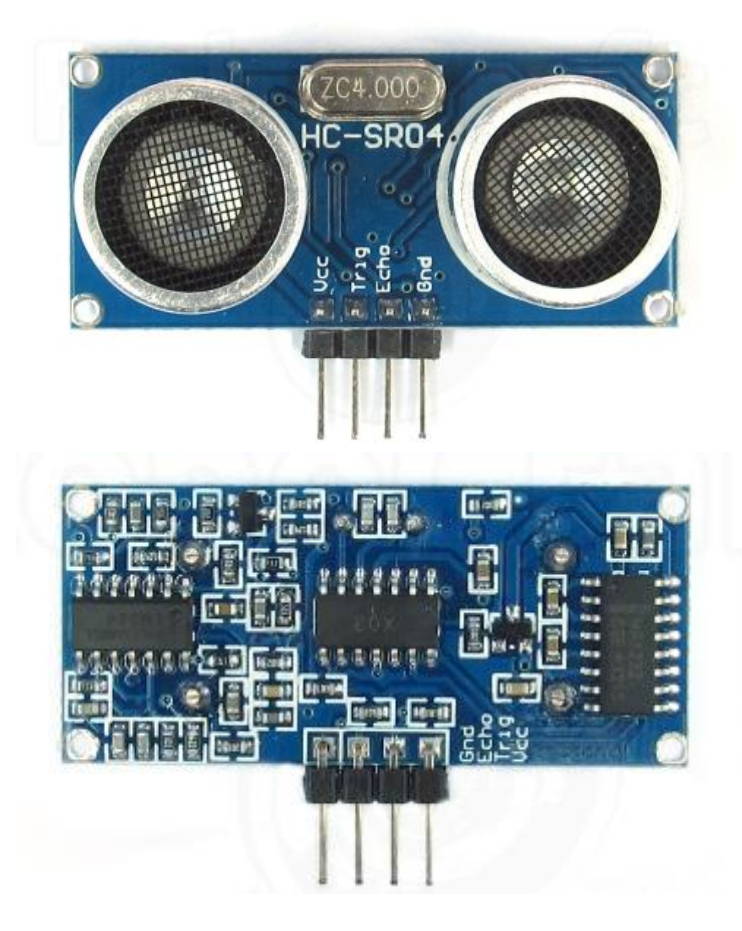

Рис. 5.4. Зовнішній вигляд дальноміра HC-SR04.

Для запуску роботи дальноміра на його вхід Trig необхідно подати імпульси запуску тривалістю 10 мкс, які одержуються з додаткового генератора прямокутних імпульсів на основі мікросхеми NE555. Конструктивно дальномір та генератор розташовані в одному корпусі 1 (рис. 5.5), на якому знаходяться регулятор шпаруватості імпульсів генератора та клеми для підключення блоку живлення 2. Корпус дальноміра з генератором закріплений на кронштейні 3, який розташований на опорній лаві 4. На цій же лаві розташований і може переміщатись екран-перешкода 5, який служить для відбивання УЗ хвиль, випромінених дальноміром (рис. 5.5).

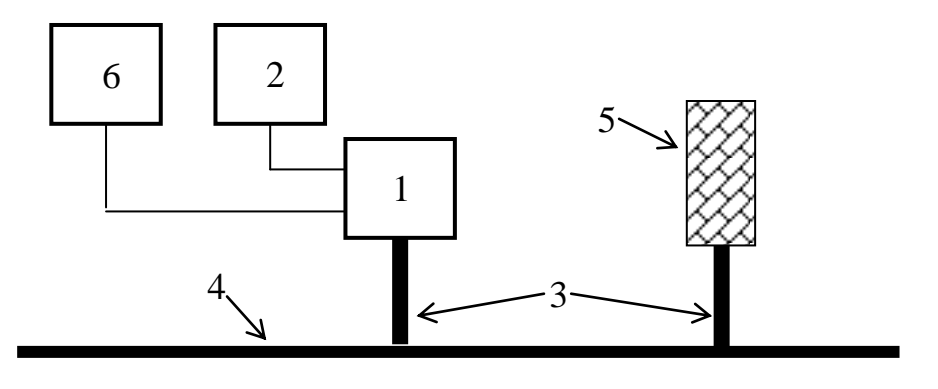

Рис. 5.5. Експериментальна установка для дослідження роботи ультразвукового дальноміра. 1 1 1 1  $\mathbf{a}$  $\mathbf{M}$ .<br>19 repиментальна установка для .<br>.  $\ddot{\cdot}$ 

Під дією вхідних імпульсів запуску генератора у дальномірі генерується 8 коливань частотою 40 кГц і дальномірі тенерується о коливань частотою чо кіц і<br>випромінюється цуг ультразвукових хвиль з п'єзоелектричного перетворювача Т (transmition). Одночасно формується сигнал 1 1 1 перетворювача і (папяннион). Одночасно формується сигнал<br>високого рівня на виході дальноміра і через клему, розташовану на корпусі 1, подається на вхід цифрового осцилографа 6. 1 1 1 1 ею вхідних імпульсів зап коливань  $\frac{11}{1}$ инюється цуг ультразвукових хвиль 1

Ультразвукова хвиля, що досягла екрана-перешкоди 1 1 частково відбивається і сприймається перетворювачем R 1 1 (reflection). Після одержання відбитого ехо-сигналу на виході 1 1 дальноміра встановлюється низький рівень вихідного сигналу. Якщо ніяких перешкод не виявлено, то на виході дальноміра буде сигнал з тривалістю 40 мс. У подальшому описаний процес повторюється з періодом генерації прямокутних імпульсів генератором. Пояснення роботи дальноміра ілюструється

рис.5.6. Відстань *L* від перетворювачів дальноміра до екрануперешкоди обчислюється за формулою

$$
L(cM) = \frac{\Delta t(MKC)}{58},\tag{5.9}
$$

де *Δt* – тривалість вихідного сигналу дальноміра, виміряна за допомогою цифрового осцилографа.

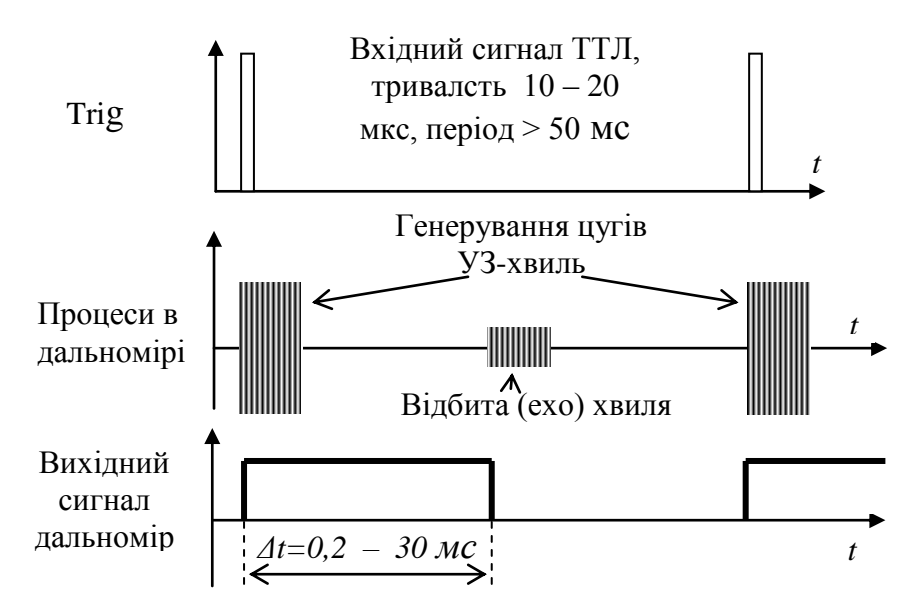

Рис. 5.6. Пояснення роботи дальноміра.

**Завдання 1.** Вивчення роботи ультразвукового дальноміра.

Для виконання завдання необхідно:

– ознайомитися з конструкцією ультразвукового датчика HC-SR04 для вимірювання відстаней та лабораторною установкою для його дослідження;

– зібрати установку, як показано на малюнку 5.4, розмістити екран-перешкоду перпендикулярно до осі джерела і приймача ультразвукових хвиль;

– підключити блок живлення та цифровий осцилограф до клем датчика, звернувши увагу на полярність виводів та підключення загального проводу живлення;

– включити живлення приладів, добитись стійкої картини вихідного сигналу дальноміра на дисплеї осцилографа, виміряти тривалість вихідного сигналу дальноміра *Δt*;

– змінюючи відстань *L* між дальноміром і екраномперешкодою, зняти залежність тривалості вихідного сигналу дальноміра *Δt* від *L* через кожні 20 – 25 см, побудувати відповідний графік;

– перевірити справедливість формули (5.9), враховуючи, що швидкість *υ* ультразвукових хвиль частотою 40 кГц у повітрі при кімнатній температурі становить 344,8 м/с;

– оцінити похибки вимірювань, зробити висновки.

**Завдання 2.** Дослідження впливу розміру, матеріалу та орієнтації екрану-перешкоди на роботу дальноміра.

Для виконання завдання необхідно:

– при відстані між дальноміром і перешкодою 3 м дослідити стабільність його роботи у залежності від розміру відбиваючого екрану, оцінити мінімальні розміри перешкоди;

– повертаючи екран-перешкоду навколо вертикальної осі, при різних кутах між віссю дальноміра та площиною перешкоди перевірити стабільність роботи дальноміра, виконати цей пункт для екранів з різними розмірами;

– оцінити вплив матеріалу екрану та його структури на роботу дальноміра.

## **Лабораторна робота № 6**

# **ВИЗНАЧЕННЯ КОНЦЕНТРАЦІЇ РОЗЧИНУ ЗА ДОПОМОГОЮ ВИСОКОЧАСТОТНОГО КОНДУКТОМЕТРА**

**Мета роботи** – вивчення принципу дії високочастотного індуктивного кондуктометра та визначення концентрації розчинів прямим методом та методом титрування.

#### **Теоретичні відомості**

Для моніторингу навколишнього середовища, розв'язання різних завдань хімії, біотехнології, фармації та медицини широко використовуються електрохімічні сенсори різного типу – пристрої, в яких інформаційний сигнал забезпечується протіканням електрохімічного процесу. За допомогою електрохімічних сенсорів проводять кількісний та якісний аналіз газоподібних і рідких середовищ на вміст різних газів  $(O_2, O_3, H_2, C1_2, H_2S,$  оксидів нітрогену, карбону, сульфуру), значної кількості аніонів (нітрит-, нітрат-, фосфат-, карбонат-, галогенід-) та катіонів металів, широкого спектру біологічно-активних речовин. Головними перевагами цих приладів є: висока селективність, простота їх обслуговування, невисока ціна, відсутність необхідності попередньої підготовки проб, велика кількість вимірюваних компонентів. Застосування цих приладів обумовлено також можливістю визначення широкого діапазону концентрацій досліджуваних сполук: від високих значень у випадку викидів та витоків забруднюючих речовин до малих – в наномолярному діапазоні.

У цій лабораторній роботі розглядаються методи визначення концентрації рідких розчинів. Нагадаємо, що під **розчинами** розуміють фізично однорідні (гомогенні) суміші двох або більше речовин. Робота електрохімічних сенсорів здебільшого пов'язана з наявністю в досліджуваних речовинах додатних і від'ємних іонів, які виникають у розчинах внаслідок дисоціації молекул розчиненої речовини. Такі розчини називають електролітами, вони є провідниками електричного струму, на відміну від неелектролітів, тобто непровідних розчинів, молекули розчиненої речовини якої не дисоціюють, наприклад цукру у воді. При цьому під **електролітичною дисоціацією** розуміють розпад нейтральних молекул солей, кислот і лугів на іони. Наприклад, молекула кухонної солі NaCl розпадається при розчиненні на іони Na<sup>+</sup> та Cl<sup>-</sup>.

Процес дисоціації обумовлений послабленням хімічного зв'язку у молекулі та тепловим рухом молекул розчинника і розчиненої речовини. Процес дисоціації можна уявити таким чином. Нехай речовина, наприклад кухонна сіль – NaCl, розчинені у воді. Молекули води, що мають великий дипольний момент, будуть орієнтуватись в електричному полі розчиненої молекули таким чином, що їх позитивно заряджена сторона (іони Н<sup>+</sup>) будуть переважно повернутими до іона Сl<sup>-</sup>, а від'ємно заряджена сторона (іони О<sup>2-</sup>) до іона Na<sup>+</sup> (рис. 6.1). Процес взаємодії іонів з дипольними молекулами розчинника називається сольватацією, при цьому утворюються комплекси – сольвати, а у випадку водних розчинів – гідрати. Це приводить до послаблення зв'язку між іонами Na**<sup>+</sup>** та Cl– в молекулі. Наближено можна сказати, що сила взаємного притягання іонів Na**<sup>+</sup>** та Cl– зменшується в *ε* раз, де *ε* – діелектрична проникність розчинника. Разом з цим молекули приймають участь у тепловому русі, зазнаючи безперервних зіткнень. Тому при зіткненні з достатньо швидкою молекулою розчинника (або іншою молекулою розчиненої речовини) молекула NaCl може розпастися (дисоціювати) на іони Na**<sup>+</sup>** та Cl– .

Поряд з розглянутими актами дисоціації можливі і зворотні процеси, коли при співударі двох різнойменних іонів Na**<sup>+</sup>** та Cl– вони з'єднуються у нейтральну молекулу NaCl. Цей процес називається **рекомбінацією** іонів. У розчині електроліту спостерігається динамічний процес рівноваги, при якому за одиницю часу кількість актів дисоціації і рекомбінації рівні між собою. В довільний момент часу дисоційованими виявляється тільки частина молекул розчиненої речовини, а решта – буде в недисоційованому нейтральному стані.

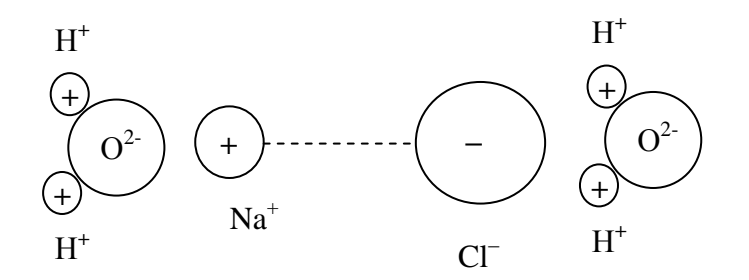

Рис. 6.1. Молекула хлористого натрію у воді (схематичне зображення).

Характеристикою ступеня дисоціації є **коефіцієнт дисоціації** *α=n/n0*, який рівний відношенню числа *n* молекул, що розпалися на іони, до загального числа *n<sup>0</sup>* розчинених молекул. Коефіцієнт дисоціації виражається в частках одиниці або у відсотках. Якщо коефіцієнт дисоціації менший 3 %, то електроліт називається слабким, якщо більший 30 % – сильним. Електроліти, коефіцієнт дисоціації яких лежить у межах від 3 до 30 %, називаються електролітами середньої сили.

Коефіцієнт дисоціації залежить від концентрації *n<sup>0</sup>* розчину. Загальний характер цієї залежності можна знайти з таких міркувань. Число елементарних актів дисоціації *n'* за 1 с в одиниці об'єму буде тим більшим чим більше в розчині нерозщеплених (недисоційованих) молекул, тому можна допустити що

$$
n' = A(1 - \alpha)n_0, \qquad (6.1)
$$

де *А –* деякий коефіцієнт, який залежить від природи електроліта та його температури. Число зворотних актів рекомбінації *n''* за цей же час у тому ж об'ємі пропорційне числу співударів різнойменних іонів, а останнє пропорційне як концентрації *αn<sup>0</sup>* додатних іонів, так і концентрації *αn<sup>0</sup>* від'ємних іонів, тобто пропорційне (*αn0*) 2 . Тому

$$
n'' = B(\alpha n_0)^2, \qquad (6.2)
$$

де *В* – деякий коефіцієнт. У стані динамічної рівноваги *n' = n'',* отже

$$
A(1 - \alpha)n_0 = B(\alpha n_0)^2, \qquad (6.3)
$$

звідки

$$
\frac{\alpha^2}{1-\alpha} = \frac{A}{B} \cdot \frac{1}{n_0} \,. \tag{6.4}
$$

Одержана формула (6.4) виражає **закон Освальда**, який показує як залежить коефіцієнт дисоціації *α* від концентрації розчину *n0*. Хоча цей закон одержаний з дуже простих допущень, він якісно правильно передає характер залежності *α*  від *n0*. Очевидно, що чим менша концентрація розчину електроліту *n0*, тим ближче *α* до одиниці, і для дуже сильно розбавлених розчинів електролітів (*n<sup>0</sup>* → 0) *α →* 1. У цьому випадку практично всі молекули розчиненої речовини дисоційовані.

З приведеного вище розгляду також слідує, що чим більша діелектрична проникність *ε* розчинника, тим сильніше послаблюється зв'язок іонів у молекулах розчиненої речовини і, очевидно, тим більша дисоціація за інших рівних умов. Так, наприклад, соляна кислота HCl при розчиненні у воді (*ε* = 81) дає електроліт із хорошою електропровідністю (див. нижче), в той час як її розчин в етиловому ефірі (*ε* = 4,3) проводить електричний струм дуже погано. Різні речовини добре дисоціюють у воді саме тому, що вона має високу діелектричну проникність.

За відсутності електричного поля іони в електроліті здійснюють хаотичний тепловий рух, переважаючого перенесення електричного заряду у якомусь напрямку немає, отже електричний струм відсутній. При наявності зовнішнього електричного поля іони набувають додаткової напрямленої швидкості руху вздовж ліній напруженості поля. Слід

зауважити, що рухаються не тільки іони, але і їх оточення – сольвати, тобто іони з полярними нейтральними молекулами розчинника, отже рухаються цілі комплекси. Позитивні іони набувають додаткової швидкості в напрямі напруженості електричного поля, негативні – в протилежному. Напрямлений рух іонів під дією зовнішнього електричного поля створює електричний струм. Густина струму *j* в електроліті складається з густини струму *j*  $\overline{a}$ , зумовленої напрямленим рухом позитивних іонів та густини \_ *j*  $\frac{1}{2}$ , зумовленої напрямленим рухом негативних іонів, тобто

$$
\vec{j} = \vec{j}_+ + \vec{j}_-.
$$
 (6.5)

Для спрощення розгляду явища провідності електролітів вважатимемо, що концентрація позитивних іонів *n<sup>+</sup>* дорівнює концентрації негативних іонів *n–*, тобто *n<sup>+</sup>* = *n–= n =αn0*. Тоді за модулем величина заряду позитивного *q<sup>+</sup>* і негативного *q–* іонів рівні між собою, тобто *q+= q–= q.* Оскільки сумарний заряд негативних і позитивних зарядів у будь-якому об'ємі електроліту дорівнює нулю, то можна записати

$$
\vec{j}_{+} = q_{+}n_{+}\vec{u}_{+} = qn\vec{u}_{+} ; \qquad (6.6 a)
$$

$$
\vec{j}_- = q_- n_- \vec{u}_- = q n \vec{u}_-; \qquad (6.6.6)
$$

де  $\vec{u}_+$  $\rightarrow$  $i \vec{u}$ *–* відповідно швидкості упорядкованого руху під дією зовнішнього поля позитивних і негативних іонів (сольватів). При русі іони в електролітах зазнають численних співударів з іншими молекулами, що перешкоджає їх впорядкованому руху. Отже на іони діє сила тертя, що має таке ж походження, що й при русі макроскопічних тіл у рідині або газі (сила Стокса), яка пропорційна швидкості руху. Тобто  $\vec{F}_1 = -k_+ \vec{u}_+$  $\vec{F}_1 = -k_+ \vec{u}_+ \vec{i} \quad \vec{F}_2 = -k_- \vec{u}_ \vec{a}_2 = -k_1 \vec{a}_1$  ( $k_1$  i  $k_2$  коефіцієнти тертя для позитивних і негативних іонів). Тоді рівняння динаміки для напрямленого руху іонів матимуть вигляд

$$
qE - k_{+} \vec{u}_{+} = m_{+} \vec{a}_{+} ; \qquad (6.7 \text{ a})
$$

$$
qE - k_{\perp}\vec{u}_{\perp} = m_{\perp}\vec{a}_{\perp}; \qquad (6.7.6)
$$

$$
-140
$$

де  $m_+$ ,  $\vec{a}_+$ та *m*<sub>-</sub>,  $\vec{a}$ <sub>-</sub> маси та прискорення позитивних та негативних іонів відповідно. В постійному електричному полі, як показують досліди, струм в електролітах не змінюється. Це свідчить про те, що середні швидкості упорядкованого напрямленого руху є незмінними, а отже прискорення  $\vec{a}_+$ та *a* рівні нулю. Тоді із рівнянь (6.7) слідує

$$
\vec{u}_{+} = \frac{q}{k_{+}} E = b_{+} E \; ; \tag{6.8 a}
$$

$$
\vec{u}_{-} = \frac{q}{k_{-}} E = b_{-} E \; ; \tag{6.8.6}
$$

де величини  $\frac{q}{l} = b_{+}$  $^{+}$  $= b$ *k q*  $ra \frac{1}{l} = b$  *b k q* називаються рухливостями позитивних і негативних іонів. Із рівностей (6.8), видно, що рухливість іона рівна його швидкості напрямленого руху в електричному полі *Е* = 1 В/м. На основі (6.6) і (6.8) вираз (6.5) набуває вигляду

$$
\vec{j} = \alpha q n_0 (b_+ + b_-) E \ . \tag{6.9}
$$

Формула (6.9) виражає закон Ома у диференціальній формі для електролітів, в якій питома електропровідність

$$
\lambda = \alpha q n_0 (b_+ + b_-) \tag{6.10}
$$

У приведених вище формулах під *n* та *n<sup>0</sup>* мається на увазі об'ємна концентрація (кількість частинок в одиниці об'єму). Однак, найбільш часто концентрацію розчинів визначають у кількості молів розчиненої речовини в одиниці об'єму розчину, зокрема в г-моль/літр. Тому уведемо поняття еквівалентної концентрації *C*, яка дорівнює числу молів розчиненої речовини в одиниці об'єму розчину. Очевидно, що *μ=n0/NA*, де *N<sup>A</sup>* – число Авогадро. Враховуючи, що *qNA=F*, де *F* – стала Фарадея, вираз (6.10) можна переписати таким чином

$$
\lambda = \alpha C F(b_+ + b_-) \tag{6.11}
$$

Відношення питомої електропровідності до еквівалентної концентрації називають еквівалентною електропровідністю *λ<sup>0</sup>*

$$
\lambda_0 = \frac{\lambda}{C} = \alpha F(b_+ + b_-). \tag{6.12}
$$

Для сильно розбавлених розчинів, як вказувалось вище *α*   $\approx 1$ , тому

$$
\lambda_0 = \frac{\lambda}{C} \approx F(b_+ + b_-). \tag{6.12}
$$

При невеликих концентраціях сума рухливостей позитивних і негативних іонів залишається сталою величиною, тому

$$
\lambda = \frac{n_0}{N_A} \lambda_0, \qquad (6.13)
$$

тобто електропровідність розчину пропорційна концентрації *n<sup>0</sup>* розчиненої речовини. Однак ця закономірність спостерігається лише для малих *n<sup>0</sup>* (див. рис. 6.2), оскільки коефіцієнт дисоціації і рухливості є функціями концентрації.

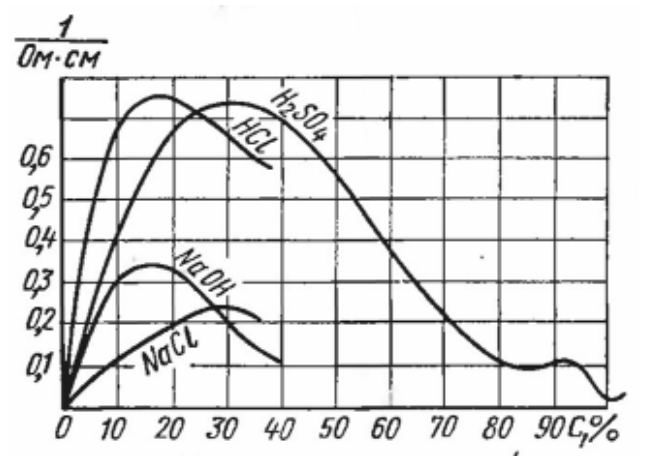

Рис. 6.2. Залежність питомої електричної провідності водних розчинів від їх концентрації при температурі 20 °С

Якщо в розчині знаходиться суміш різних невзаємодіючих між собою електролітів, то для провідності розчину справедливий закон адитивності. Провідність електролітів зростає з температурою за експоненціальним законом, однак у вузькому температурному інтервалі справедливе лінійне наближення

$$
\lambda = \lambda(T_0) \cdot [1 + \beta(T - T_0)] \tag{6.14}
$$

де *λ* та *λ(Т0)* провідності при температурі *Т* і *Т<sup>0</sup>* відповідно, *β* – температурний коефіцієнт електричної провідності.

В **електрохімічних сенсорах** чутливим є елемент, який реагує на різні зміни в електрохімічній системі: різниці потенціалів або електропровідності, електричного струму або вольтамперної характеристики. Відповідно до форми інформаційного сигналу електрохімічні сенсори розділяють на потенціометричні, амперометричні, імпедансні, вольтамперометричні та хроноамперометричні, кондуктометричні.

В **потенціометричних** електрохімічних сенсорах первинні інформаційні сигнали виникають у вигляді зміни електричного потенціалу, величина якого пов'язана з концентрацією іонів в розчині. Для вимірювання потенціалу електрохімічної комірки необхідно, щоб струм у ній рівнявся нулю. Практично така умова є недосяжною, оскільки сам процес вимірювання потенціалу передбачає наявність невеликого струму. Але оскільки сила струму знаходиться в мікроамперному діапазоні, то вона суттєво не впливає на рівноважний потенціал поверхні. Потенціометричні сенсори засновані переважно на іоноселективних електродах, які високоспецифічно реагують на присутність іонів або молекул речовин в розчинах. Існують різні види іоноселективних електродів. Специфічне розпізнавання досягається завдяки хімічній реакції на поверхні сенсора з іоноселективною мембраною, що призводить до утворення міжфазного потенціалу.
В **амперометричних** електрохімічних сенсорах зміна концентрації або складу іонів в досліджуваному розчині викликає зміну струму, що протікає через електрохімічний елемент, як функції прикладеного потенціалу, оскільки речовини окиснюються або відновлюються при певному значенні потенціалу. Стаціонарне значення струму пропорційно концентрації іонів в досліджуваному розчині. Це відрізняє амперометричні сенсори від потенціометричних, в яких різниця потенціалів пропорційна логарифму концентрації. Лінійність дозволяє точніше визначати концентрацію іонів в досліджуваному розчині, хоча і звужує динамічний діапазон вимірювань.

Одним з варіантів амперометричних сенсорів є **кулонометричні** сенсори, в яких електричний струм, що протікає через електрохімічну комірку, інтегрується протягом певного проміжку часу і вимірюється сумарний електричний заряд. Кулонометричні сенсори застосовують для контролю промислових викидів у вигляді проточних систем. Потік проби з постійною швидкістю вводять у електролізер, де створено умови для кількісного перетворення досліджуваної речовини. Концентрація сполуки визначається струмом електролізу і швидкістю протоку проби. Кулонометричні сенсори також широко використовуються для повсякденого виміру рівня цукру в крові людини.

**Імпедансні** сенсори, що працюють на змінному струмі, реєструють зміну не тільки електропровідності, але і електричної ємності елемента. Вони застосовуються для оцінювання якості промислової та харчової продукції, рівня вологості, дослідження корозійних процесів, електроосадження. Механізм дії імпедансних сенсорів з використанням наноматеріалів на основі благородних металів та вуглецевих нанотрубок пов'язаний з протіканням електрохімічних процесів та майже завжди супроводжується фізичною абсорбцією молекул досліджуваної речовини.

Електрохімічні сенсори, в яких інформацію отримують, вимірюючи і аналізуючи вольтамперну характеристику електрохімічної системи або динаміку зміни струму, називають відповідно **вольтамперометричними** і **хроноамперометричними**. Різні варіанти вольтамперометричних сенсорів відрізняються видом вимірювальних електродів, складом електроліту, використанням різних модифікаторів, алгоритмами зміни прикладеного до електрохімічної комірки напруги, використанням електрода порівняння, способами вимірювання і формування вихідних сигналів. Якщо до електродів електрохімічного елемента прикласти зовнішню напругу, що перевищує величину їх електродного потенціалу, динамічна рівновага між прямою і зворотною хімічними реакціями біля електродів порушується, і через елемент починає протікати електричний струм, який швидко зменшується з часом. Це обумовлено тим, що іони, які знаходяться поблизу електрода, вступають в хімічну реакцію і їх концентрація швидко зменшується і стає значно нижчою, ніж в основному об'ємі електроліту. Через зменшення концентрації іонів біля електрода зменшуються швидкість реакції і зумовлений нею електричний струм.

Статичну вольтамперну характеристику, яка відображає склад досліджуваного розчину, знімають, прикладаючи до електродів зростаючу зовнішню напругу і вимірюючи протікаючий струм. При поступовому підвищенні потенціалу на індикаторному електроді в електродну хімічну реакцію вступають спочатку іони з найменшим значенням електрохімічного потенціалу. Це викликає зростання струму. За значеннями потенціалів, при яких спостерігається зростання струму, можна ідентифікувати наявні в розчині іони, а висота піків струму свідчить про концентрацію відповідних видів іонів у розчині, оскільки електродна реакція протікає інтенсивніше при підвищеній концентрації.

**Кондуктометричними** є електрохімічні сенсори, в яких при зміні концентрації, заряду або складу іонів у досліджуваному розчині відповідно змінюється його електропровідність. У кондуктометричних сенсорах електропровідність вимірюють в основному на змінному струмі.

В такому режимі на електродах періодично відбувається зміна поляризації, завдяки чому тече стаціонарний змінний струм. Частотна залежність електропровідності сенсора може давати додаткову цінну інформацію про склад досліджуваного середовища. Промислово випускаються кондуктометри для визначення загальної мінералізації технічних і мінеральних вод, для контролю загальної якості питної, дистильованої, деіонізованої води та якості знесолення морської води. Кондуктометричні біосенсори використовують також для визначення концентрації сечовини і ацетилхоліну, реєстрації забруднень води антибіотиками, пестицидами, гіпохлоритом, ціанідами та іншими сполуками.

Кондуктометричний метод аналізу поділяється на пряму кондуктометрію та кондуктометричне титрування.

## **Завдання та порядок виконання роботи**

**Завдання 1**. Визначення концентрації розчину кухонної солі методом прямої високочастотної кондуктометрії.

Пряма кондуктометрія базується на прямій пропорційності (у певних межах) між електричною провідністю та концентрацією розчину. Цей метод не є селективним унаслідок залежності електричної провідності розчину від загальної кількості усіх іонів у розчині.

Контуктометри можна поділити на дві групи – контактні і безконтактні.

При контактних кондуктометричних вимірюваннях з використанням двоелектродних електролітичних комірок (рис. 6.3) на результат вимірювання провідності істотно впливають процеси, що протікають на міжфазній поверхні електрод-розчин електроліту. Електроди комірки в розглянутому випадку відіграють двояку роль: вони служать для підведення робочого струму і для зняття падіння напруги, створюваної в аналізованому розчині. З цього випливає, що, використовуючи закон Ома, надійні дані з електричної провідності можна отримати при незмінності амплітуди струму у комірці, а також

при залежності падіння напруги на електродах комірки тільки від властивостей розчину. Протікання електродних процесів перешкоджає виконанню цих умов.

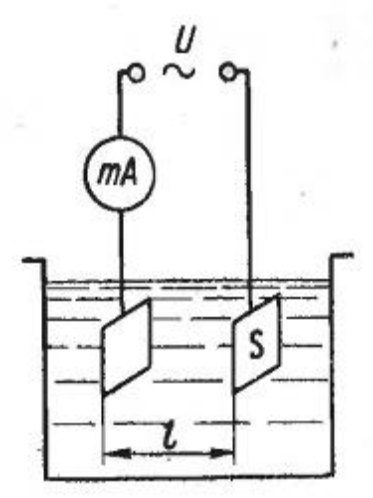

Рис. 6.3. Схема двохелектродної електролітичної комірки

Відомо, що при зануренні металевого електрода в розчин своєї солі на межі метал-розчин виникає стрибок потенціалу. Поява цього стрибка пояснюється тим, що з металу в розчин переходять позитивні іони металу, в результаті чого на поверхні електрода накопичується негативний заряд. Через деякий час між металом і розчином встановлюється різниця потенціалів, що перешкоджає подальшому переходу катіонів металу в розчин. Цей стан потрібно розглядати як динамічну рівновагу, при якій на електроді одночасно і з однаковою швидкістю йдуть процеси переходу іонів з металу в розчин і з розчину в метал.

При накладенні різниці потенціалів від зовнішнього джерела рівновага на міжфазній поверхні електрод-розчин порушується. На одному електроді швидкість розряду іонів стає більшою швидкості переходу іонів з металу в розчин, на іншому, навпаки, швидкість розчинення металу перевищує швидкість розряду.

При протіканні через електрод постійного або змінного струму його потенціал змінюється. Цей процес зміни називається поляризацією. Поляризація електрода має формальну схожість з процесом зарядки конденсатора, тому що в обох випадках зміна кількості електрики призводить до зміни різниці потенціалів. За аналогією з ємністю конденсатора вводять поняття поляризаційної ємності електрода. При поляризації розрізняють два види струму: стаціонарний струм, який підтримує нерівноважну різницю потенціалів, і струм зарядки, що йде на зміну зарядів подвійного шару. Струм зарядки не є стаціонарним, так як він припиняється після зміни потенціалу. З цього випливає, що поляризаційна ємність в загальному випадку складається з двох доданків: ємності подвійного електричного шару і так званої псевдоємності, обумовленої витратами кількості електрики на підтримання нерівноважного потенціалу, тобто на електрохімічну реакцію.

На процеси протікання струму в електролітичній комірці істотно впливає співвідношення між швидкістю електрохімічної реакції і швидкістю переміщення до поверхні електрода іонів, що беруть участь в реакції. При малій швидкості концентрація іонів в приелектродних областях падає, що призводить до зміни потенціалу електрода. Таке відхилення потенціалу електрода від рівноважного значення, викликане повільністю транспортування іонів електрохімічної реакції, називається концентраційною поляризацією.

Загальна величина електродної поляризації є результат не тільки обмеженої швидкості транспортування речовини, але також і уповільненого протікання інших стадій електрохімічного процесу. Електродна поляризація, викликана повільністю розрядки, називається активаційною або хімічною поляризацією. Такий вид поляризації найбільш чітко проявляється при вимірюванні електричної провідності на постійному струмі.

Для зменшення поляризації та пов'язаних з нею похибок вимірювань використовують, найчастіше спільно, різні методи:

– застосовують змінний струм,

– встановлюють електроди з сильно розвиненою поверхнею з хімічно стійкого матеріалу (платина, графіт),

– знижують силу струму і підвищують частоту напруги.

У двохелектродних комірках електроди, як вказувалось вище, виконують двояку роль: служать для підведення робочого струму і відводять падіння напруги, створюване в досліджуваному розчині. Ця обставина призводить до неможливості повного виключення поляризаційних явищ на електродах при низьких частотах і, отже, до зниження точності вимірювань. Цей недолік усунуто в чотириелектродних комірках, у яких зазначені функції розділені.

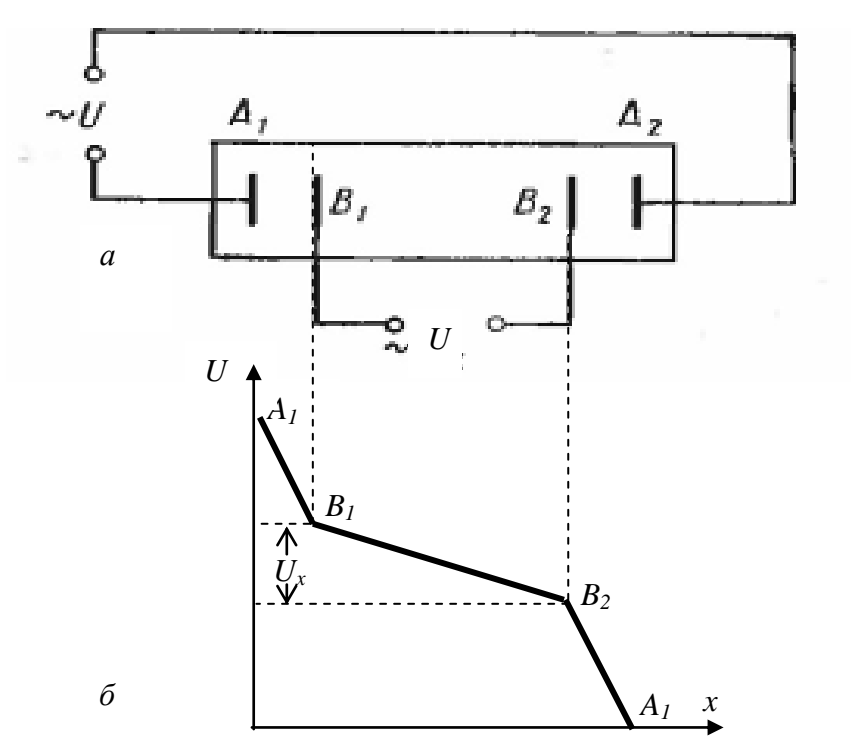

Рис. 6. 4. Схема чотирьохелектродної кондуктометричної комірки (*а*) та діаграма зміни потенціалу в міжелектродному просторі (*б*).

У чотириелектродній комірці (рис. 6.4*а*) біля країв розташовані два струмових електрода А<sub>1</sub> і А<sub>2</sub>, які служать для підведення змінного струму до комірки. При наявності струму через комірку на струмових електродах завжди відбуваються поляризаційні явища, що охоплюють область поверхні розділу електрод – розчин і приелекгродного шару електроліту. Таким чином, відстань *l* між електродами А<sub>1</sub> і А<sub>2</sub> можна розділити на три області з різними падіннями потенціалу (рис. 6.4*б*): дві області  $A_1B_1$  і  $A_2B_2$ , що знаходяться в безпосередній близькості від струмових електродів, з сильним падінням напруги і область B1В2, що знаходиться в середній частині розчину, з порівняно рівномірним падінням напруги. У цій області розташовуються вимірювальні електроди  $B_1$  і  $B_2$  (див. рис. 6.4).

Розглянутим контактним методам вимірювання електропровідності розчинів властиві похибки, обумовлені ефектами поляризації рідини поблизу електродів, забрудненням електродів продуктами корозії чи іншими речовинами, що знаходяться в рідині, наявністю струмів стікання, що протікають між електродами через рідину за межами корпусу електролітичної комірки, наявністю в міжелектродному просторі об'ємних неоднорідностей (наприклад, газових включень), зміною геометрії комірки в процесі експлуатації.

У зв'язку з цим широкого застосування знайшли методи безконтактної кондуктометрії, в основі яких лежить взаємодія електричного поля високої частоти з розчином, який знаходиться в комірці з ізоляційного матеріалу, що дозволяє винести електроди з комірки і розташувати їх з її зовнішньої сторони, тобто здійснити безконтактний варіант кондуктометрії. У результаті взаємодії змінюється імпеданс комірки, який функціонально пов'язаний з електричними властивостями аналізованого розчину – електричною провідністю та діелектричною проникністю. На практиці застосовують два типи первинних перетворювачів: ємнісні та індуктивні. Якщо електроди розташовані з обох сторін комірки у вигляді пластин, то таку комірку називають ємнісною. Якщо комірка розміщена всередині індукційної котушки, то її називають індуктивною.

Важливою перевагою високочастотної кондуктометрії є можливість проведення вимірювань в агресивних розчинах, пастах, емульсіях, використання для виготовлення електродів неблагородних металів. Розглянемо роботу індуктивних високочастотних кондуктометрів. Вона базується на зміні добротності радіотехнічного коливального контуру, конденсатор або котушка якого заповнена досліджуваним електролітом. Ця зміна обернено пропорційна активним втратам у контурі. Конструкція вимірювальної комірки передбачає проходження силових ліній електромагнітного поля через аналізоване середовище, тому втрати в контурі залежать від його електричної провідності.

Спрощена схема високочастотного кондуктометра представлена на рис. 6.5. Принцип його роботи полягає в наступному. Напруга з високочастотного генератора Г з ефективним значенням *U<sup>0</sup>* і циклічною частотою *ω* поступає на послідовно з'єднані резистор *R0* та коливний контур із паралельно сполучених конденсатора ємністю *С* і індуктивної вимірної комірки *L,* яка представляє собою котушку індуктивності, всередині якої розміщується циліндричний стакан з досліджуваним електролітом. Змінне магнітне поле котушки приводить до появи індукційних струмів в електроліті і, відповідно, втрат електричної енергії та зменшення добротності контура. Це ефект може бути змодельованим уведенням у коливний контур резистора з провідністю *Λ*, який відображатиме в певних межах провідність електроліта, що заповнює вимірну комірку. Загальна провідність контура є комплексною величиною

$$
Y = \Lambda + 1/i\omega L + i\omega C = \Lambda + i(\omega C - 1/\omega L), \qquad (6.15)
$$

а її модуль

$$
|Y| = \sqrt{\Lambda^2 + (\omega C - 1/\omega L)^2}.
$$
 (6.16)

Значення опору *R<sup>0</sup>* вибирається таким чином, щоб завжди виконувалась умова *R0<<1/|Y|.* У цьому випадку струм у колі з контуром визначається напругою *U<sup>0</sup>* та значенням *|Y|*, а спад напруги на резисторі *R<sup>0</sup>* рівний *Uх= U0·|Y|·R0.* Значення

ємності конденсатора і індуктивності котушки вибираються таким чином, щоб резонансна частота контура співпадала з частотою генератора тобто *L*  $C=\frac{1}{\omega}$  $\omega C = \frac{1}{I}$ . За цих умов  $U_x = U_0 \Delta R_0$ , отже напруга *U<sup>х</sup>* пропорційна величині *Λ,* яка функціонально зв'язана (але не обовязково рівна) з провідністю, а отже, і концентрацією електроліта. Далі сигнал *U<sup>х</sup>* підсилюється, перетворюється у цифровий код і відображається цифровим індикатором. Крім вказаних блоків високочастотний кондуктометр містить пристрої калібрування та вимірювання температури електроліту, які на рис. 6.5 не приведені.

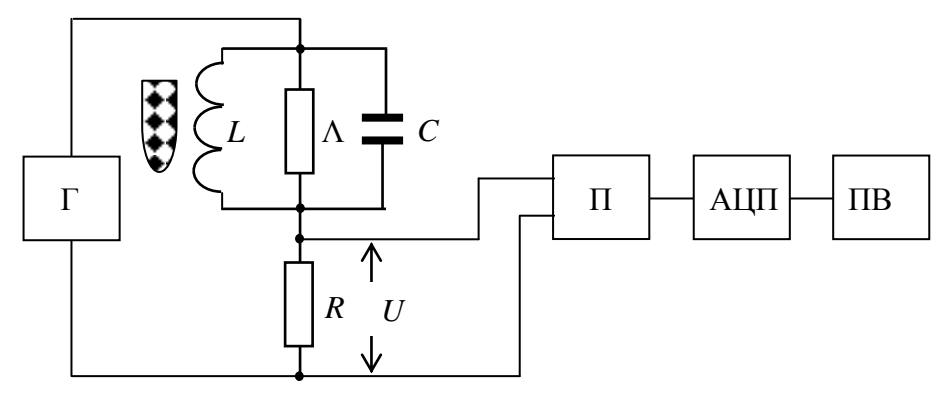

Рис. 6.5. Спрощена схема високочастотного кондуктометра:

 $\Gamma$  – генератор,  $\Pi$  – підсилювач, АЦП – аналого-цифровий перетворювач, ПВ – цифровий пристрій відліку.

Визначення концентрації електроліту – розчину кухонної солі NaCl у цьому завданні проводиться двома методами:

1. За безпосередньою оцінкою питомої електропровідності. Для цього необхідно:

– провести калібровку приладу у двох точках. Для цього при пустій вимірній котушці маховиком «RANGE FINE» (діапазон точно) встановити на цифровому індикаторі величину 000 і при натиснутій кнопці «CAL» (калібровка) маховиком

«SENSITIVITY» (чутливість) встановити на цифровому індикаторі показання 500.

– стакан, наповнений досліджуваним електролітом встановити в індуктивний датчик (котушку), натиснути кнопку<br>«COND» (провідність) та записати покази  $X$  цифрового «COND» (провідність) та записати індикатора.

– за приведеними нижче формулами (6.17) *λ = 0,0003 + 0,4687·Х + 0,3873·Х<sup>2</sup>* , при *0,109<Х<0,331;*  $\lambda = 0.060 + 0.1496 \cdot X + 0.8029 \cdot X^2$ , при  $0.332 < X < 0.571$ ; (6.17) *λ = 1,6057 + 4,9791·Х + 5,0482·Х<sup>2</sup>* , при *0,572<Х<0,780;* обчислити питому електропровідність *λ* електроліта.

– за графіком рис. 6.2 (або враховуючи, що для розчину NaCl у воді при кімнатній температурі до концентрацій 0,2 моль/літр залежність між питомою електропровідністю і концентрацією описується з досить хорошим наближенням лінійним рівнянням  $\lambda$ (См/м)=100· $C_n$ (моль/л)) визначити лінійним рівнянням *λ*(См/м)=100·*Ср*(моль/л)) визначити концентрацію досліджуваного електроліту.

2. Визначення концентрації розчину методом калібровки.

Конструкція кондуктометра дозволяє провести калібровку цифрового індикатора в одиницях концентрації. Однак цей метод може бути застосований тільки у порівняно вузькому діапазоні внаслідок нелінійності характеристики кондуктометра. З метою проведення такої калібровки необхідні два еталонних розчини із яких один відповідає мінімальній величині концентрації, а другий – максимальній.

Калібровка виконується таким чином:

– у стакан налити розчин, який відповідає мінімальній величині концентрації розчину (нижня межа діапазону) і за допомогою маховичків «CONDUCTIVITY RANGE» (діапазон вимірювань) цифровий індикатор встановлюється на нульовий показ (000);

– після цього стакан заповнюється, розчином, який відповідає верхній межі діапазону вимірювань. Покази цифрового індикатора у цьому випадку встановлюються маховичком «SENSE» (чутливість) на величину різниці

концентрацій розчинів і маховичок фіксується повертанням його нижнього ободка.

– стакан знову заповнюється розчином з мінімальною концентрацією і за допомогою маховичка «CONDUCTIVITY RANGE» (діапазон вимірювань) покази індикатора встановлюються на величину концентрації цього розчину;

– далі стакан заповнюється розчином, який відповідає верхній межі діапазону вимірювань. Покази цифрового індикатора у цьому випадку встановлюються маховичком «SENSE» (чутливість) на величину максимальної концентрації розчину. Після проведення кілька таких ітераційних операцій калібровок, цифровий індикатор кондуктометра буде показувати безпосередньо концентрацію розчину у стакані.

– діапазон вимірюваних концентрацій вибирається таким чином, щоб похибка, яка виникає за рахунок нелінійності характеристика кондуктометра не перевищувала заданого значення;

– у стакан налити досліджуваний розчин, його концентрацію відраховують безпосередньо за показами цифрового індикатора. Порівняти визначені концентрації розчинів обома методами, зробити висновки.

**Завдання 2**. Дослідження забруднення води фенолом (оцтвою кислотою) кондуктометричним титруванням.

В основі усіх розрахунків у титриметричному аналізі лежить закон еквівалентів. Хімічні елементи і речовини реагують між собою у масових кількостях, пропорційних їхнім еквівалентам. *Еквівалент* елемента простої чи складної речовини – це така його кількість, яка приєднує або заміщує у хімічних реакціях один моль атомів водню, або взаємодіє з одним еквівалентом будь-якої речовини. Масу одного еквівалента елемента або речовини називають молярною масою еквівалента або еквівалентною масою (одиниці вимірювання г/моль).

Титриметричний (об'ємний) аналіз – один із розділів кількісного аналізу, заснований на точному вимірюванні об'єму розчину реагенту (титранту), який вступає в хімічну реакцію з досліджуваною речовиною. Розчин реагенту (титранту) з точно відомою концентрацією називають стандартним, або титрованим робочим розчином. Найважливішою операцією титриметричного аналізу є процес титрування – додавання титрованого робочого розчину до розчину досліджуваної речовини. Титрування виконують до тих пір, поки кількість титранту не стане еквівалентною кількості реагуючої з ним досліджуваної речовини. Момент титрування – коли титрант додано в кількості, еквівалентній досліджуваній речовині, називається точкою еквівалентності. Слід зазначити, що на практиці частіше фіксують не точку еквівалентності, а кінцеву точку титрування, які не завжди співпадають, але є близькими. Кінцеву точку титрування можна визначати за зміною забарвлення розчину, за зміною фізичних властивостей розчину, що титрується, або ж за допомогою індикатору. Найчастіше для її визначення вводять індикатор (свідок) – допоміжну речовину. Його дія зводиться до того, що після закінчення реакції між досліджуваною речовиною і титрантом у присутності невеликого надлишку титранту індикатор зазнає видимих змін (змінює забарвлення розчину або осаду, утворює осад). У ряді випадків під час титрування можна обходитися без індикаторів (безіндикаторне титрування). Наприклад, кінцеву точку титрування в перманганатометрії встановлюють в результаті забарвлення, яке виникає у процесі додавання зайвої краплі забарвленого розчину титранту (KMnO<sub>4</sub>).

У залежності від типу реакції між титрантом і речовиною, яка визначається, титриметричний аналіз поділяють на такі методи:

– кислотно-лужної взаємодії (метод нейтралізації). В основі методу лежить реакція нейтралізації між кислотами та основами.

– комплексоутворення. В основі методу лежать реакції утворення комплексних сполук.

– окисно-відновного титрування (редоксметрія). В основі методу лежать окисно-відновні реакції.

– осадження. В основі методу лежать реакції утворення осадів.

До речовин для первинних стандартних розчинів ставляться такі вимоги:

– речовини, з яких готують первинні стандартні розчини, повинні мати склад, який точно відповідає хімічній формулі.

– речовини повинні мати вищу ступінь очищення ( хоча б ч.д.а. – чистий для аналізу).

– речовини повинні бути стійкими при зберіганні (не розкладатися, не випаровуватися, не поглинати вологу й гази тощо).

– бажано, щоб речовини мали досить високу еквівалентну масу для запобігання значної похибки при зважуванні.

Хімічні реакції, що застосовуються в титриметричних методах аналізу, повинні відповідати таким вимогам:

– реакція повинна перебігати з достатньою швидкістю і бути практично необоротною;

– взаємодія між досліджуваною речовиною і титрантом має відбуватись стехіометрично, з чітким фіксуванням кінцевої точки титрування;

– не повинні відбуватися побічні реакції;

– в розчині не повинно бути речовин, що заважають основній реакції або фіксуванню кінцевої точки титрування.

Переваги титриметричних методів аналізу: швидкість визначення, висока точність, простота обладнання, що використовується, можливість визначати декілька речовин в аналізі.

Виконання титриметричного аналізу передбачає застосування спеціального мірного посуду, який має певні функції і особливості в роботі. У титриметрії використовують бюретки, піпетки, мірні та конічні колби.

Кондуктометричне титрування побудоване на зміні електропровідності *Λ* розчину при хімічних реакціях, що пов'язано зі зміною концентрацій іонів різної рухливості. Кондуктометричне титрування проводять у водних, водноорганічних та неводних середовищах. Криві титрування – це залежність *Λ* від об'єму доданого реагенту (титранту) (рис.6.6), на якій є злом у точці еквівалентності. При титруванні суміші електролітів кількість зломів дорівнює кількості компонентів, що визначаються і які реагують з титрантом.

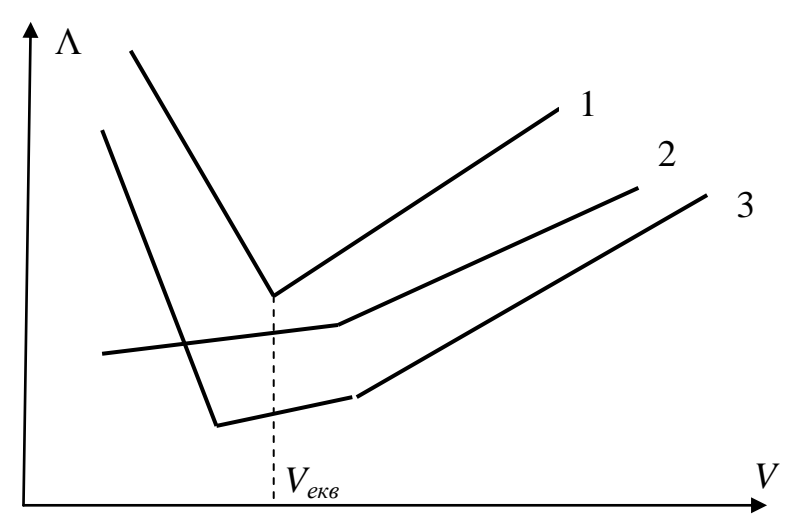

Рис. 6.6. Криві кондуктометричного титрування розчином NaOH:  $1 - HCl$ :  $2 - CH_3COOH$ :  $3 -$  cvmiiii  $HCl + CH_3COOH$ .

Кондуктометричні криві титрування можуть мати різний вигляд в залежності від співвідношення рухливостей та концентрації іонів, які суттєво змінюються при титруванні.

При титруванні слабких кислот, наприклад оцтової, електрична провідність розчину на початку титрування буде низькою через невисокий ступінь дисоціації кислоти і рухливості іонів. При додаванні титранту електрична провідність розчину почне незначно зростати в результаті збільшення концентрації іонів Na<sup>+</sup> і ацетат-іонів. Вплив Н<sup>+</sup>-іонів на електричну провідність розчину до точки еквівалентності буде невеликим у результаті утворення буферної системи CH3COOH + CH3COONa. Після точки еквівалентності електрична провідність розчину різко зростає внаслідок появи в розчині надлишку високорухливих іонів OH– .

Феноли – похідні бензолу з однією або декількома гідроксільнимі групами. Їх прийнято ділити на дві групи – летючі з парою феноли (фенол, крезоли, ксиленоли, тимол) і нелеткі феноли (резорцин, пірокатехін, гідрохінон, пирогаллол та інші багатоатомні феноли).

Феноли у природних умовах утворюються в [процесах](http://ua-referat.com/%D0%9F%D1%80%D0%BE%D1%86%D0%B5%D1%81) [метаболізму](http://ua-referat.com/%D0%9C%D0%B5%D1%82%D0%B0%D0%B1%D0%BE%D0%BB%D1%96%D0%B7%D0%BC) водних організмів, при біохімічному розпаді і трансформації органічних речовин. Феноли є одним з найбільш поширених забруднень, що надходять у [поверхневі](http://ua-referat.com/%D0%9F%D0%BE%D0%B2%D0%B5%D1%80%D1%85%D0%BD%D1%96) води зі стоками підприємств [нафтопереробної,](http://ua-referat.com/%D0%9D%D0%B0%D1%84%D1%82%D0%BE%D0%BF%D0%B5%D1%80%D0%B5%D1%80%D0%BE%D0%B1%D0%BA%D0%B0) лісохімічної, коксохімічної, та ін. промисловості. У стічних водах цих підприємств вміст фенолів може перевершувати 10 – 20 г/л при досить різноманітних поєднаннях.

У поверхневих водах феноли можуть перебувати в розчиненому стані у вигляді фенолятів, фенолят-іонів і вільних фенолів. Феноли у водах можуть вступати в реакції конденсації і полімеризації, утворюючи складні гумусоподіібні і інші досить стійкі сполуки.

#### **Практично титрування проводять таким чином:**

– зважують на аналітичних терезах 0,8 г гідроксиду натрію та розчиняють у 100 – 150 мл води, об'єм розчину доводять до 200 мл для приготування титранту з концентрацією 0,1 моль/л;

– у бюретку наливають титрант (стандартний розчин NaOH з відомою концентрацією), слідкуючи, щоб у носику бюретки не було пухирців повітря;

– дуже повільно (по краплинах) з бюретки до проби додають титрант, збовтуючи вміст циліндричної колби кондуктометра скляною паличкою;

– записують об'єм титранту, який витратчають на титрування та значення електропровідності розчину *Λ* як в області слабої зміни електропровідності, так і після початку різкого зростання електропровідності розчину;

– будують графік залежності електропровідності *Λ* розчину від об'єму витраченого титранту  $V_{TT} - V_{TK}$  ( $V_{TH}$ ,  $V_{TK}$  – початковий і кінцевий об'єм титранту у бюретці) та апроксимуючи окремі його ділянки прямими лініями знаходять їх точку перетину, яка відповідає точці еквівалентності. Абсциса цієї точки відповідає об'єму титранту *ΔVT*, який нейтралізує кислоту у досліджуваному розчині;

– титрування повторюють не менше, ніж три рази. Титрування є правильним, якщо для одного і того ж об'єму досліджуваного електроліту об'єм витраченого титранту до точки еквівалентності у проведених дослідах не відрізняється більш ніж на 0,03 мл;

– концентрацію розчину *C<sup>Р</sup>* визначають з використанням середньо-арифметичного значенням об'єму витраченого титранту в точці еквівалентності *ΔVT*:

$$
C_P = \frac{\Delta V_T C_T}{V_P} \tag{6.18}
$$

де *ΔV<sup>T</sup> –* об'єм витраченого титранту в точці еквівалентності, *C<sup>T</sup>* – його концентрація, *VР* – об'єм досліджуваного розчину. Очевидно, що у розглядуваному випадку мова йде про молярну концентрацію розчину. Для одержання масової концентрації необхідно *C<sup>Р</sup>* помножити на молярну масу *μ* розчиненої речовини. Зробити відповідні висновки.

## **Лабораторна робота № 7**

## **CТВОРЕННЯ ВІРТУАЛЬНОГО ПРИЛАДУ В СЕРЕДОВИЩІ ГРАФІЧНОГО ПРОГРАМУВАННЯ LabVIEW**

**Мета роботи:** Познайомитися з системою програмування LabVIEW, створити вимірювальні прилади: (вольтметр) на базі персонального комп'ютера .

### **Теоретичні відомості 1. Вступ**

Персональний комп'ютер є обов'язковою приналежністю практично кожної сучасної фізичної лабораторії. Він широко використовується як засіб обробки та накопичення результатів вимірювань, а також для управління експериментальними установками в реальному часі. Крім цього, з додаванням спеціальної внутрішньої плати або зовнішнього модуля збору даних, сам комп'ютер можна перетворити в багатофункціональний вимірювальний прилад, здатний у багатьох випадках замінити традиційні прилади – вольтметри, амперметри, осциллографи, генератори сигналів і т.д.

Для програмування таких пристроїв можна використовувати універсальні мови програмування: С, Pascal та інші, але це досить трудомістка задача і вимагає високої кваліфікації користувача. Щоб полегшити роботу з вимірювальними пристроями такого типу, були створені спеціалізовані системи, засновані на принципах візуального графічного програмування, що містять великий набір готових програмних модулів, для спрощеного виконання багатьох операцій, спеціфічних для задач автоматизації виробничих процесів і наукових досліджень. Система за замовчуванням сама виконує багато функцій, які зазвичай лежать на програмісті, звільняючи користувача від виконання в низькорівневих деталей роботи програми.

Однією з поширених систем такого роду є LabVIEW (Laboratory Virtual Instruments Engineering Workbench), розроблена фірмою National Instruments (США). Ця система широко використовується у навчальному процесі в багатьох провідних університетах світу (в області автоматизації експериментальних установок, в практикумах, для моделювання, створення комп'ютерних демонстрацій і т.д.). У фундаментальній науці вона використовується в передових наукових центрах, наприклад CERN, Lawrence Livermore і багатьох інших, а також у високотехнологічних науковопромислових корпораціях (наприклад, NASA, Jet propulsion Laboratory). Середовище LabVIEW використовують при розробці додатків для вимірювання та збору даних, управління вимірювальними приладами, аналізу даних вимірювань і складання звітів.

У цілому, LabVIEW є гнучкою системою, що використовує сучасні технології програмування, наприклад, ActiveX і ін. Програми LabVIEW мають також можливість підключення зовнішніх динамічних бібліотек (DLL), а віртуальні прилади LabVIEW можна скомпілювати у вигляді DLL, доступних іншим додаткам, створеним в інших мовах програмування. LabVIEW підтримує мережеві протоколи TCP/IP і UDP, що забезпечують дистанційний доступ до віртуальних приладів через локальну мережу та Інтернет.

Ця лабораторна робота не передбачає систематичного вивчення всіх можливостей і мови програмування LabVIEW і ґрунтується на самих мінімальних відомостях, які необхідні тільки для виконання конкретних завдань, однак дозволяють створювати досить прості типові віртуальні вимірювальні прилади. В цілому, мова LabVIEW має багаті можливості, порівняні з універсальними мовами програмування, і її вивчення вимагає серйозного навчального курсу.

## **2. Віртуальні прилади в LabVIEW.**

Програму LabVIEW прийнято називати віртуальним приладом (ВП) (Virtual Instrument VI), оскільки у вимірювальних системах вона являє собою програмний аналог вимірювального приладу (реально існуючого або спеціально створеного). На LabVIEW можна писати і інші програми, не пов'язані з експериментом, наприклад, для розв'язку диференціальних рівнянь, інтегрування і т.д., але математичні програми LabVIEW більше орієнтовані на обробку потоку даних, у тому числі в режимі реального часу.

Файли ВП мають розширення vi. Кожен ВП складається з двох нероздільний взаємопов'язаних частин (див. рис. 7.1).

1. *Лицьова Панель* (*Front Panel*) є інтерфейсом користувача, тобто містить засоби уведення з екрану монітора вихідних даних і засоби управління програмою в ході її виконання – *елементи управління* (*Controls*), і засоби виведення інформації – *індикатори* (*Indicators*) – цифрові і графічні. Для зручності користування віртуальним приладом в LabVIEW передбачений великий набір елементів управління, що імітують звичні елементи управління реальних приладів – перемикачі, тумблери, сигнальні світлодіоди, шкали зі стрілками і т.д. При бажанні лицьову панель ВП можна зробити у вигляді точної копії передньої панелі реального приладу – вольтметра, осцилографа, генератора сигналів і т.д .

2. *Блок-схема* (*Block diagram*) в графічній формі описує алгоритм роботи ВП. Ця частина містить термінали управління (індикації) та функціональні вузли, вхідні і вихідні поля, які з'єднуються між собою провідниками передачі даних (рис. 7.1).

LabVIEW має ієрархічну структуру ВП. Створений віртуальний прилад можна оформити в якості підпрограми (*SubVI*/СубВП), при цьому він має вид іконки з полями уведення/виведення. Кількість рівнів у ієрархії необмежена.

*Іконки терміналів* управління і індикації на блок-схемі є "відображенням" відповідних елементів управління і індикації лицевої панелі. Термінали – це порти уведення/виводу, які здійснюють обмін даними між передньою панеллю і блоксхемою. Колір рамки терміналу відображає тип даних, які він приймає.

*Вузли* – це об'єкти на блок-схемі, які мають одне або більше полів уведення/виводу даних або виконують алгоритмічні операції. Вони аналогічні операторам, функціям і підпрограм текстових мов програмування. Вузли поділяються на вбудовані функціональні вузли і ВП, що входять в дистрибутив програмного пакета LabVIEW, а також власні СубВП користувача, в тому числі формульні структури, що містять текст програм на мовах високого рівня, наприклад, С.

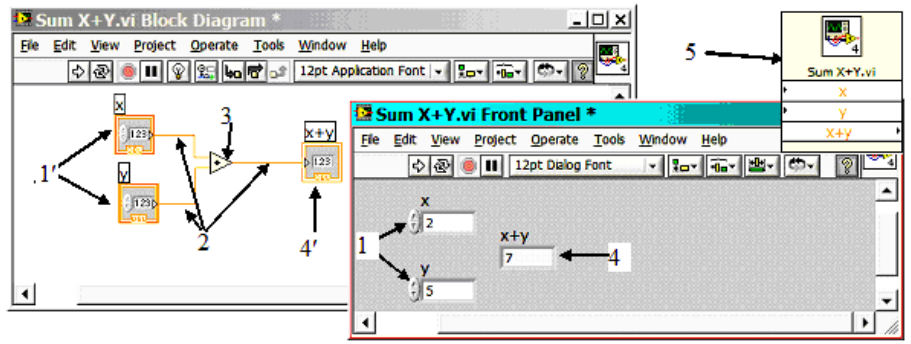

Рис. 7.1 Блок-схема та лицьова панель ВП для складання двох чисел x і y: 1 – елементи управління (уведення чисел), 1' – іконки терміналів уведення даних, 2 –провідники даних, 3 – функціональний узел, 4 – індикатор цифровий, 4' – іконка індикатора.

Дані між функціональними вузлами передаються за допомогою провідників і зображуються різнокольоровими лініями різної товщини. Тип лінії однозначно відповідає типу даних (більш детально про типи даних можна прочитати в додатковій літературі).

Програмування на мові LabVIEW в основному зводиться до розміщення на робочому полі іконок потрібних вузлів ВП і з'єднання їх полів уведення/виводу провідниками даних. Всі функціональні вузли ВП, які доступні у LabVIEW, викликаються за допомогою ієрархічної системи меню-палітр. Для виклику кореневого меню *Functions* досить клацнути правою кнопкою миші по будь-якому порожньому місці на полі

блок-схеми. Наприклад, вузли *Numeric*, які здійснюють основні математичні операції, перебувають на палітрі *Functions >> Programming >> Numeric* (рис. 7.2). Там же є термінали введення констант і основні математичні константи (числа *π*, *e* і ін.).

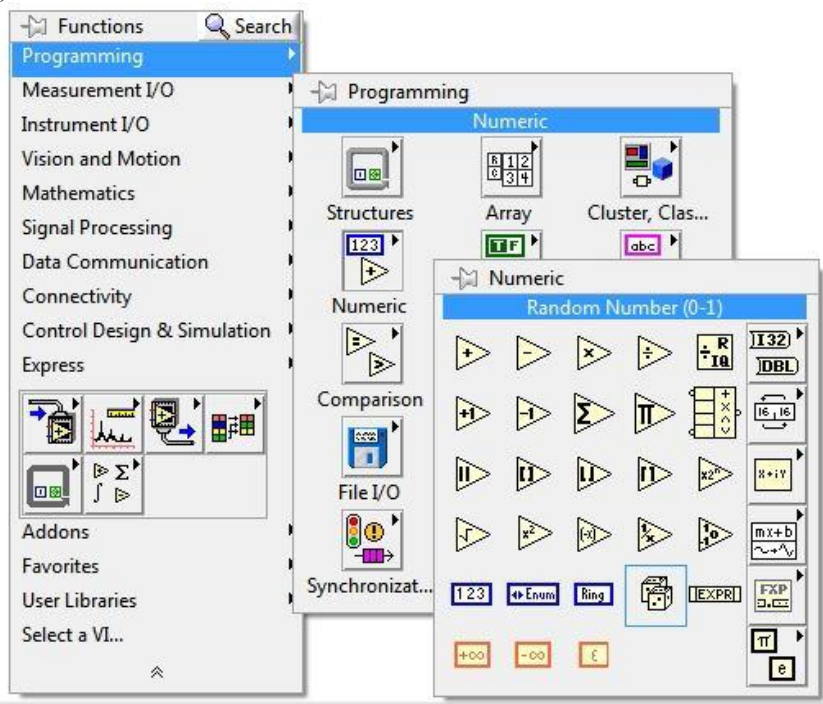

Рис. 7.2 Палітра *Numeric.*

# **3. Вимірювальний DAQ-модуль.**

Система LabVIEW може працювати з автономними вимірювальними приладами, які мають цифровий вихід для підключення до комп'ютера. Зв'язок комп'ютера з приладами може здійснюватися через спеціальну плату контроллера каналу загального користування (КОП або GPIB), або ж через стандартний паралельний або послідовний порт, а також USB порт комп'ютера. Практично для кожного сучасного вимірювального приладу є спеціалізовані програми-драйвери для підключення до LabVIEW. Крім цього, для LabVIEW

створені численні власні вимірювальні пристрої збору даних, як внутрішні, що встановлюються в системний блок комп'ютера в шину PCI, так і зовнішні, що підключаються через шину USB. Пристрої збору даних називаються DAQ-модулями (скорочення від Data AcQuisition – отримання даних).

### **Завдання та порядок виконання роботи**

Програма запускається мишкою через ярлик LabVIEW, який знаходиться на робочому полі Windows, а також в меню швидкого запуску в лівому нижньому куті екрану. На екрані з'явиться стартове вікно. Щоб почати нову задачу, потрібно натиснути мишкою рядок Blank VI (порожній ВП), розташовану в області *New*. На екрані з'являться два порожніх вікна, одне з яких – лицьова панель віртуального приладу, а інше – його блок-схема (рис. 7.3).

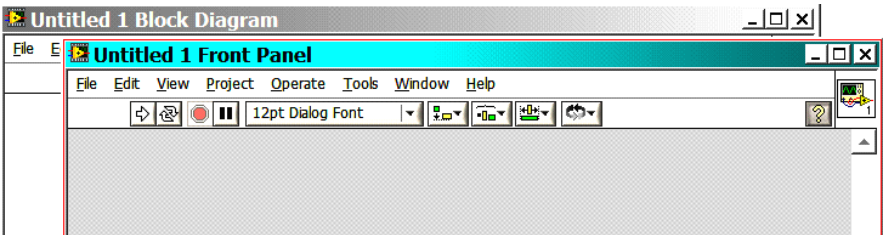

Рис. 7.3. Вікна пустого віртуального приладу.

**Завдання 1. Початкове ознайомлення з технікою роботи в середовищі LabVIEW.** У цьому завданні необхідно створити схему складання (віднімання, множення, ділення) двох чисел, показану на рис. 7.1. На блок-діаграмі почнемо побудову ВП, який назвемо "Sum\_X+Y". Клацанням правої кнопки мишки на поле блок-схеми викликаємо палітру *Functions*. Наводимо покажчик мишки на потрібні блоки і послідовно переходимо на палітри *Functions >> Programming >> Numeric* (рис. 7.2).

На палітрі *Numeric* клацанням правою кнопкою мишки вибираємо вузол додавання *Add*. Далі переводимо покажчик мишки на блок-схему (кнопка відпущена), і, клацнувши мишкою на вибраному місці блок-схеми, встановлюємо вузол. Тепер потрібно створити елементи введення двох чисел і виведення результату додавання. Найпростіший спосіб створення і приєднання стандартного терміналу введення (або виведення) до поля будь-якого вузла – це поставити курсор мишки на потрібне поле вузла і, коли курсор прийме вид котушки (*Wiring Tool*), кліком правої кнопки вибрати мишкою в меню *Create >> Control* (або ж *Create >> Indicator*). На блоксхемі з'явиться термінал саме того типу, який вимагає дане поле за замовчуванням, а на лицьовій панелі виникне елемент управління – *Control* (або, відповідно, індикатор). Необхідно створити два поля входу вузла додавання: термінали введення *Control* , а для поля виходу: термінал *Indicator* (див рис. 7.1).

Розташування всіх елементів на блок-схемі і на лицьовій панелі можна змінити, виділяючи їх і переміщаючи при натиснутій лівій кнопці миші. Схема готова до роботи. Перейдемо на лицьову панель, натиснувши на блок-схемі пункт меню *Window >> Show Front Panel* (рис. 7.3), або натиснувши  $Ctrl + E$ .

Запуск одноразового виконання ВП проводиться за допомогою мишки кнопкою Пуск (Run) • на панелі інструментів, яка розташована у верхній частині вікна програми, або ж з клавіатури, натиснувши Ctrl + R.

Якщо кнопка Пуск має "зламаний" вид  $\blacksquare$ , це означає, що в програмі є помилки. Треба натиснути цю кнопку, з'явиться вікно *Error list* (Список помилок). Після виправлення помилок кнопка приймає вихідний вигляд.

Для перевірки роботи програми введіть на лицевій панелі вікна введення два довільних числа і натисніть кнопку Пуск (*Run*). На індикаторі повинен з'явитися правильний результат додавання.

Внесіть тепер помилку в блок-схему, наприклад, зітріть один з провідників на вході вузла складання. Для цього виділіть його мишкою і натисніть клавішу Delete. Натиснувши Пуск, прочитайте опис помилки. Натиснувши далі кнопку *Show error*,

подивіться, який елемент з помилкою буде виділено на блоксхемі.

Відновіть стертий провідник. Для цього поставте покажчик миші на вихідне поле терміналу введення і коли курсор перетвориться у котушку (*Wiring Tool*), протягніть лінію, утримуючи ліву кнопку миші до входу вузла складання, після чого відпустіть кнопку. Кнопка Пуск прийме початковий вид.

Розглянемо тепер виконання цієї ж операції із застосуванням вузла Фомули (*Formula Node*), що дозволяє вводити в програми LabVIEW текстові оператори на мові C. Для цього зберемо схему рис. 7.4.

Вузол *Formula Node* викликається з палітри *Functions >> Structures*. Після вибору вузла (клацанням мишки) потрібно на блок-діаграмі намалювати мишкою рамку, що обмежує робочу область цієї структури. Щоб створити термінали вхідних і вихідних даних, клацніть правою кнопкою миші на межу вузла. Далі в контекстному меню виберіть пункт *Add Input* (Додати вхід) або *Add Output* (Додати вихід), а потім уведіть у поля даних терміналів ідентифікатори змінних для входу (x, y) і виходу (z) (великі і малі літери розрізняються).

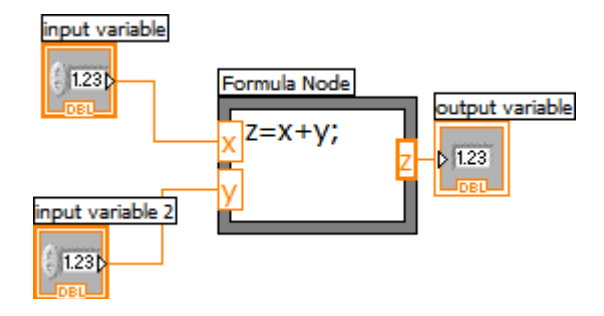

Рис. 7.4. Програма додавання двох чисел з використанням вузла *Formula Node*.

Далі записуються оператори в робочу область структури. Кожен вираз має закінчуватися роздільником (;). Якщо будуть

потрібні додаткові змінні, крім введених для входу і виходу, то потрібно ввести їх опис за правилами мови С.

Щоб зберегти зібрану схему, виберіть пункт головного меню *File >> Save*, відкрийте на робочому столі папку Students і натисніть кнопку *Save*, збережіть ВП під своїм іменем, наприклад Pеtrenko (Sum X + Y).

**Завдання 2. Віртуальний вольтметр**. У цьому завданні використовується багатофункціональний модуль для збору даних типу USB 6009, (рис. 7.5) що підключається до комп'ютера USB-кабелем. Модуль має 8 аналогових входів для вимірювання напруги в діапазонах від ± 1 до ± 20 В, 2 аналогових виходи, 12 комбінованих цифрових входів/виходів і вхід лічильника.

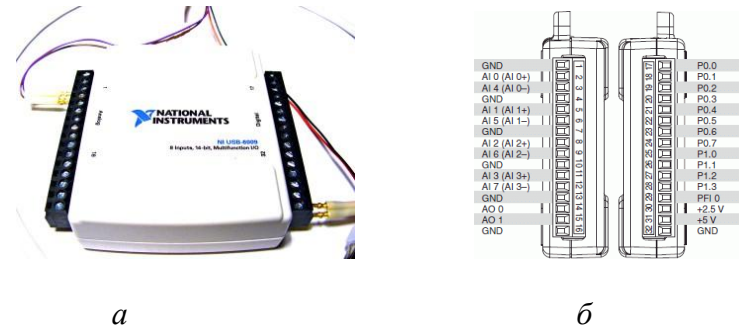

Рис. 7.5. Вимірювальний модуль USB 6009 (*а*) та панель її комутаційної коробки (*б*).

Для зручності користування DAQ-модуль встановлений всередині комутаційної коробки, і його аналогові входи/виходи виведені на гнізда, розташовані на верхній поверхні коробки, куди при вимірюваннях приєднуються провідники із стандартними штекерами (рис. 7.5) Для вимірювання напруг модуль має два режими:

1 – *Single-ended mode* (Несиметричний (однопровідний) режим): вимірюється напруга між "Землею" модуля (гнізда 1, 4, 7, 10, 13 і 32, позначених як GND (Земля) (скорочення від англ.

Ground) і відповідними 8 клемами входу 2, 3, 5, 6, 8, 9, 11, 12 (позначаються Аi0 – Аi7). Цей режим можна застосовувати, якщо всі напруги потрібно вимірювати відносно потенціалу тільки однієї вибраної точки – "землі".

2) *Differential mode* (Диференціальний (симетричний) режим): вимірюється різниця напруги між гніздами 2–3, 5–6, 8–9 і 11–12 (входи, позначені Аi0 – Аi3). Це універсальний режим і його можна застосовувати як для вимірювань напруг відносно землі, так і при вимірюванні напруг між будь-якими довільними точками електричних схем. Цей режим і буде використовуватись у цьому завданні.

Модуль має також малопотужний вихід постійної напруги від порту USB з напругою +5 В (щодо землі) з струмом до 200 мА (гніздо 31). Цю напругу можна використовувати для живлення вимірювальних схем. Для обмеження струму короткого замикання всередині коробки встановлений резистор 27 Ом між клемою 31 на модулі DAQ і гніздом 31 на панелі.

Для програмування роботи вимірювальних DAQ-модулів в системі LabVIEW є великий набір готових ВП, що виконують визначені групи операцій по обслуговуванню DAQ-модулів. Однак стандартні задачі, які не потребують розширених можливостей, можна надзвичайчайно просто запрограмувати за допомогою експрес-ВП DAQ Assistant. Для його запуску **MAR** потрібно клацнути мишкою на значок *DAQ Assistant*  (знаходиться в палітрі *Functions >> Express >> Input*), а потім клацнути на вільне місце у блок-схемі, куди ми хочемо помістити цей вузол. На блок-схемі з'явиться іконка програми *DAQ Assistant* і діалогове вікно налаштування DAQ-модуля, в якому треба вибрати *Analog Input* (Аналоговий вхід) і потім вибрати зі списку вимірюваних величин *Voltage* (Напруга). З'явиться вікно з назвою DAQ-модуля, підключеного до комп'ютера зі списком наявних фізичних каналів його аналогових входів Аi0 – Аi7 (рис. 7.6).

Необхідний нам диференційний режим можливий на входах Аi0 – Аi3, вибираємо мишкою будь який, наприклад,

Аi2, і натискаємо кнопку *Finish*. З'явиться вікно створення і налаштування каналів (рис. 7.7).

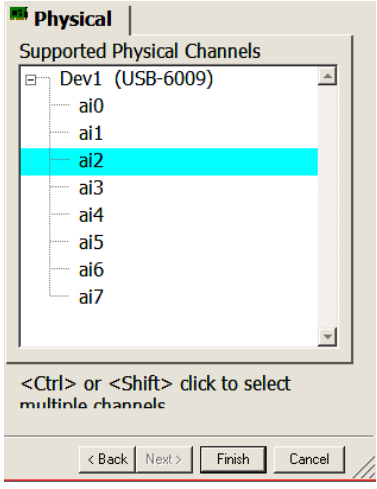

Рис. 7.6. Вікно діалогу вибору каналів.

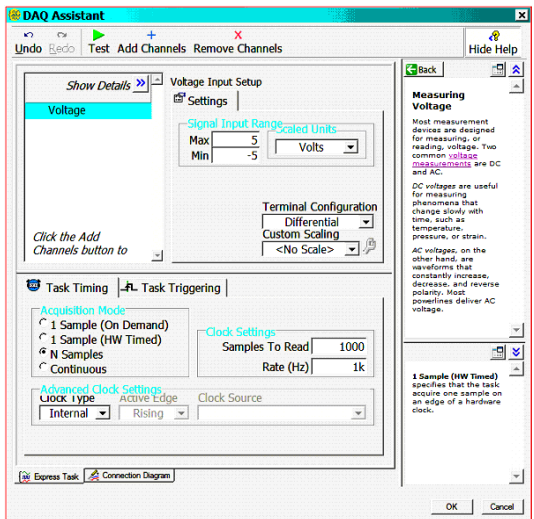

Рис.7.7. Діалог створення і налаштування каналів вимірювання напруги.

У розділі *Signal Input Range* (Діапазон вхідного сигналу) поставимо Max: 10, Min: –10. У розділі *Acquisition Mode* (Режим збору даних) за умовчанням відмічений варіант "*N samples*" (N вимірювань) забезпечить виконання серії з N вимірювань, де величина N визначається вікном *Samples to read* і за замовчуванням дорівнює N = 1000.

Для перевірки роботи каналу натиснемо кнопку *Тest* наверху вікна. Оскільки обраний вхід Аi2 поки нікуди не підключений, на осцилограмі з 1000 точок, яка появиться, будуть видні лише слабкі шуми амплітудою 1 – 2 мВ навколо нульовго середнього значення (рис. 7.8). Приєднаємо тепер вхід Аi2 до гнізда 31 (+5 В) і будь-якого гнізда GND (Земля). На осцилограмі середній рівень напруги повинен зрости до 5 В.

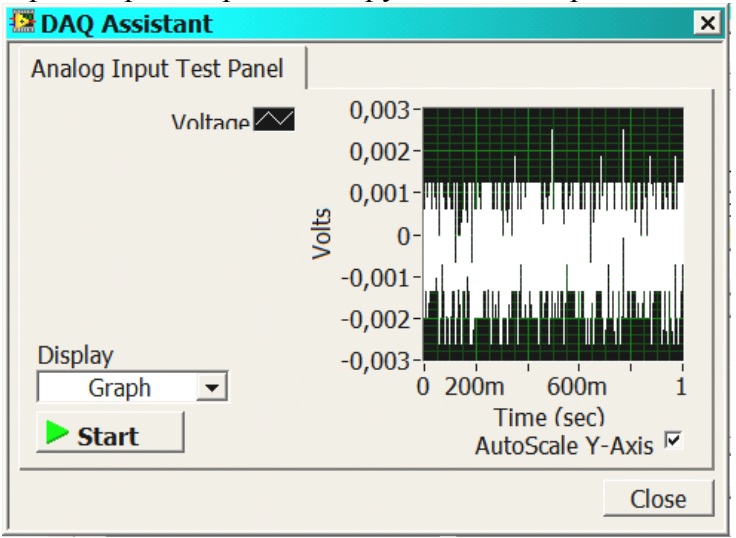

Рис. 7.8. Вікно Test. Видно шуми працюючого каналу.

Переконавшись в працездатності каналу, закриваємо кнопкою *Close* вікно *Test* і натискаємо кнопку *ОК* (рис. 7.7), підтверджуючи вибрані параметри. DAQ-модуль запрограмований і готовий до вимірювання напруги.

Щоб завершити створення вольтметра, залишилося підключити індикатор до виходу вузла *DAQ Assistant*. Попередньо треба розкрити всі поля цього вузла, розтягнувши його мишкою за нижній або верхній край до повного розміру (рис. 7.9). Цифровий індикатор отримуємо встановивши покажчик миші на поле *Data* і вибравши кліком правої кнопки миші *Create >> Numeric Indicator.*

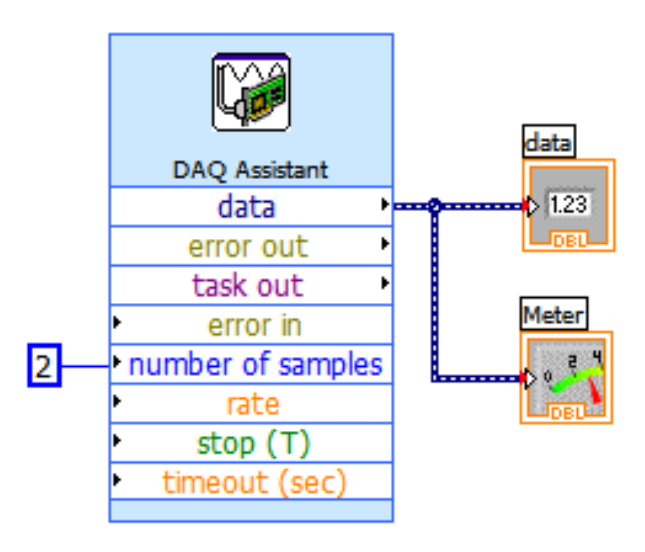

Рис. 7.9. Вольтметр: блок-схема.

Стрілочний індикатор (і всі інші, крім стандартного цифрового) таким чином отримати не можна. Спочатку треба створити цей індикатор на лицьовій панелі. Для цього клацанням мишки на лицьову панель викликаємо палітру *Controls* і далі на палітрі *Controls >> Numeric* вибираємо клацанням миші стрілочний індикатор *Meter* і встановлюємо його на лицьовій панелі (рис. 7.10).

При цьому на блок-схемі автоматично з'явиться його термінал, який потрібно приєднати до того ж поля *Data*. Якщо межі шкали стрілочного індикатора будуть відмінні від необхідного діапазону 0 – 10 В, то їх можна замінити прямо на

самій шкалі. Для цього треба двічі клацнути на крайнє число шкали і записати туди з клавіатури нове значення. Вся шкала автоматично змінить свій масштаб відповідно до нових меж. Кінцева схема вольтметра показана на рис. 7.9.

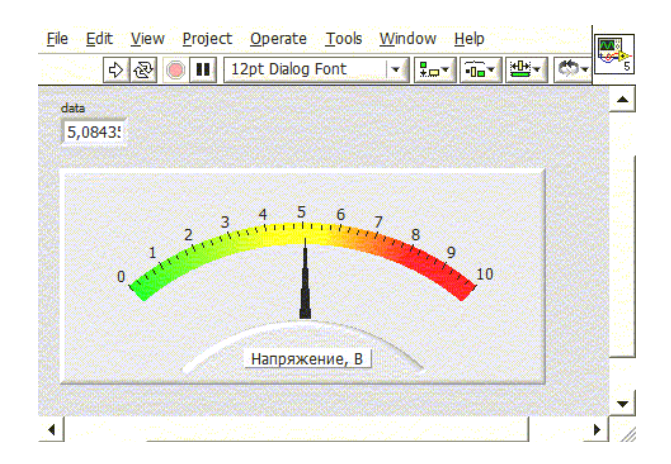

Рис. 7.10. Вольтметр: лицьова панель.

Підключіть гніздо "–" до будь-якого гнізда *GND* "земля", а гніздо "+" диференціального входу 2 (Аi2) до гнізда +5 В. Натисніть кнопку Пуск  $\Box$ . Стрілка вольтметра покаже значення, близьке до 5 вольт, а у вікні з'явиться числове значення виміряної напруги (рис. 7.9). Замалюйте зібрану блок-схему.

# ЗМІСТ

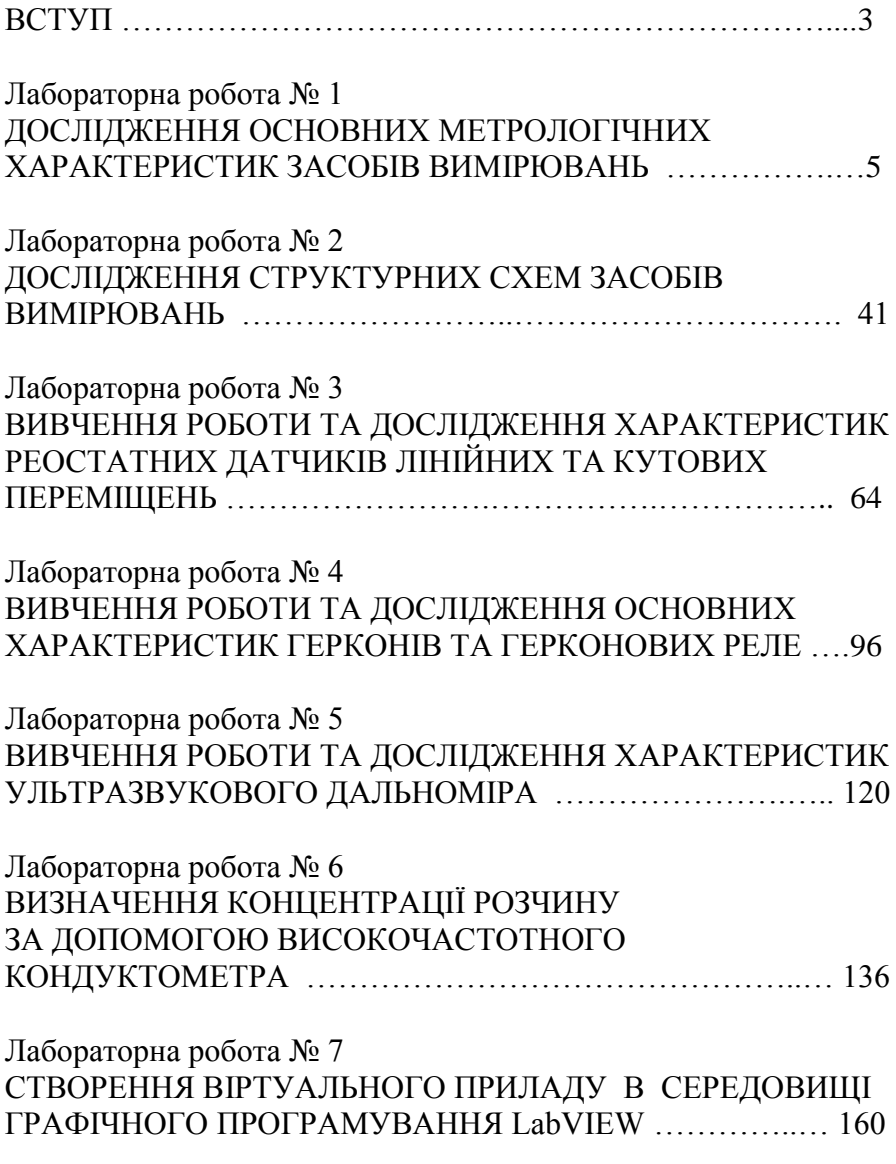

*Навчальний посібник*

#### А.А. Горват, А.А. Когутич

#### ОСНОВИ ІНФОРМАЦІЙНО-ВИМІРЮВАЛЬНОЇ ТЕХНІКИ. Лабораторний практикум: навчальний посібник

Формат 60х84/16. Умовн. друк. арк. 10,23. Зам. № 48. Наклад 100 прим. Видавництво УжНУ «Говерла». 88000, м. Ужгород, вул. Капітульна, 18. E-mail: hoverla@i.ua

*Свідоцтво про внесення до державного реєстру видавців, виготівників і розповсюджувачів видавничої продукції – Серія Зт № 32 від 31 травня 2006 року*

#### **А.А. Горват, А.А. Когутич**

Г 67 Основи інформаційно-вимірювальної техніки. Лабораторний практикум: навчальний посібник / Горват А.А. – Ужгород: Видавництво УжНУ «Говерла», 2016.– 176 стор.

#### **ISBN 978-617-7333-16-5**

У навчальному посібнику наведено описи лабораторних робіт з курсу "Основи інформаційно-вимірювальної техніки», який включений у розділ професійно-орієнтованих дисциплін навчального плану підготовки бакалаврів фізики, майбутніх фізиків-інженерів. Кожен опис містить ґрунтовні теоретичні відомості, методику проведення експерименту, опис приладів та завдання і хід їх виконання. Тематика лабораторних робіт охоплює загальні питання інформаційно-вимірної техніки, вивчення первинних перетворювачів фізичних величин, приладів і установок та створення віртуальних вимірювальних пристроїв

Посібник призначений для методичного забезпечення самостійної роботи студентів і може бути корисним для використання при підготовці фахівців інших інженерних спеціальностей.

> УЛК 53.08  $+$  681.7 ББК Ж10я 73-05